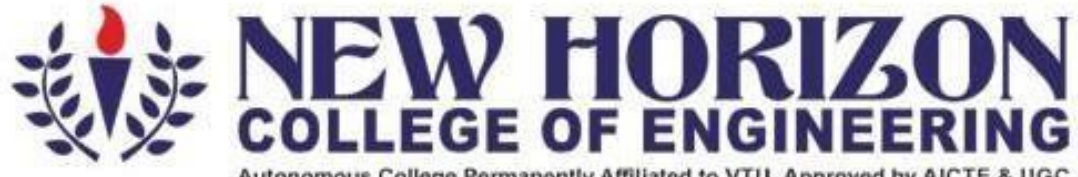

Autonomous College Permanently Affiliated to VTU, Approved by AICTE & UGC Accredited by NAAC with 'A' Grade, Accredited by NBA

The Trust is a Recipient of Prestigious Rajyotsava State Award 2012 Conferred by the Government of Karnataka<br>Awarded Outstanding Technical Education Institute in Karnataka-2016<br>Ring Road, Bellandur Post, Near Marathalli, B

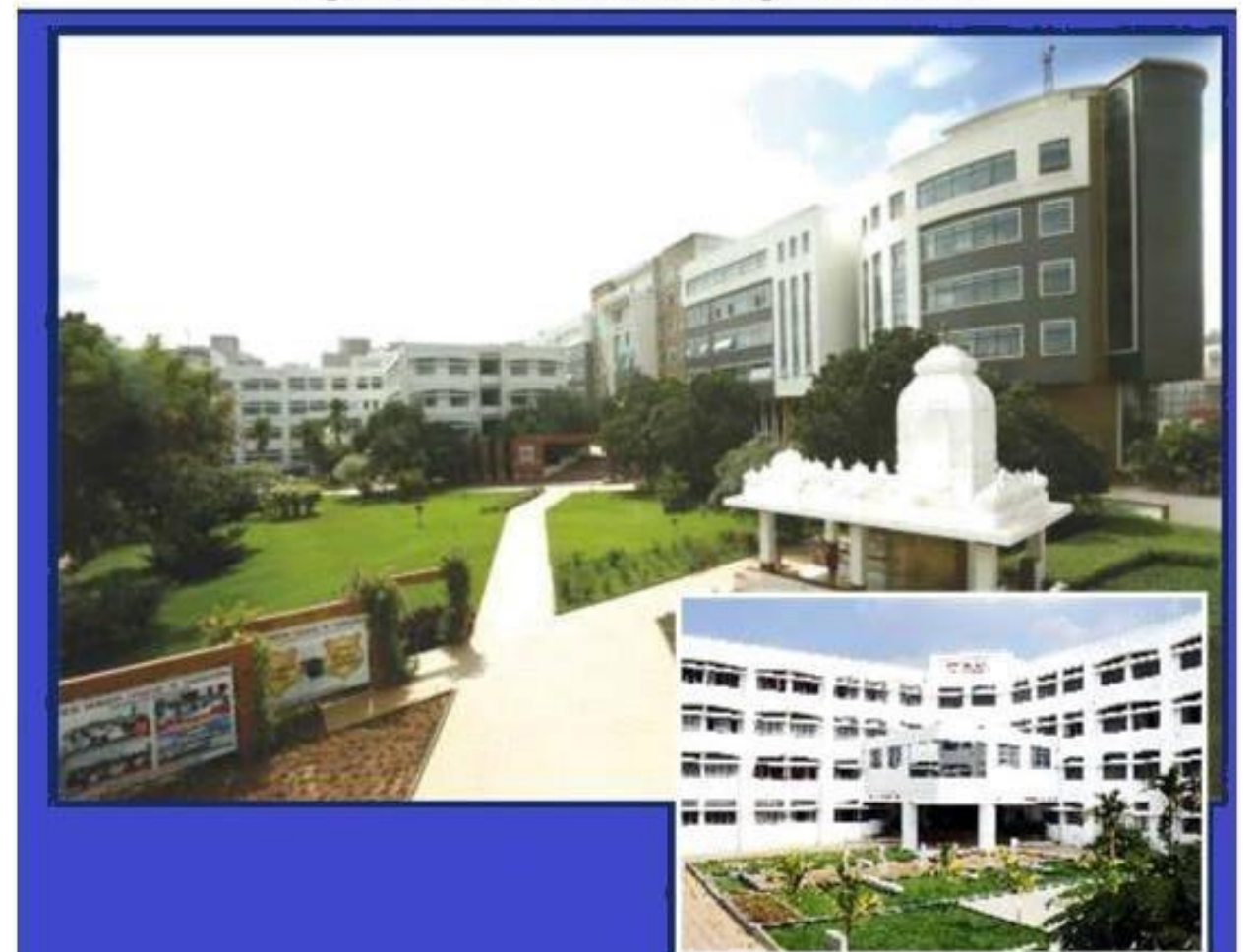

**Academic Year 2022-23 Department of Information Science & Engineering Fifth and Sixth Semester Scheme and Syllabus Batch : 2020−24 (175 credits)**

# **VISION**

To emerge as a Department of eminence in Information Science and Engineering in serving the Information Technology industry and the nation by empowering students with a high degree of technical and practical competence.

#### **MISSION**

- To strengthen the theoretical, practical and ethical dimensions of the learning process by continuous learning and establishing a culture of research and innovation among faculty members and students, in the field of Information Science and Engineering.
- To build long-term interaction between the academia and Information Technology industry, through their involvement in the design of curriculum and its hands-on implementation.
- To strengthen and mould students in professional, ethical, social and environmental dimensions by encouraging participation in co-curricular and extracurricular activities.

# **PEO1** To excel in their professional career with expertise in providing solutions to Information Technology problems. **PEO2** To pursue higher studies with profound knowledge enriched with academia and Industrial skill sets. **PEO3** To exhibit adaptive and agile skills in the core area of Information Science  $\&$ Engineering to meet the technical and managerial challenges. **PEO4** To demonstrate interpersonal skills, professional ethics to work in a team to make a positive impact on society.

# **Program Education objectives (PEOs)**

# **PEO to Mission Statement Mapping**

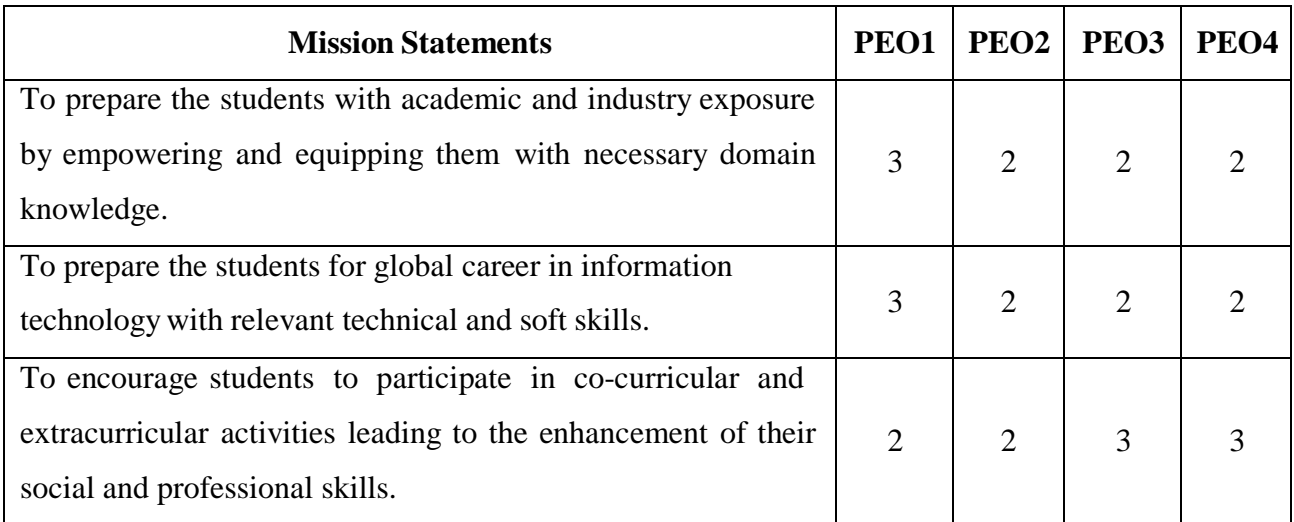

# **Program Specific Outcomes (PSO's)**

**PSO1:** The ability to understand, analyze and develop computer programs in the areas related to algorithms, system software, multimedia, web design, big data analytics and networking or efficient design of computer based systems of varying complexity.

**PSO2:**The ability to apply standard practices and strategies in software project development using innovative ideas and open ended programming environment with skills in teams and professional ethics to deliver a quality product for business success.

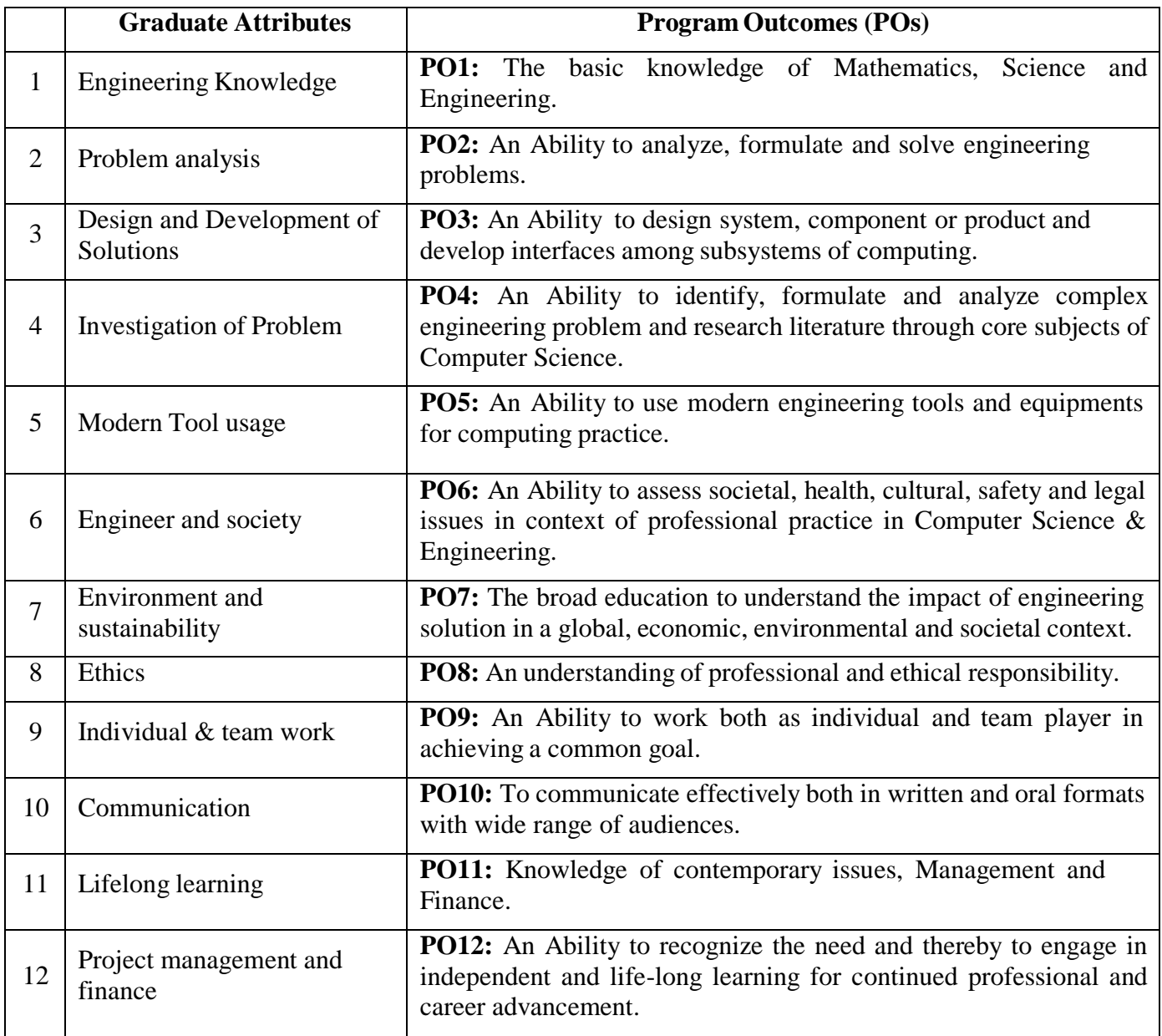

# **Program Outcomes (PO) with Graduate Attributes**

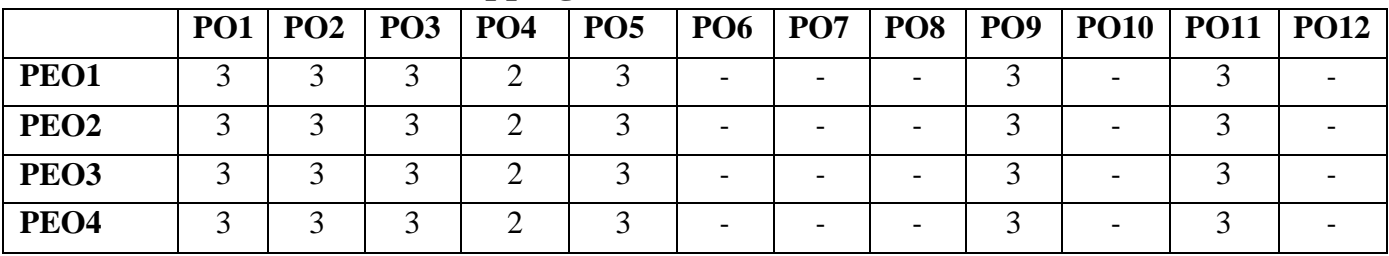

# **Mapping of POs with PEOs**

**Correlation:** 3- High, 2-Medium, 1-Low

# **New Horizon College of Engineering Department of Information Science and Engineering Scheme of Fifth Semester B.E Program– AY: 2022-23 (175 Credits)**

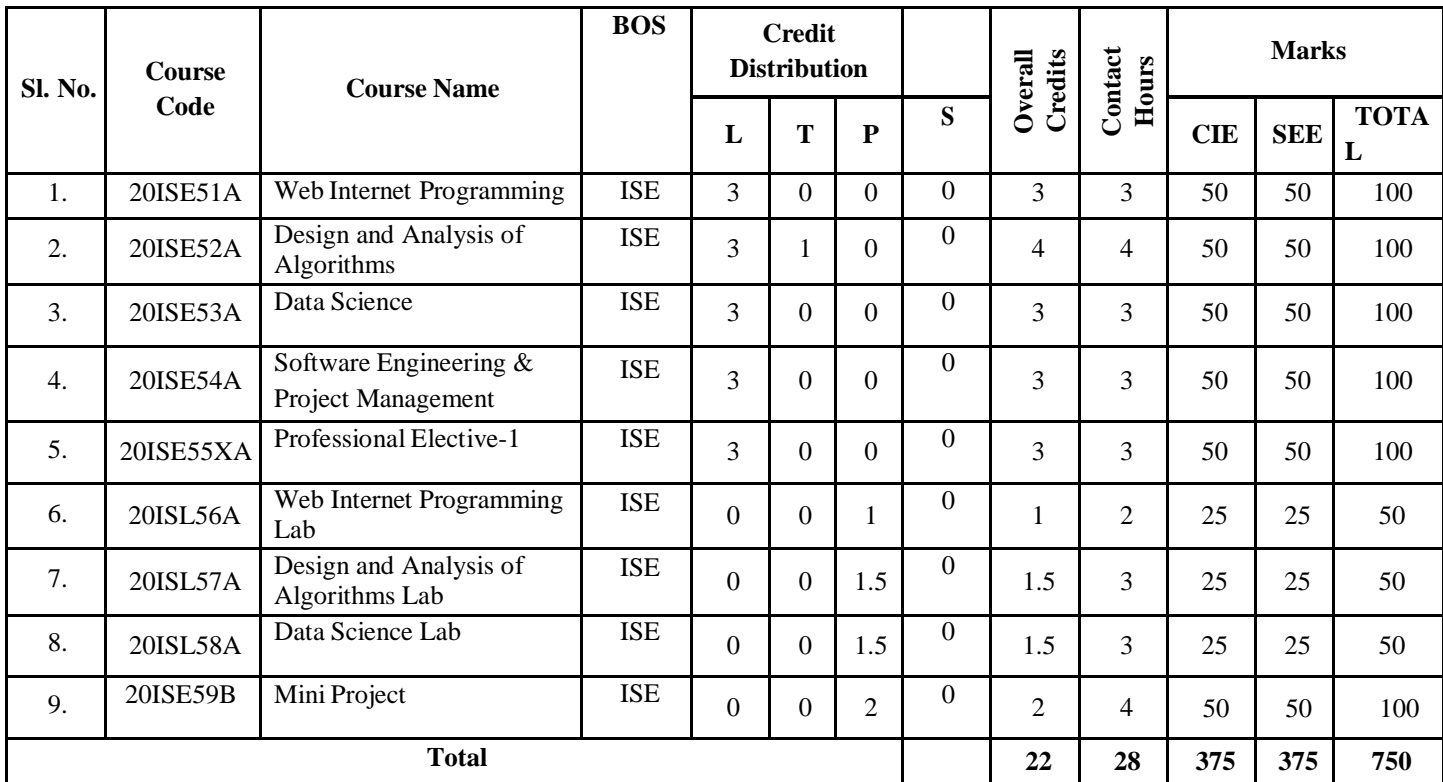

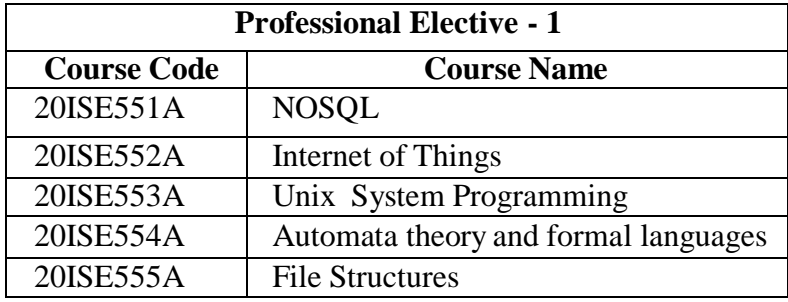

# **New Horizon College of Engineering Department of Information Science and Engineering Scheme of Sixth Semester B.E Program- AY: 2022-23 (175 Credits)**

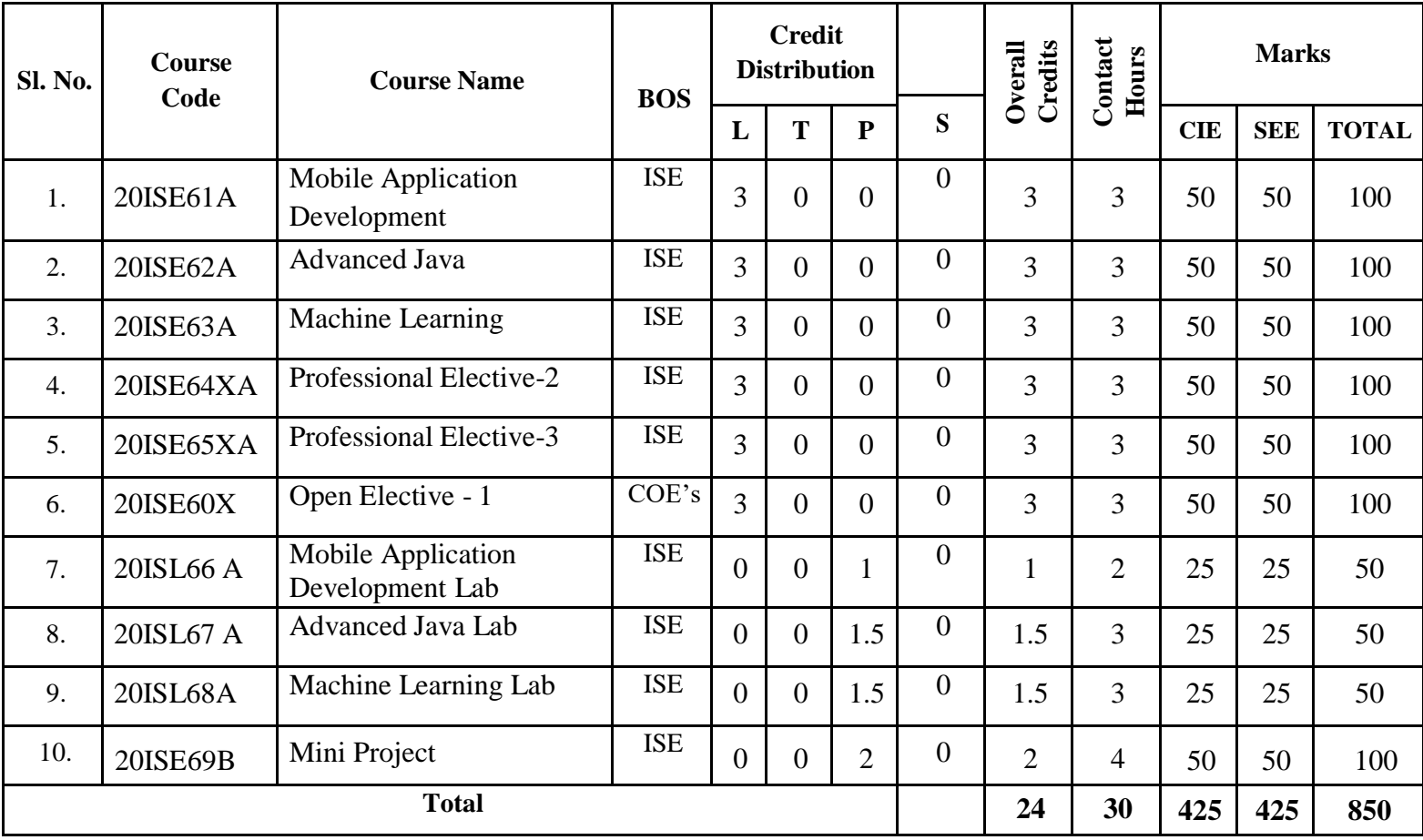

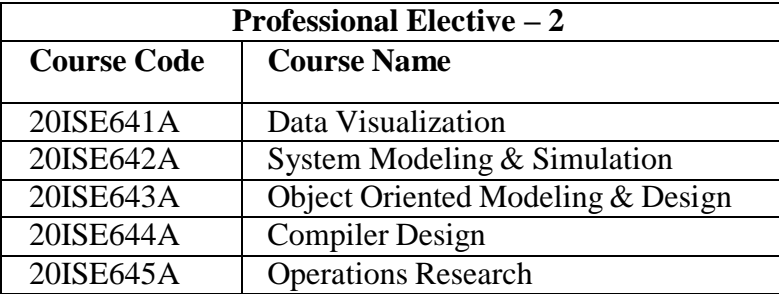

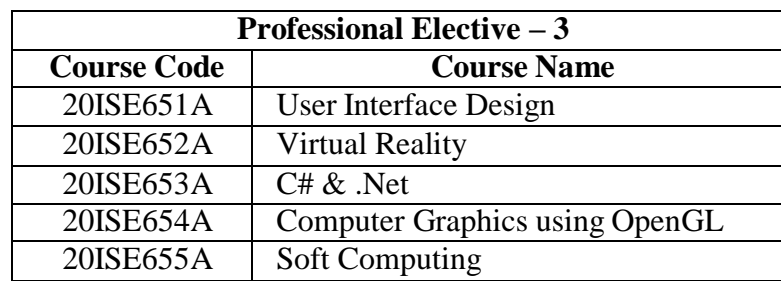

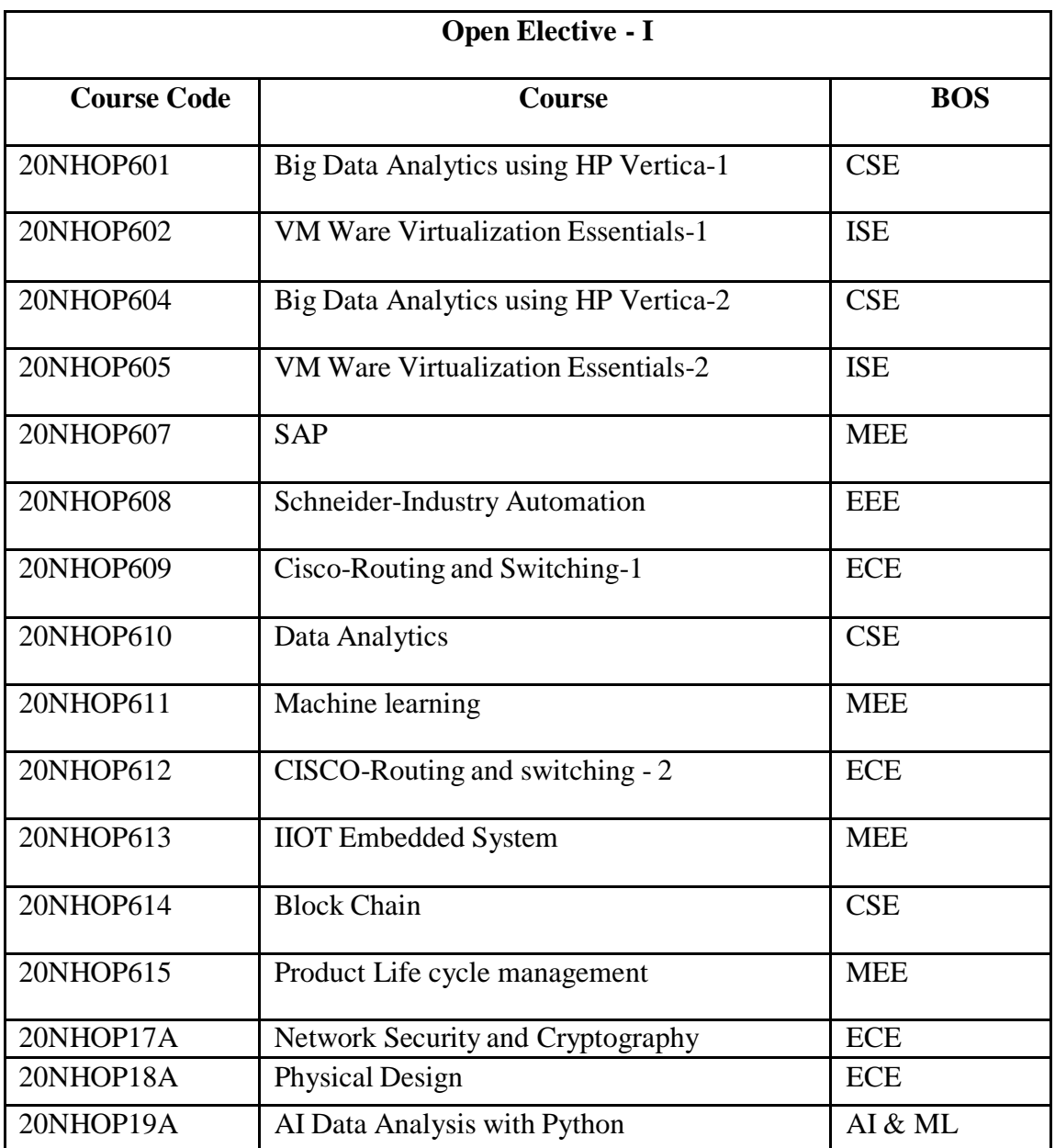

# **FIFTH SEMESTER**

# **(SYLLABUS)**

#### **WEB INTERNET PROGRAMMING**

**Course Code: 20ISE51A Credits: 03**

**L:T:P:S : 3:0:0:0 CIE Marks: 50**

**Exam Hours: 3 SEE Marks: 50**

# **Course Outcomes: At the end of the Course, the Student will be able to:**

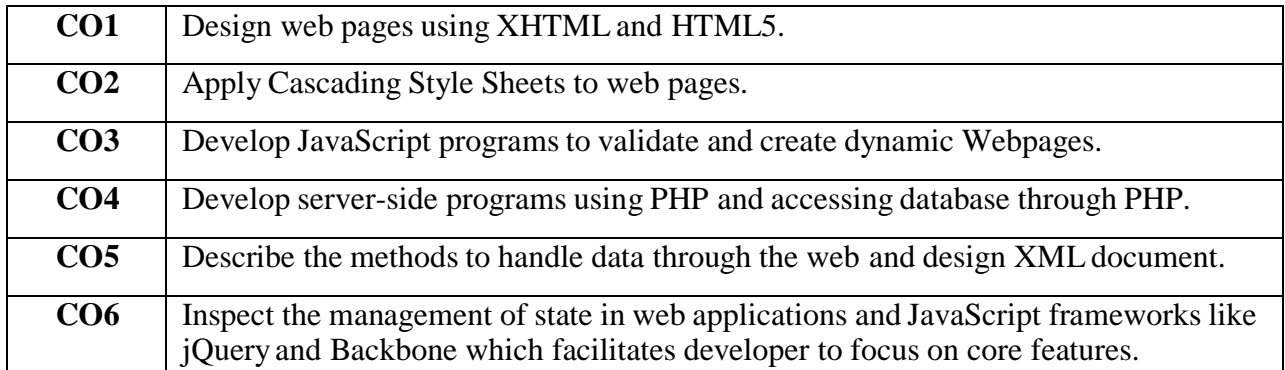

#### **Mapping of Course Outcomes to Program Outcomes:**

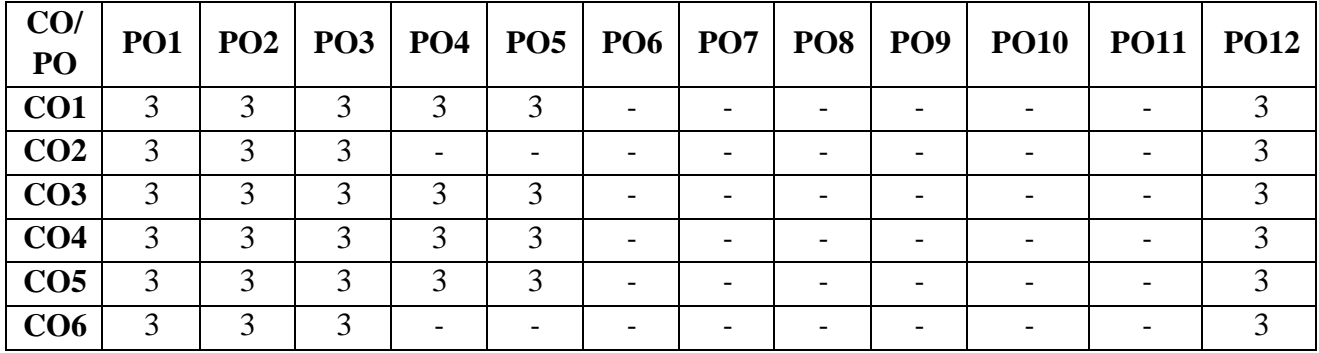

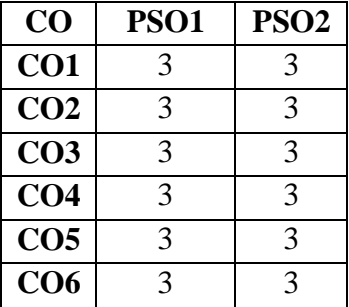

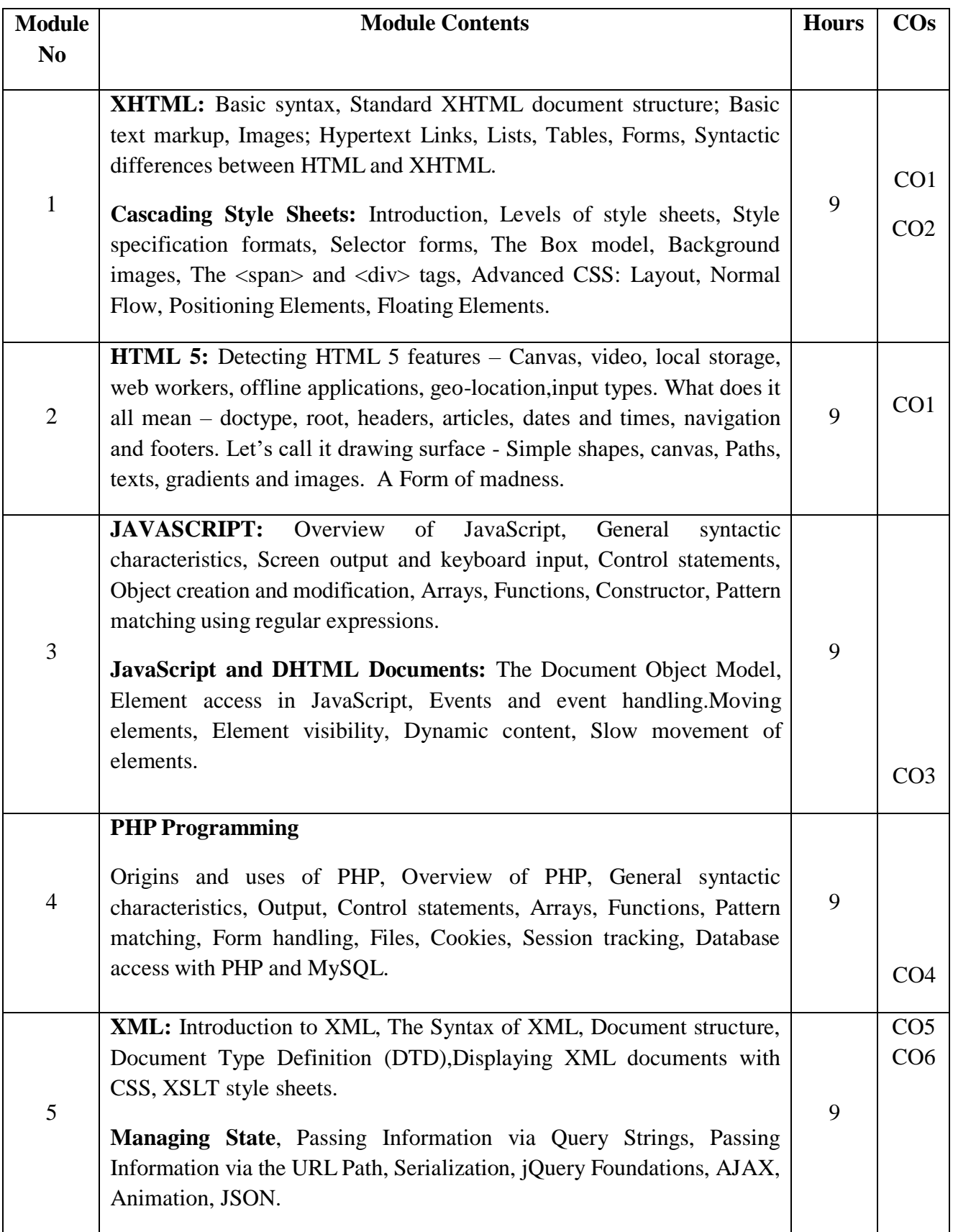

# **Text Books:**

- 1. Robert W. Sebesta,"Programming the World Wide Web", 8th Edition, Pearson Education, 2015.
- 2. Randy Connolly, Ricardo Hoar, "Fundamentals of Web Development", 4<sup>st</sup> Edition, Pearson Education India, 2016
- 3. Mark Pilgrim,"HTML5: Up and Running:Dive into HTML5",1<sup>st</sup>EditionO'Reilly, Google Press Publishers & Distributors Pvt Ltd, 2010

# **Reference Books:**

- 1. Paul Deitel, Harvey Deitel, Abbey Deitel, "Internet & World Wide Web How to program", 5th Edition, Pearson Education / PHI, 2012.
- 2. Erik Bruchez, Danny Ayers, Eric Van Der Vlist, "Professional Web 2.0 Programming", 1<sup>st</sup>Edition, Wiley India Pvt. Ltd, 2014.
- 3. Robin Nixon, "Learning PHP, MySQL &JavaScript with jQuery, CSS and HTML5",5<sup>th</sup>Edition, O'Reilly Publications, 2018.

# **Web References:**

- 1. [https://www.w3schools.com](https://www.w3schools.com/)
- 2. [https://swayam.gov.in/nd1\\_noc20\\_cs52](https://swayam.gov.in/nd1_noc20_cs52)

# **CIE - Continuous Internal Evaluation (50 Marks)**

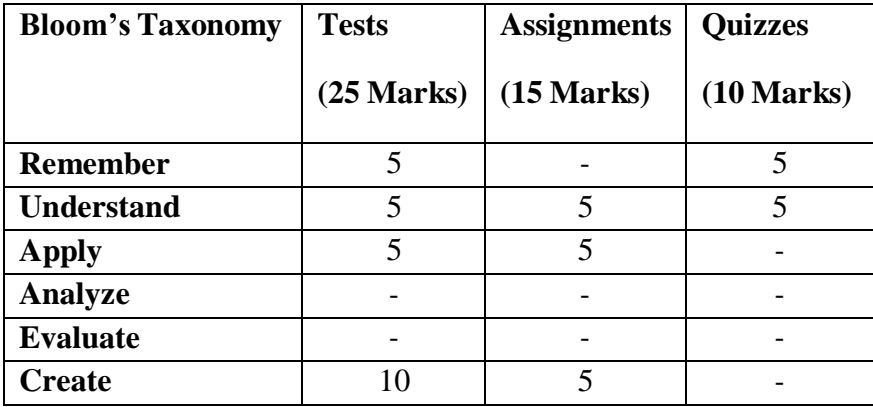

#### **SEE – Semester End Examination (50marks)**

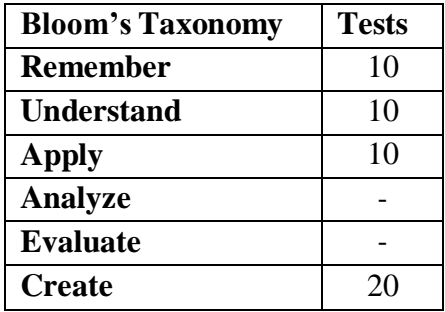

# **DESIGN AND ANALYSIS OF ALGORITHMS**

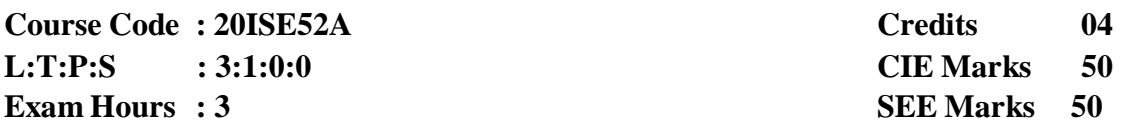

# **Course Outcomes: At the end of the Course, the Student will be able to:**

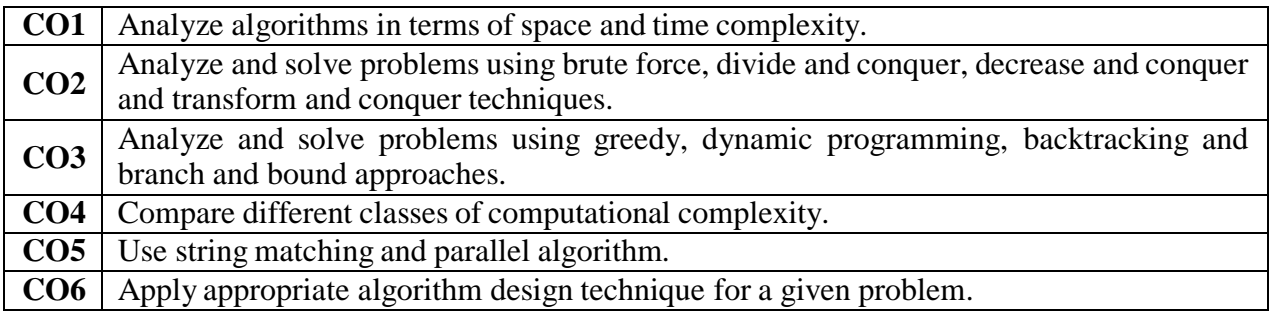

# **Mapping of Course Outcomes to Program Outcomes:**

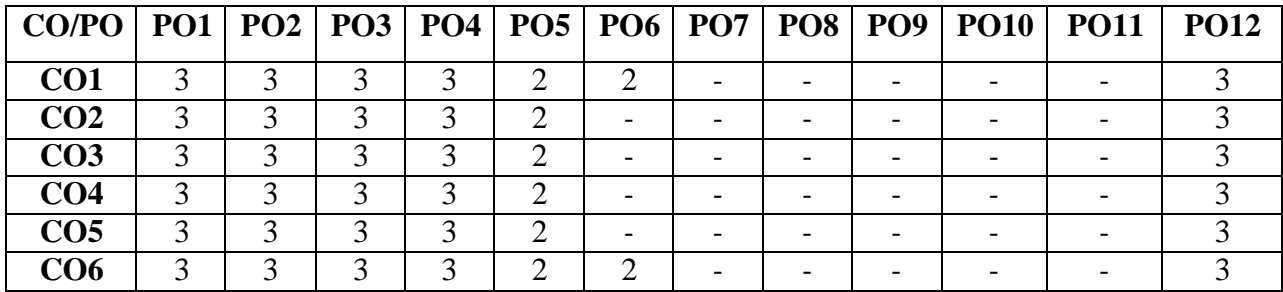

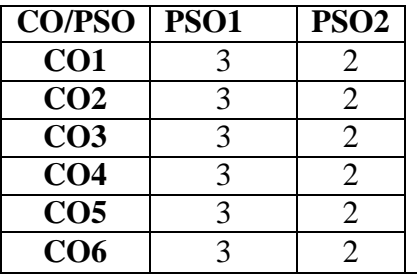

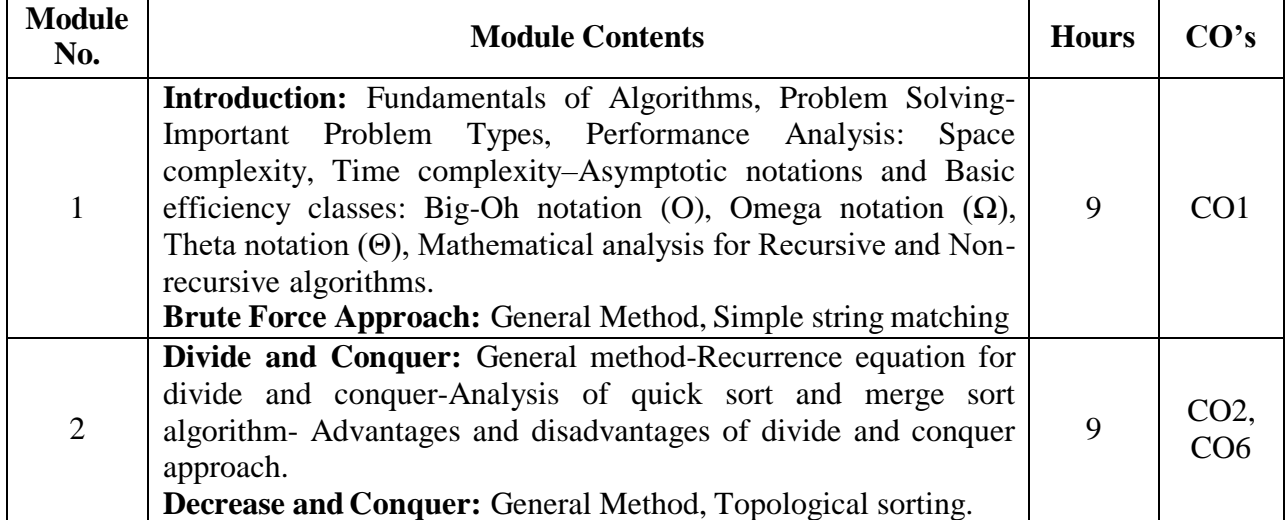

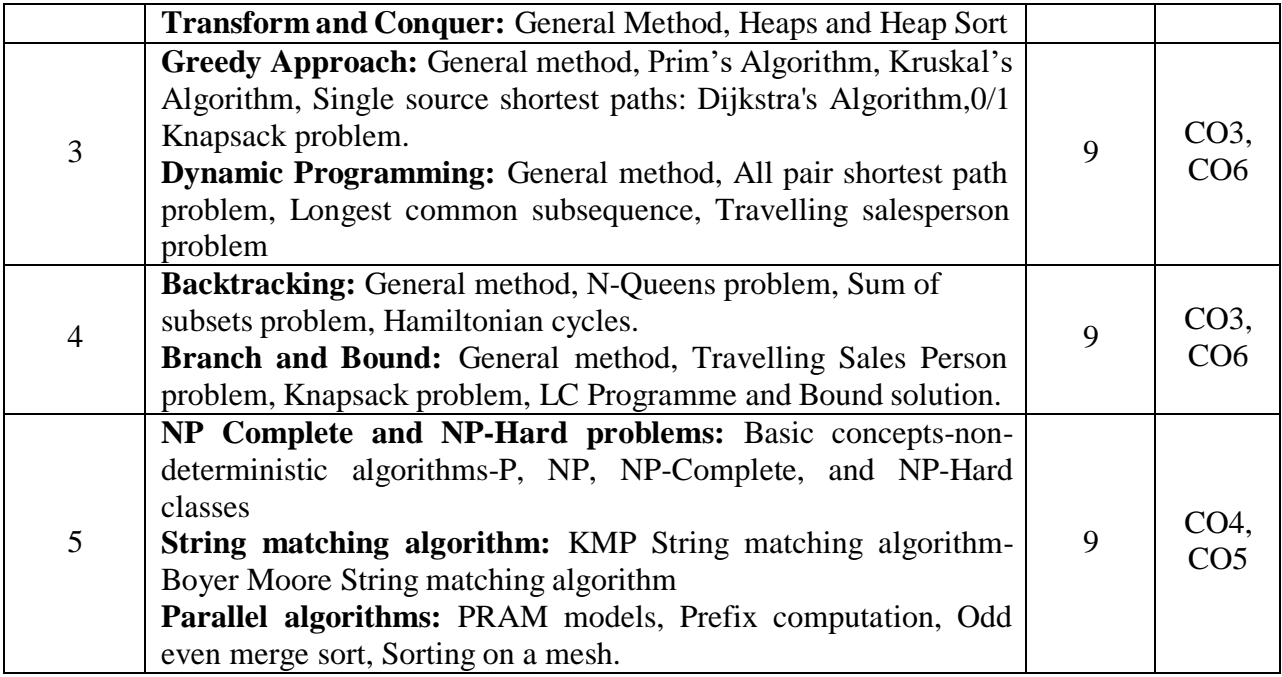

- 1. Anany Levitin, "Introduction to the Design and Analysis of Algorithms,  $3<sup>rd</sup>$ Edition,Pearson, 2017
- 2. Ellis Horowitz, Satraj Sahni and Rajasekaran, "Computer Algorithms/C++", 2nd Edition, Universities Press, 2014
- 3. Cormen T.H., Leiserson C.E., Rivest R.L., Stein C, "Introduction to Algorithms", 3rd Edition, , PHI Publications, 2010

# **REFERENCE BOOKS:**

- 1. Alfred V. Aho, John E. Hopcroft and Jeffrey D. Ullman, "Data Structures and Algorithms", Pearson Education, Reprint 2006.
- 2. S. Sridhar, "Design and Analysis of Algorithms", Oxford (Higher Education).

# **CIE- Continuous Internal Evaluation (50 Marks)**

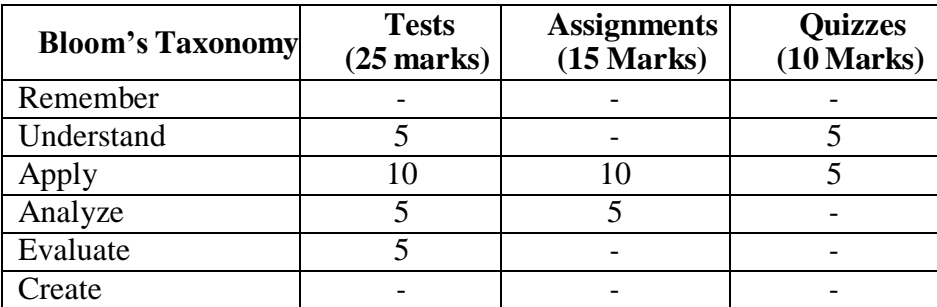

# **SEE- Semester End Examination (50 Marks)**

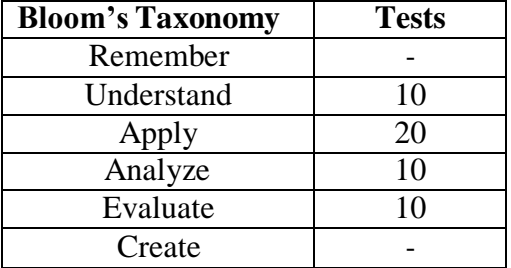

#### **DATA SCIENCE**

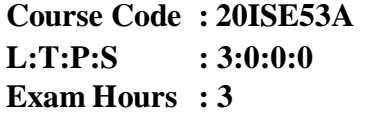

**Credits CIE Marks : 50 SEE Marks : 50 : 03**

# **Course Outcomes: At the end of the Course, the Student will be able to:**

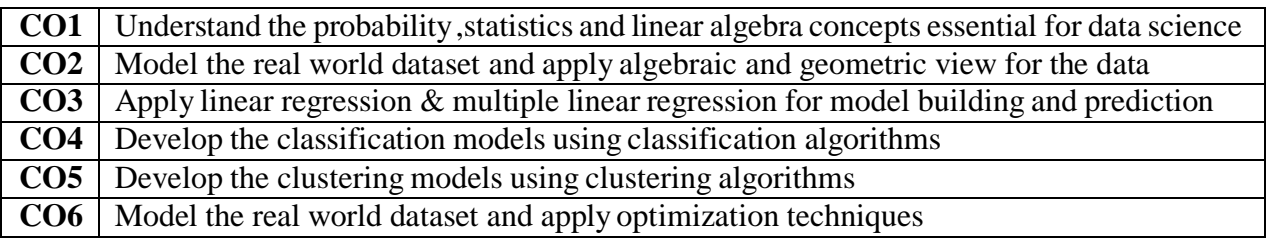

# **Mapping of Course Outcomes to Program Outcomes:**

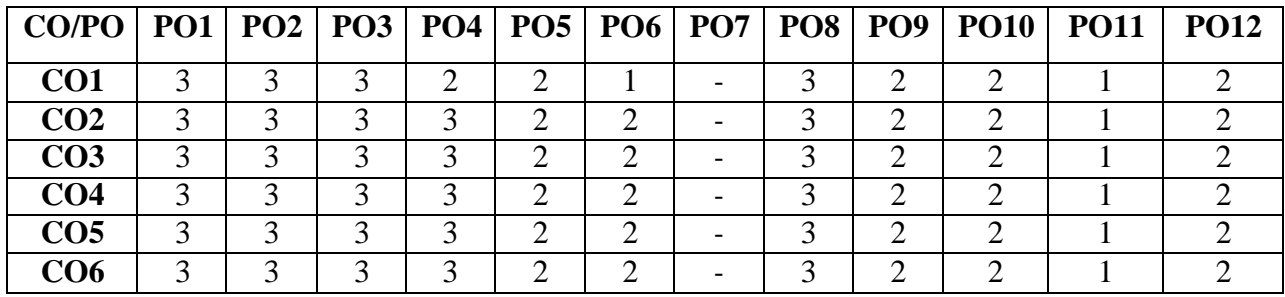

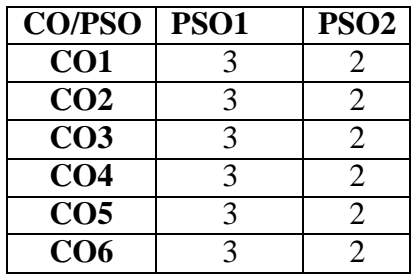

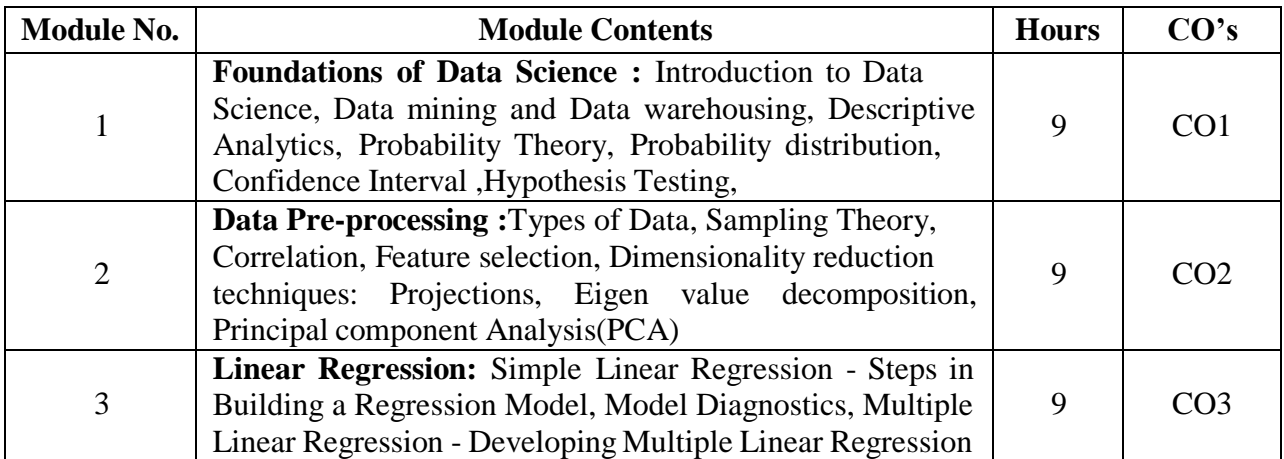

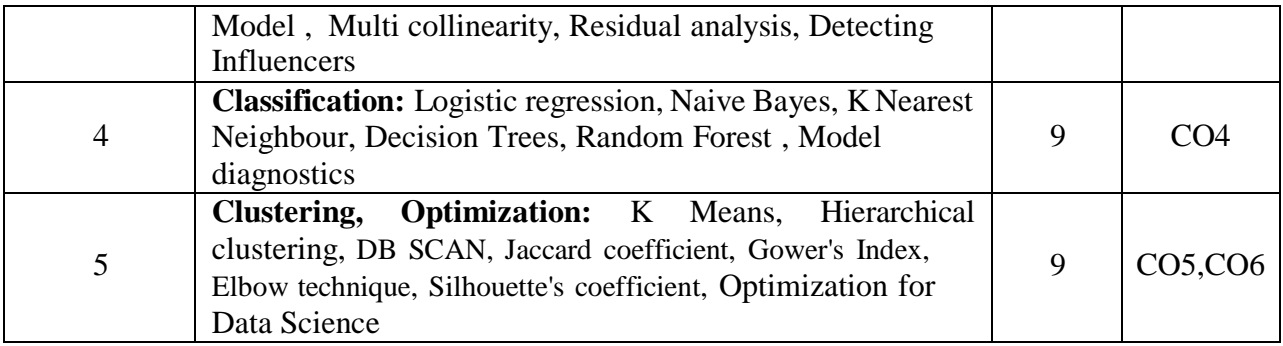

- 1. U Dinesh Kumar, "Business Analytics :The Science of Data Driven decision making",First Edition, Wiley Publishers, 2017
- 2. Manaranjan Pradhan, U Dinesh Kumar, "Machine Learning using Python", First Edition, Wiley Publishers, 2019
- 3. Gilbert Strang, "Introduction to Linear Algebra, Fifth Edition", [Wellesley-Cambridge](http://www.wellesleycambridge.com/) [Press](http://www.wellesleycambridge.com/) and [SIAM](http://siam.org/books/), 2016
- 4. [Jiawei Han ,](https://www.amazon.in/Jiawei-Han/e/B001H9VJF8/ref%3Ddp_byline_cont_book_1) [Micheline Kamber ,](https://www.amazon.in/Micheline-Kamber/e/B001K8QN70/ref%3Ddp_byline_cont_book_2) [Jian Pei Professor,](https://www.amazon.in/s/ref%3Ddp_byline_sr_book_3?ie=UTF8&field-author=Jian%2BPei%2BProfessor&search-alias=stripbooks) "Data Mining: Concepts and Techniques", Third Edition, Morgan Kaufmann Series,2011

# **REFERENCE BOOKS:**

- 1. Bruce M King, Edward W Minium , "Statistical Reasoning in the Behavioral Sciences", 5th Edition, Wiley Publishers, 2018
- 2. Douglas C. Montgomery, Douglas C. Montgomery, George C. Runger, "Applied Statistics and Probability for Engineers", 6<sup>th</sup> Edition, Wiley Publishers, 2016
- 3. McKinney W. "Python for data analysis: Data wrangling with Pandas, NumPy, and IPython." O'Reilly Media, Inc., 2012
- 4. EMC Education Services , "Data Science & Big Data Analytics: Discovering, Analyzing, Visualizing and Presenting Data", John Wiley & Sons, Inc.

# **WEB RESOURCES:**

- **1.** <https://machinelearningmastery.com/>
- **2.** <https://towardsdatascience.com/data-science/home>
- **3.** <https://mastersindatascience.com/resources/top-100-data-science-resources/>
- **4.** [https://swayam.gov.in/nd1\\_noc19\\_cs60/preview](https://swayam.gov.in/nd1_noc19_cs60/preview)
- **5.** [https://swayam.gov.in/nd1\\_noc20\\_cs46/preview](https://swayam.gov.in/nd1_noc20_cs46/preview)

#### **CIE- Continuous Internal Evaluation (50 Marks)**

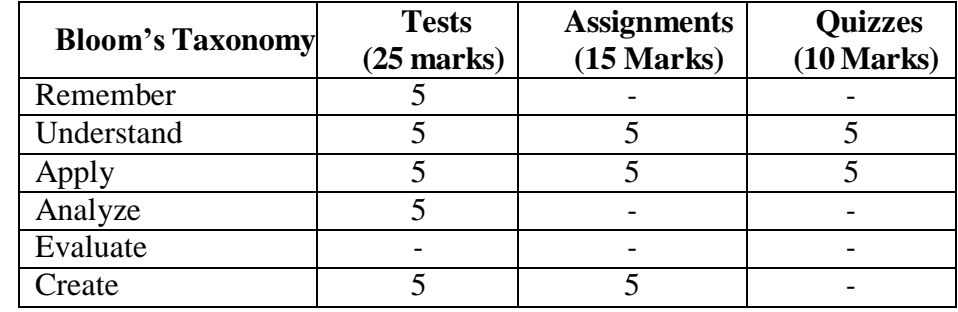

#### **SEE- Semester End Examination (50 Marks)**

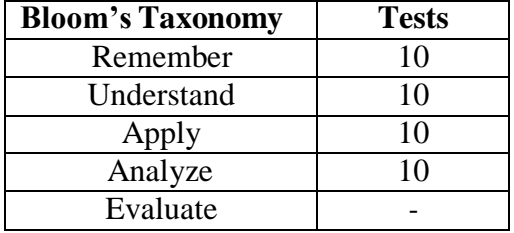

Create 10

# **SOFTWARE ENGINEERING AND PROJECT MANAGEMENT**

**Course Code: 20ISE54A L:T:P:S : 3:0:0:0**<br>**Exam Hour : 3 Credits CIE Marks : 50 : 03 Exam Hour : 3 SEE Marks : 50**

#### **Course Outcomes: At the end of the Course, the Student will be able to:**

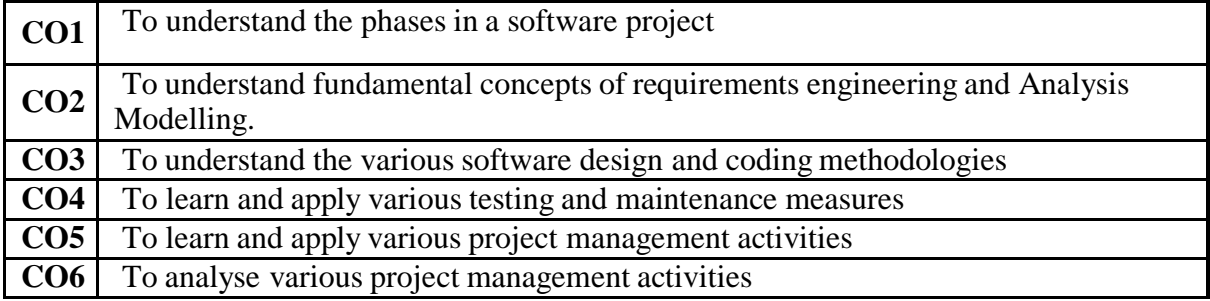

#### **Mapping of Course Outcomes to Program Outcomes:**

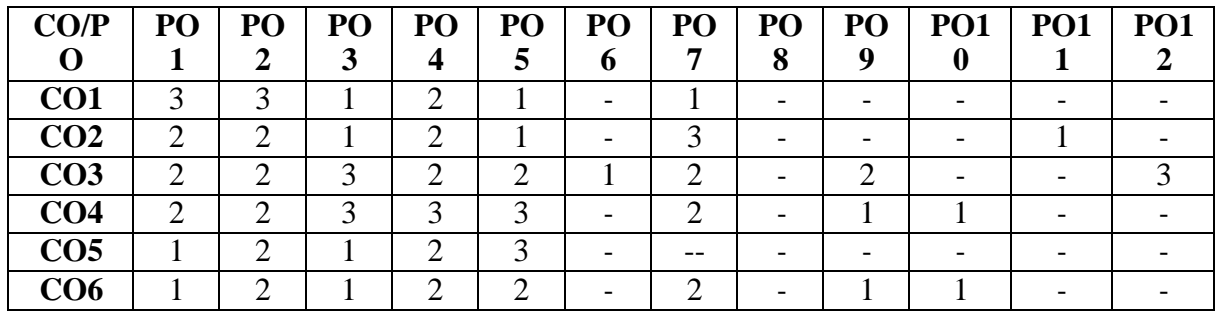

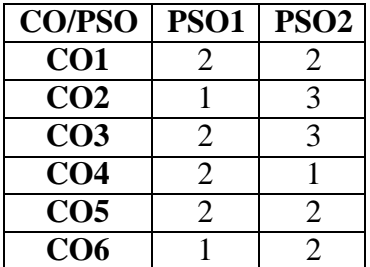

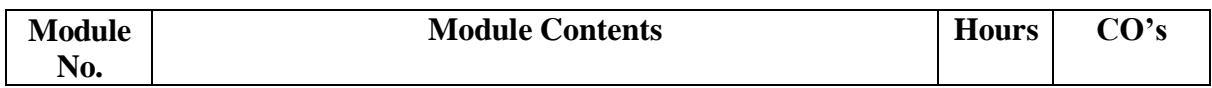

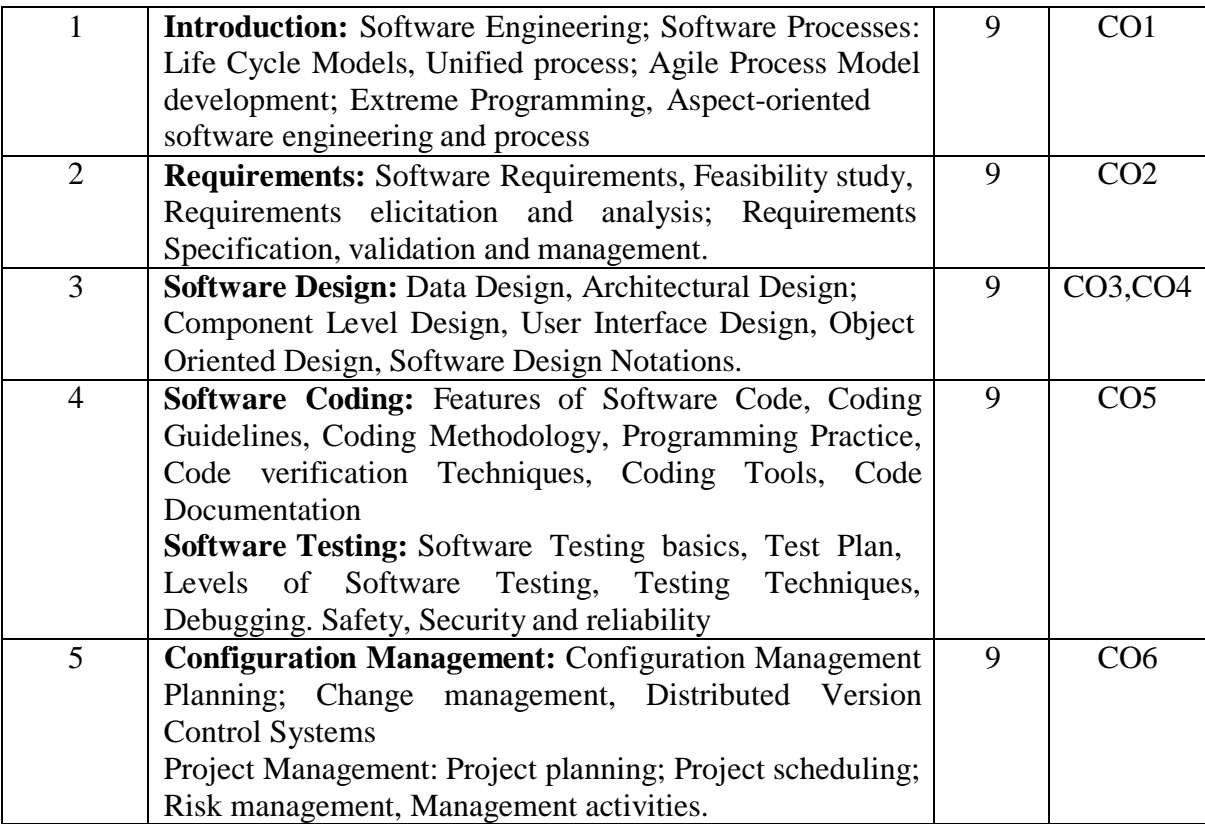

- 1. Roger S Pressman: Software Engineering A Practitioner's Approach, McGraw Hill, Eight editions, 2019.
- 2. Ian Somerville: Software Engineering, Pearson Education, Tenth edition, 2017

# **REFERENCE BOOKS:**

- 1. PankajJalote: An Integrated Approach to Software Engineering, Wiley India, 2009.
- 2. Hans Van Vliet: Software Engineering: Principles and Practices, Wiley India, 2018.
- 3. Richard Fairley: Software Engineering Concepts, McGraw Hill , 2018.

#### **WEB RESOURCES:**

- 1. [https://www.tutorialspoint.com/software\\_engineering/index.htm](https://www.tutorialspoint.com/software_engineering/index.htm)
- 2. <https://www.computerscience.org/careers/software-engineer/>
- 3. <https://www.javatpoint.com/software-engineering-tutorial>
- 4. <https://www.guru99.com/what-is-software-engineering.html>
- 5. <https://www.geeksforgeeks.org/software-engineering/>

#### **CIE- Continuous Internal Evaluation (50 Marks)**

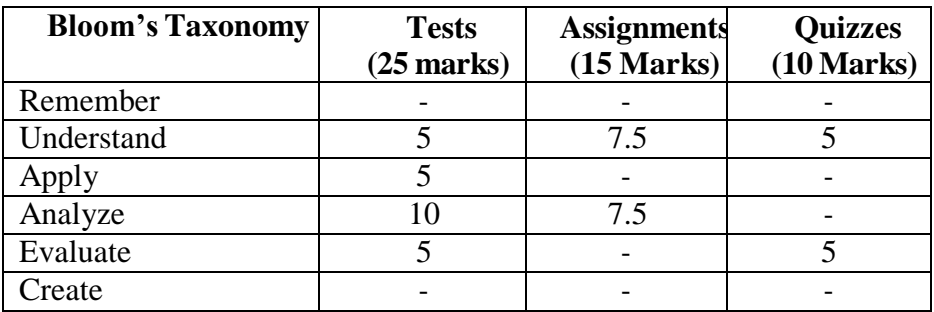

#### **SEE- Semester End Examination (50 Marks)**

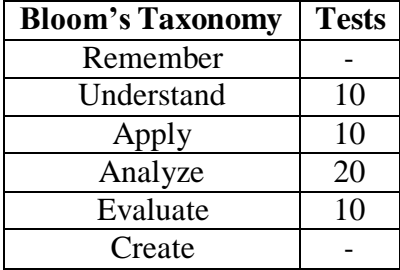

# **NOSQL**

**Course Code : 20ISE551A L:T:P:S Exam Hours : 3 : 3:0:0:0**

**Credits : 03 CIE Marks : 50 SEE Marks : 50**

# **Course Outcomes: At the end of the Course, the Student will be able to:**

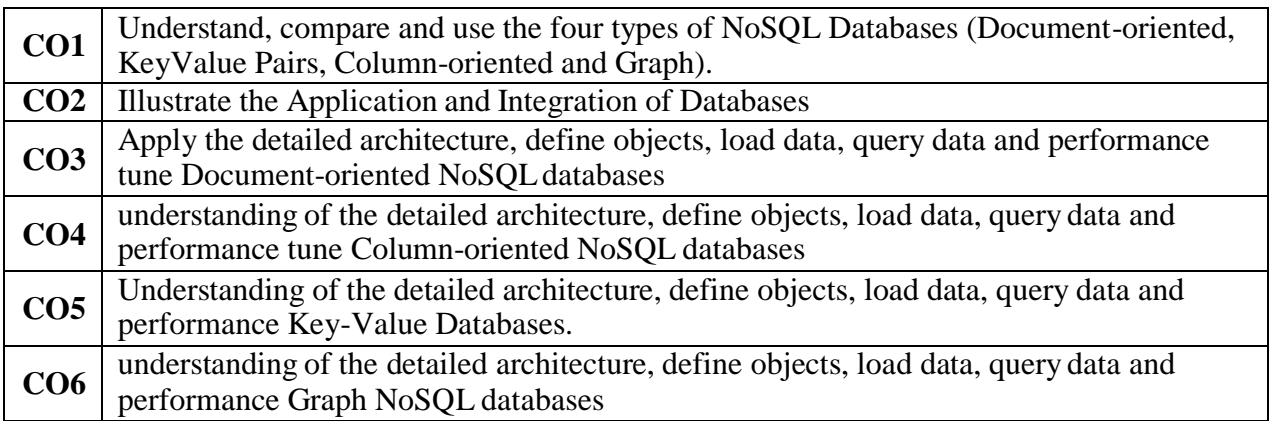

# **Mapping of Course Outcomes to Program Outcomes:**

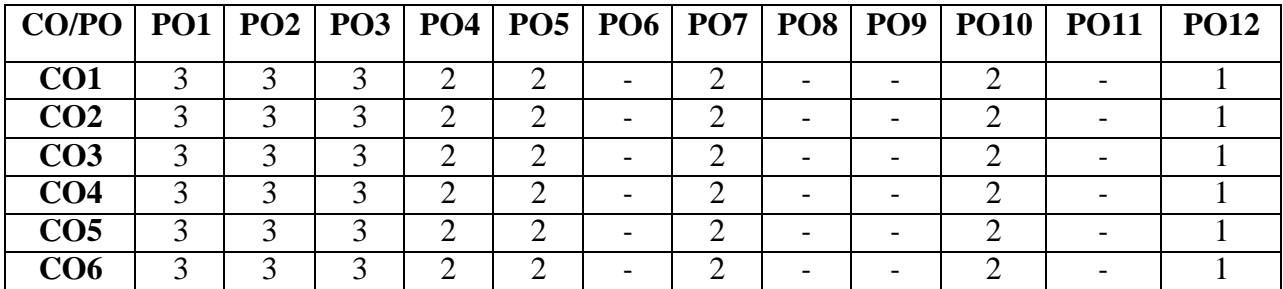

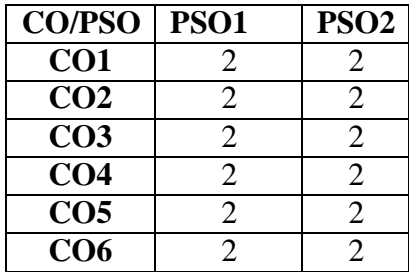

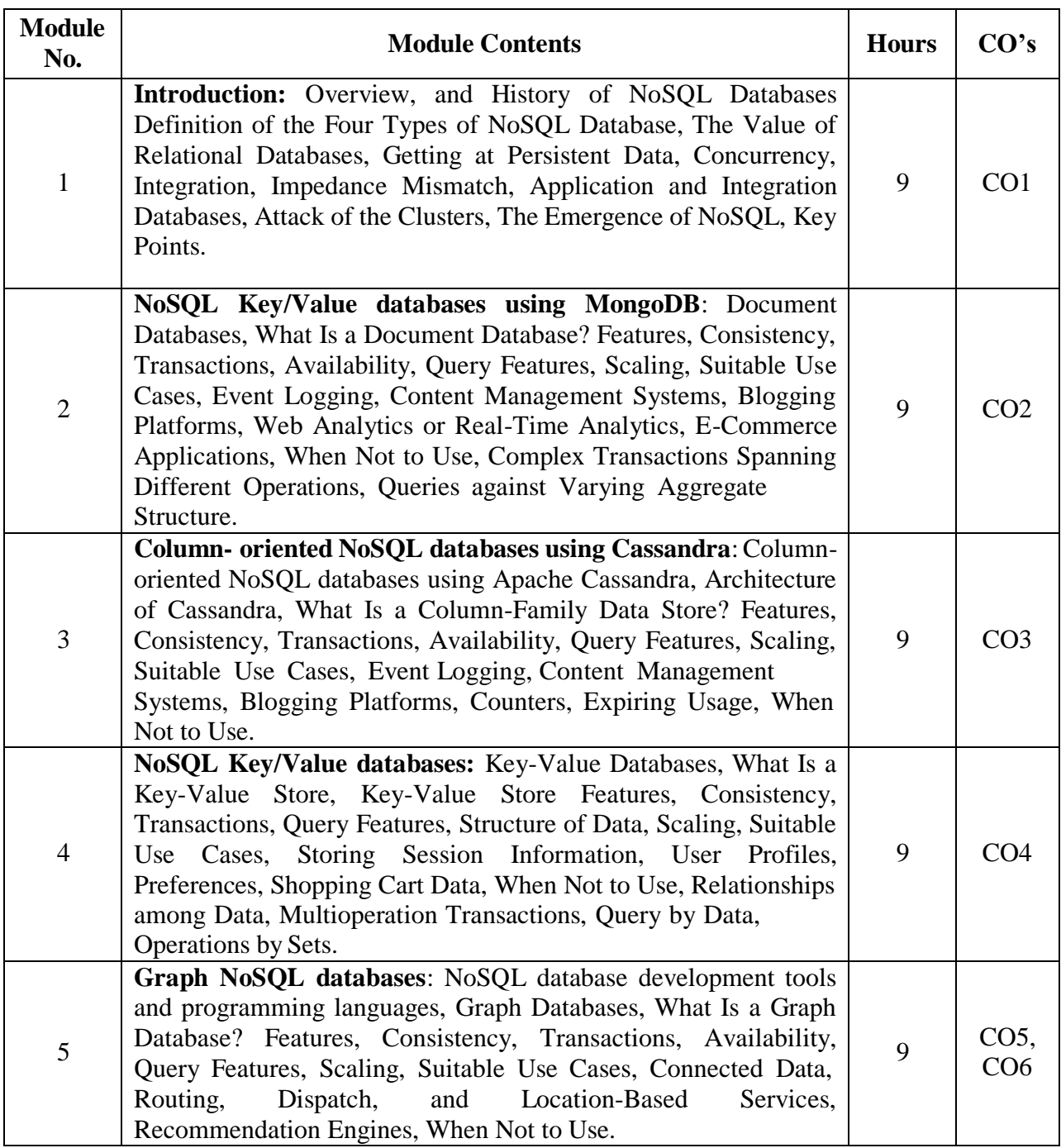

- 1. Amit Phaltankar, [Juned Ahsan, Michael Harrison,](https://bookauthority.org/author/Juned-Ahsan) [LiviuNedov "](https://bookauthority.org/author/Liviu-Nedov)MongoDB Fundamentals: A hands-on guide to using MongoDB and Atlas in the real world", Packt Publishing Ltd, Dec 22, 2020.
- 2. Andreas Meier, Michael Kaufmann, "SQL &NoSQL Databases: Models, Languages, Consistency Options and Architectures for Big Data Management", Springer Vieweg, Aug 29, 2019.
- 3. R. Elmasri S. B. Navathe, "Fundamentals of Database Systems", Addison Wesley, 2018.
- 4. Raghu Ramakrishnan, "Database Management Systems" , Mcgraw-Hill,4th edition,2018.

# **REFERENCE BOOKS:**

- 1. Pramod J. Sadalage and Marin Fowler, NoSQL Distilled: A brief guide to merging world of Polyglot persistence, Addison Wesley, 2018.
- 2. Thomas Connolly, Carolyn Begg, Database Systems: A Practical Approach to Design, Implementation and Management,6th Edition,2018.

# **WEB RESOURCES:**

1. "Introduction to NOSQL",[https://www.simplilearn.com/introduction-to-nosql](https://www.simplilearn.com/introduction-to-nosql-databases-tutorial-video)[databases-tutorial-video.](https://www.simplilearn.com/introduction-to-nosql-databases-tutorial-video)

#### **CIE- Continuous Internal Evaluation (50 Marks)**

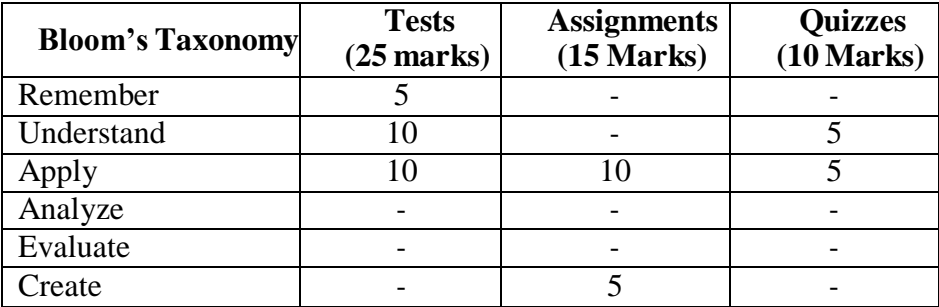

#### **SEE- Semester End Examination (50 Marks)**

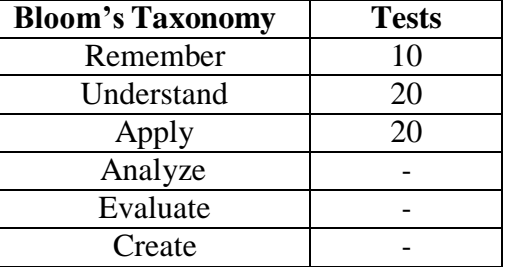

#### **INTERNET OF THINGS**

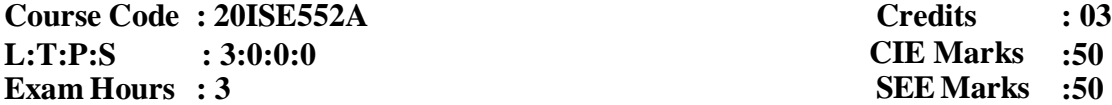

**CIE Marks SEE Marks :50 :50**

#### **Course Outcomes: At the end of the Course, the Student will be able to:**

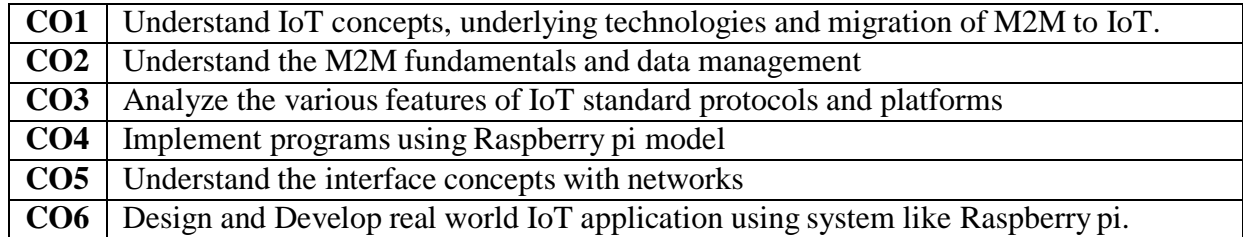

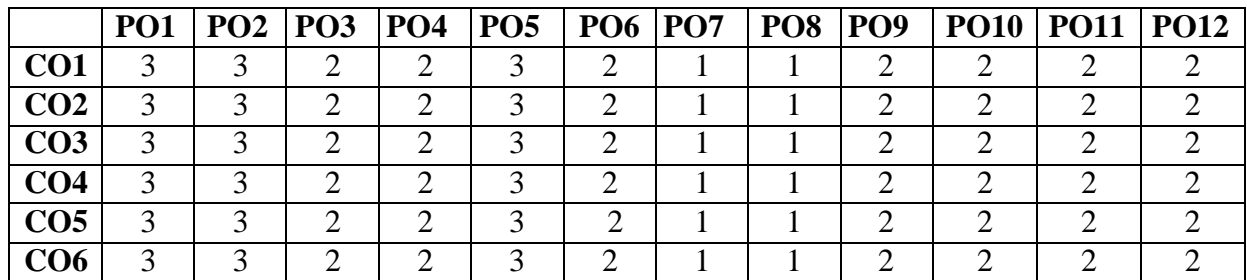

# **Mapping of Course Outcomes to Program Specific Outcomes:**

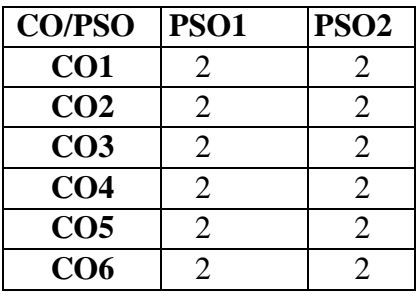

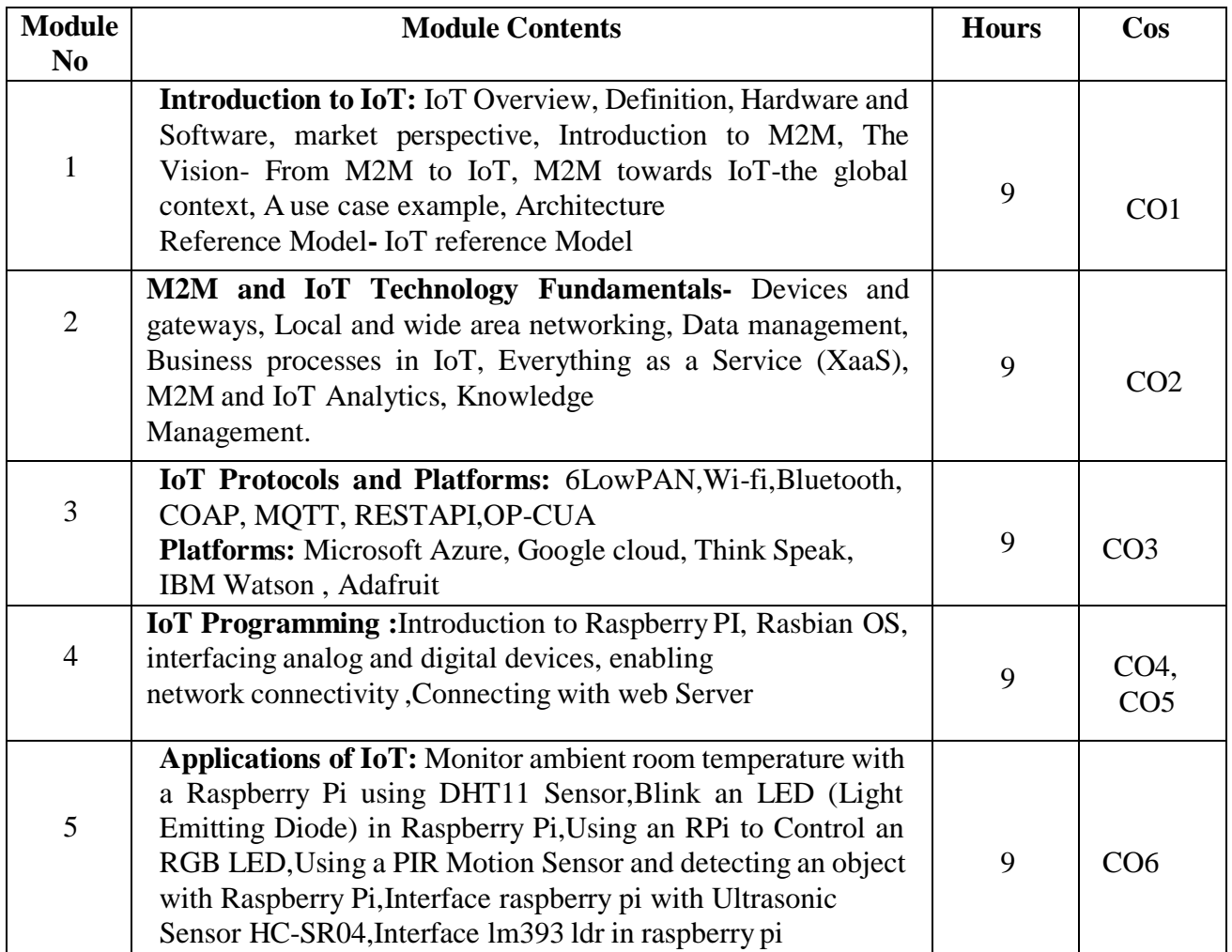

# **TEXT BOOKS:**

1. Maciej Kranz,"Building the Internet of Things: Implement New Business Models, Disrupt

Competitors, Transform Your Industry", 1<sup>st</sup> Edition, Wiley, 2021

- 2. David Hanes , Gonzalo Salgueiro , Patrick Grossetete, Robert Barton (Author), Jerome Henry,"IoT Fundamentals: Networking Technologies, Protocols, and Use Cases for the Internet of Things "1st Edition,Cisco Press,2021
- 3. Colin Dow, "Internet of Things Programming Projects: Build modern IoT solutions with the Raspberry Pi 3 and Python", 1st edition, Packt Publishing,2018

# **REFERENCE BOOKS:**

- **1.** Qinghao Tang (Author), Fan Du,"Internet of Things Security: Principles and Practice", 1st edition,Springer,2021
- **2.** Chandrasekar Vuppalapati, "Building Enterprise IoT Applications", 1<sup>st</sup> Edition, Academic Press,2019.
- **3.** Abdulrahman Yarali , "IoT: Platforms, Connectivity, Applications and Services ",Nova Science Publishers Inc ,Apr 2018

#### **WEBRESOURCES:**

- 1. "Raspberry pi",https:/[/www.raspberrypi.org/](http://www.raspberrypi.org/)
- 2. IoTprotocols,https[://www.postscapes.com/internet-of-things-protocols/](http://www.postscapes.com/internet-of-things-protocols/)
- 3. IoT Platforms,https:[//www.javatpoint.com/iot-tutorial](http://www.javatpoint.com/iot-tutorial)

#### **CIE- Continuous Internal Evaluation (50 Marks)**

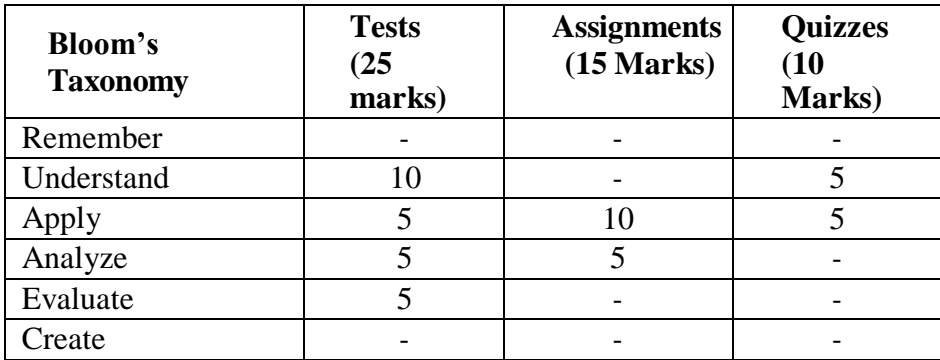

**SEE- Semester End Examination (50 Marks)**

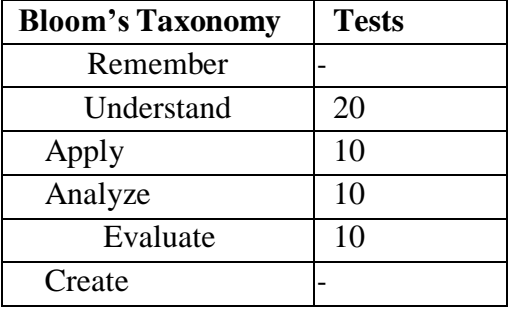

# **UNIX SYSTEM PROGRAMMING**

#### **Course Code :20ISE553A L:T:P:S : 3 : 0 : 0:0 Exam Hours : 3 SEE Marks : 50**

**Credits CIE Marks : 50 : 03**

#### **Course Outcomes: At the end of the Course, the Student will be able to:**

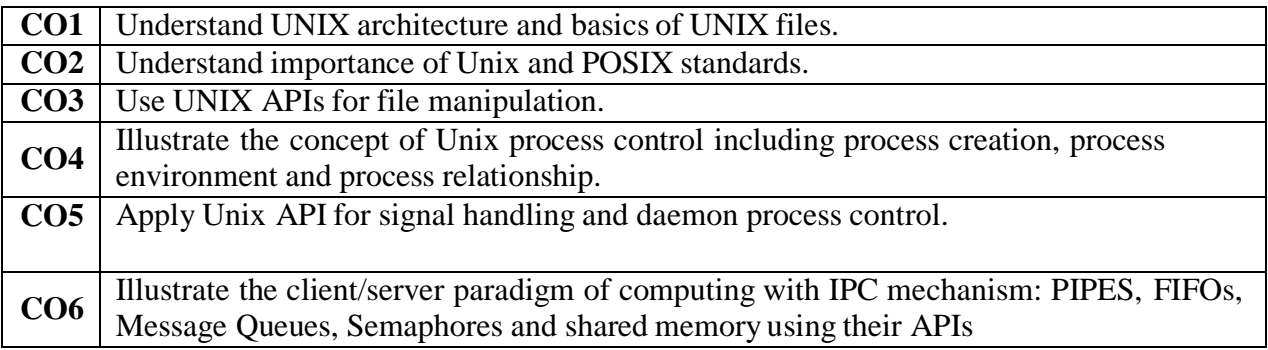

# **CO/PO PO1 PO2 PO3 PO4 PO5 PO6 PO7 PO8 PO9 PO10 PO11 PO12 CO1** | 3 | 2 | 2 | - | 2 | 2 | - | 1 | - | 1 | 1 | 2 **CO2** 3 2 2 - 2 2 - 1 - 1 1 2 **CO3**  $3$   $2$   $2$   $2$   $2$   $2$   $2$   $1$   $1$   $1$   $1$   $2$ **CO4** | 3 | 2 | 2 | - | 2 | 2 | - | 1 | - | 1 | 1 | 2 **CO5** | 3 | 2 | 2 | - | 2 | 2 | - | 1 | - | 1 | 1 | 2 **CO6** | 3 | 2 | 2 | - | 2 | 2 | - | 1 | - | 1 | 1 | 2

**Mapping of Course Outcomes to Program Outcomes:**

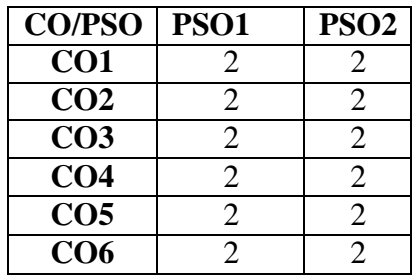

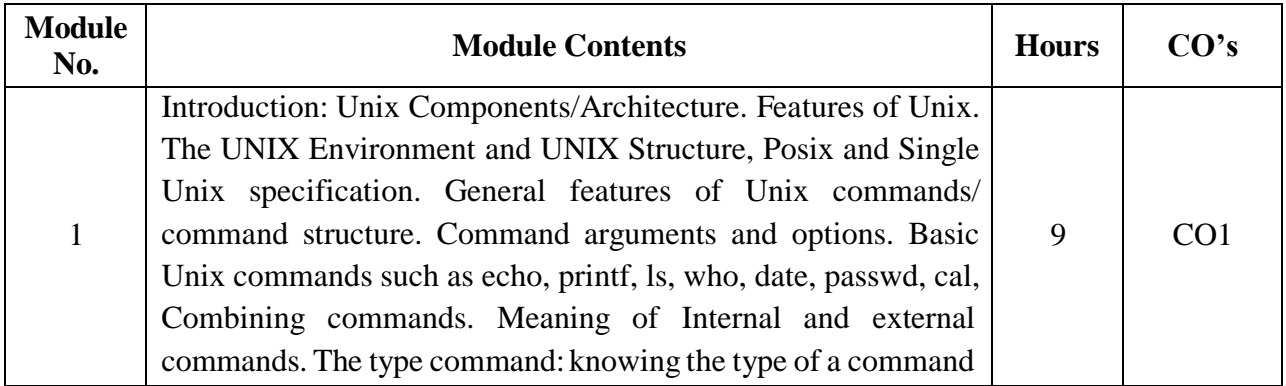

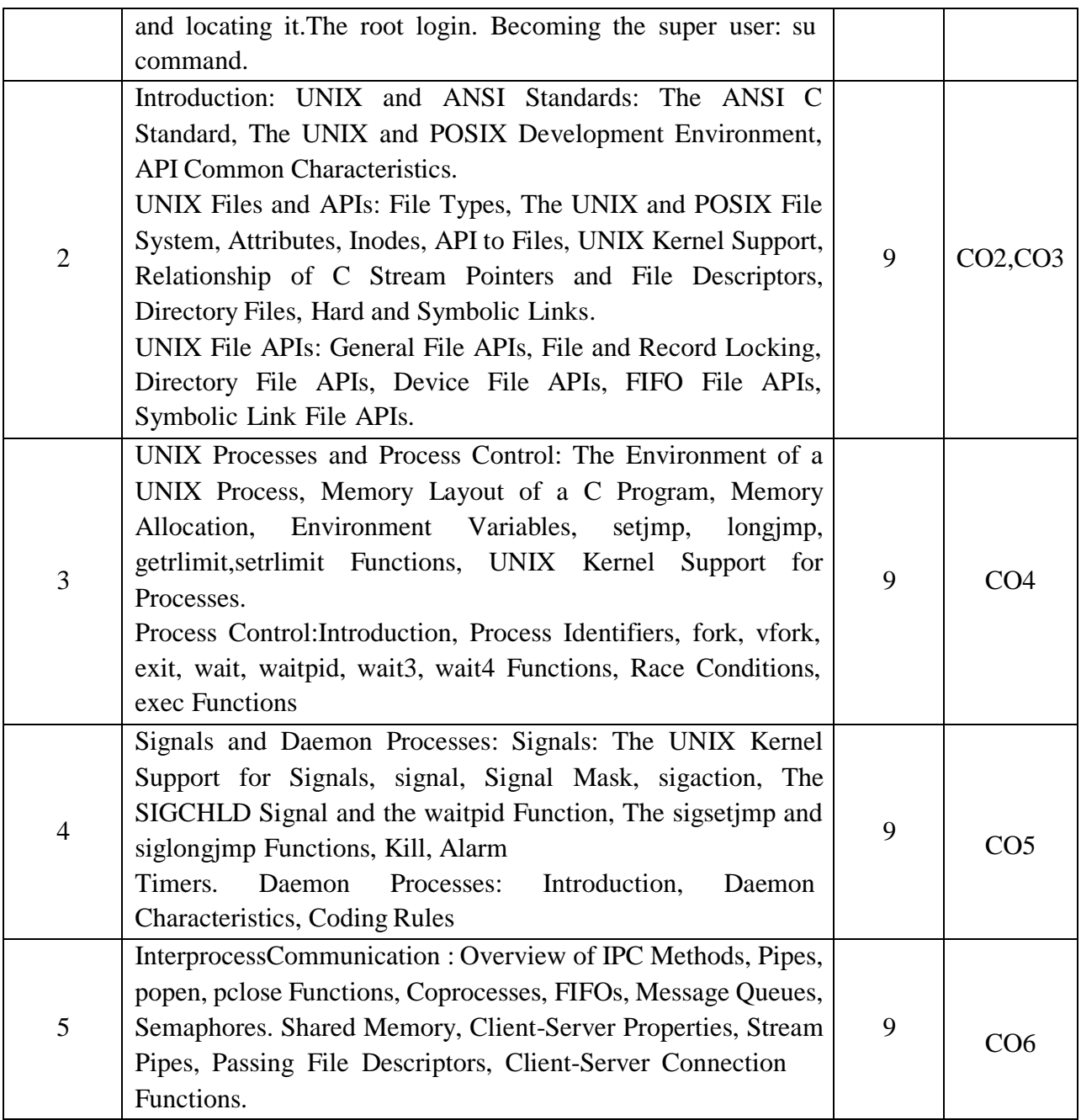

- 1. Sumitabha Das, "Unix Concepts and Applications", Tata McGraw Hill, 4<sup>th</sup>Edition
- 2. Terrence Chan, "Unix System Programming Using C++", PHI, 1999.
- 3. W.Richard Stevens, Stephen A.Rago, "Advanced Programming in the UNIX Environment", Pearson Education / PHI, 3<sup>rd</sup> Edition,2005
- 4. Stephen G. Kochan,Patrick Wood"Shell Programming in Unix, Linux and OS X", Addison-Wesley Professional; 4th edition, August 30, 2016

5. Yashavant P. Kanetkar, "UnixShell Programming", BPB Publications, January 1,

2003

#### **REFERENCE BOOKS:**

- 1. M.G. Venkatesh Murthy,"UNIX & Shell Programming", Pearson Education.
- 2. Richard Blum , Christine Bresnahan, "Linux Command Line and Shell Scripting Bible",

Wiley, 2<sup>nd</sup>Edition, 2014.

#### **CIE- Continuous Internal Evaluation (50 Marks)**

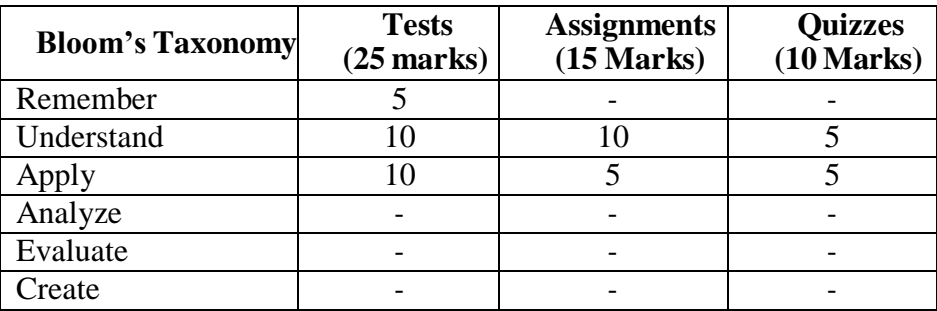

#### **SEE- Semester End Examination (50 Marks)**

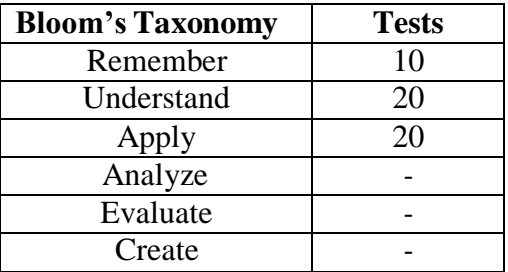

# **AUTOMATA THEORY AND FORMAL LANGUAGES**

**Course Code: 20ISE554A Credits: 03 L:T:P:S :3:0:0:0 CIE Marks:50**

**Exam Hours: 3 SEE Marks:50**

#### **Course Outcomes: At the end of the Course, the student will be able to:**

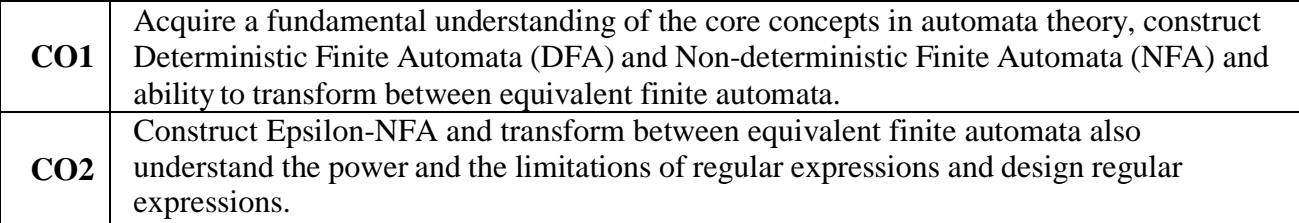

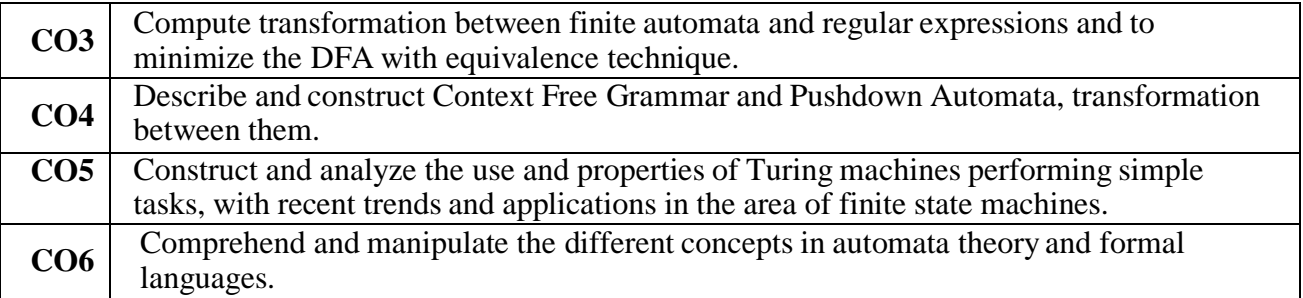

# **Mapping of Course Outcomes to Program Outcomes:**

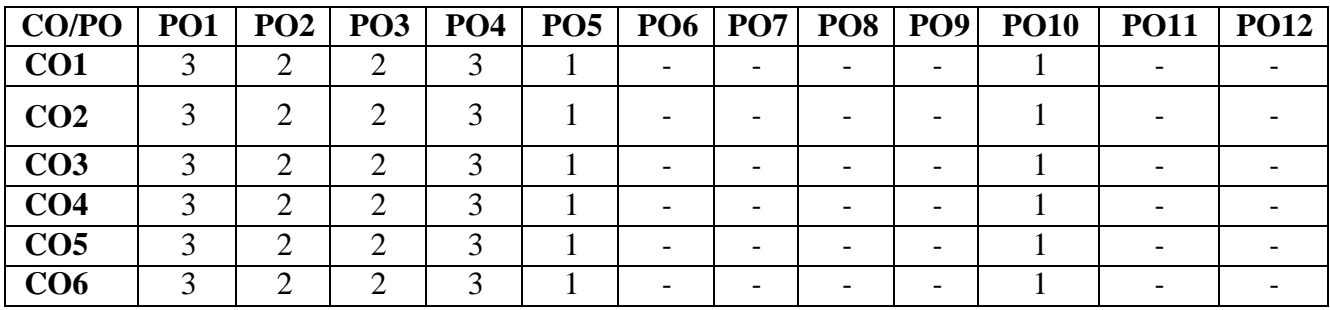

**Mapping of CO v/s PSO**:

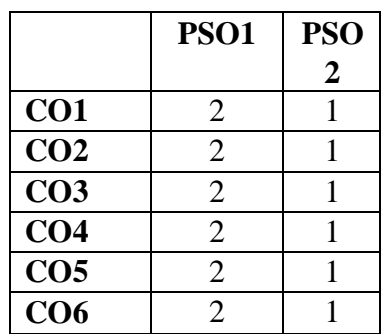

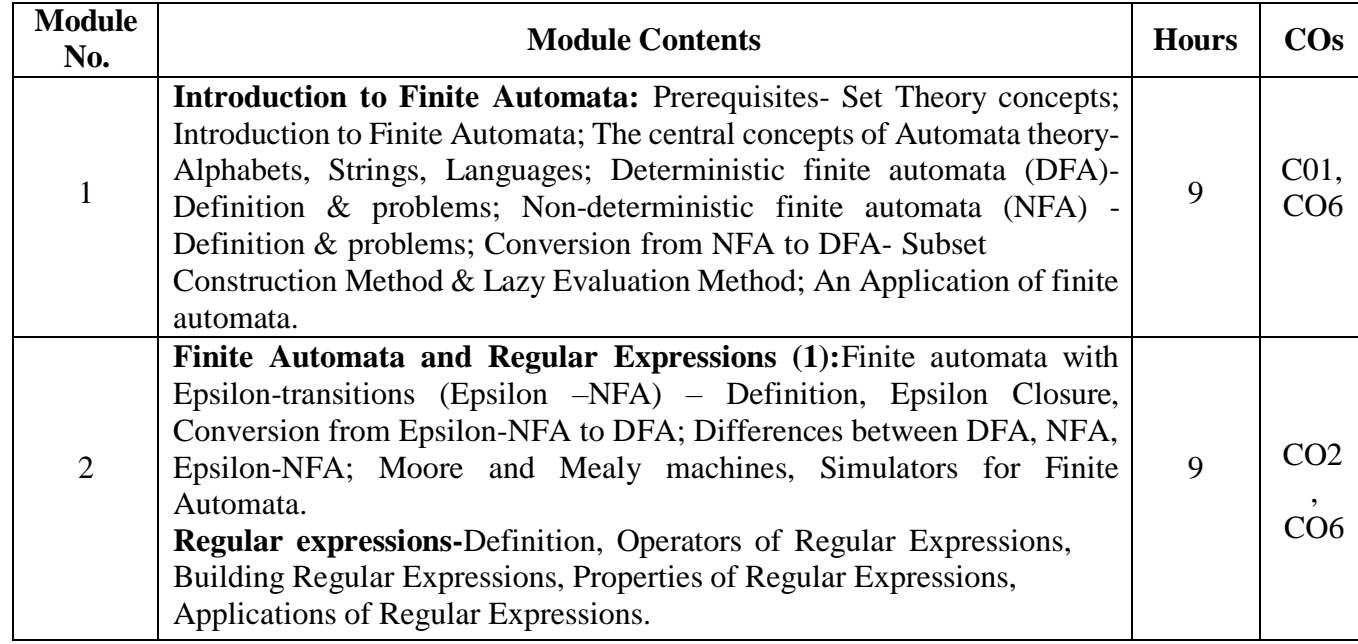

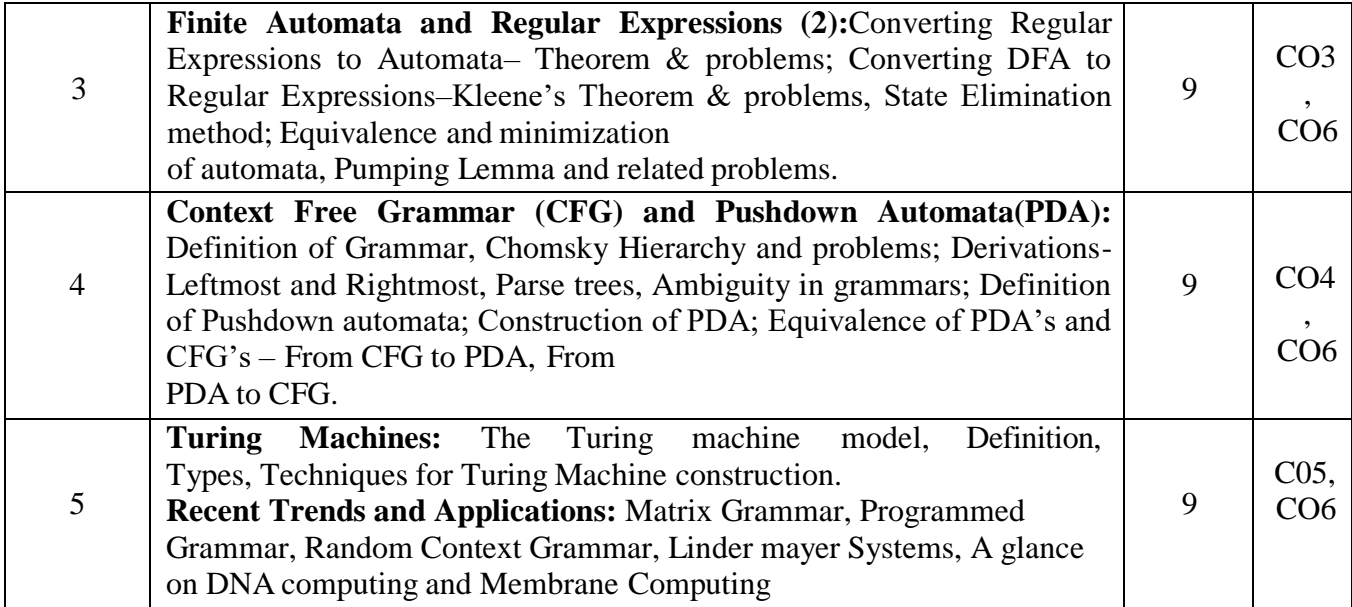

- 1. Elaine Rich: "Automata, Computability and Complexity", 1st Edition, Pearson Education, 2012/2013.
- 2. John E. Hopcroft, Rajeev Motwani, Jeffrey D.Ullman, "Introduction to Automata Theory, Languages and Computation", 3rd Edition, Pearson Education,2007.
- 3. H.S. Behera, Janmenjoy Nayak [& Hadibandhu](https://www.amazon.com/s/ref%3Ddp_byline_sr_ebooks_1?ie=UTF8&field-author=Janmenjoy%2BNayak%2B%26%2BHadibandhu%2BPattnayak%2BH.S.%2BBehera&text=Janmenjoy%2BNayak%2B%26%2BHadibandhu%2BPattnayak%2BH.S.%2BBehera&sort=relevancerank&search-alias=digital-text) Pattnayak, "Formal Languages and Automata Theory", Vikas Publishing House Ltd, July 9, 2018
- 4. [Peter](https://www.amazon.com/Peter-Linz/e/B001HCUPFK/ref%3Dkwrp_li_aut) Linz, "An Introduction to Formal Languages and Automata", Jones &Bartlett Learning; 6th edition, January 26, 2016

# **REFERENCES:**

- 1. Kavi Mahesh, "Theory of Computation-A Problem Solving Approach", Wiley India Pvt. Ltd.
- 2. Michael Sipser, "Introduction to the Theory of Computation", 3rd Edition, Tata McGraw Hill Publishing Company Limited,2013.
- 3. K.L.P. Mishra, "Theory of Computer Science, Automata, Languages, and Computation", 3rd Edition, PHI, 2007.
- 4. John C Martin, "Introduction to Languages and Automata Theory", 3rd Edition, Tata McGraw- Hill,2007.

# **CIE - Continuous Internal Evaluation (50Marks)**

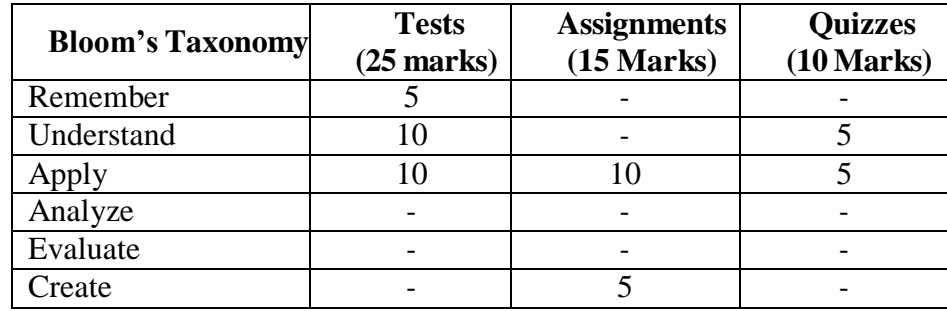

#### **SEE – Semester End Examination (50 Marks)**

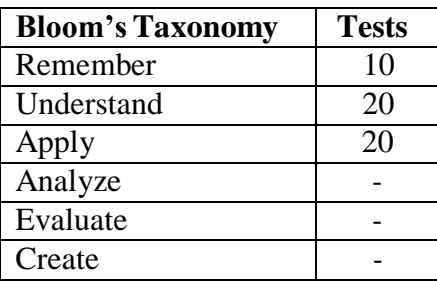

# **FILE STRUCTURES**

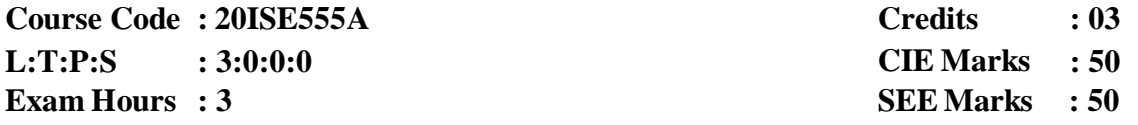

# **Course Outcomes: At the end of the Course, the Student will be able to:**

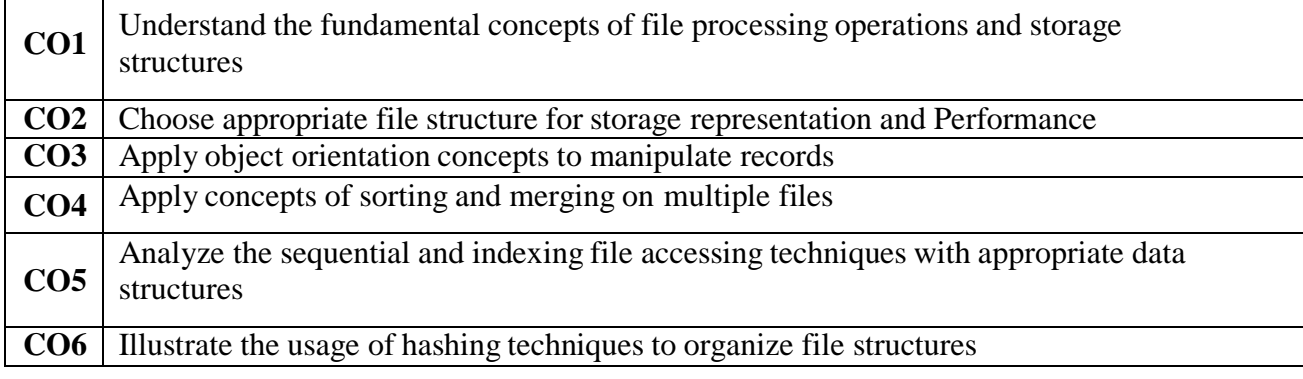

#### **Mapping of Course Outcomes to Program Outcomes:**

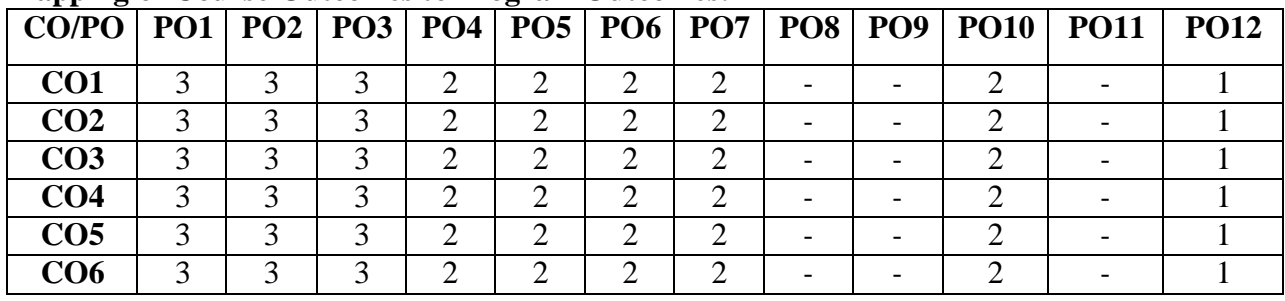

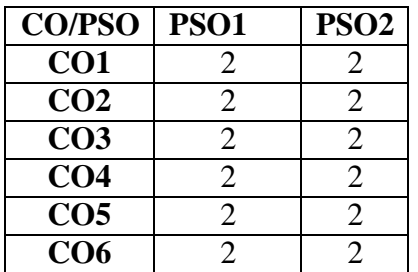

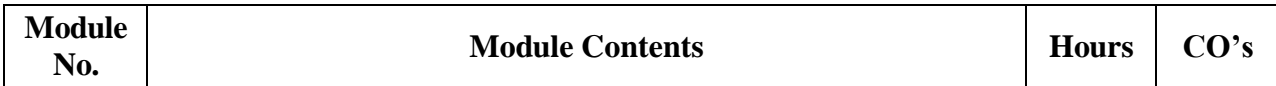

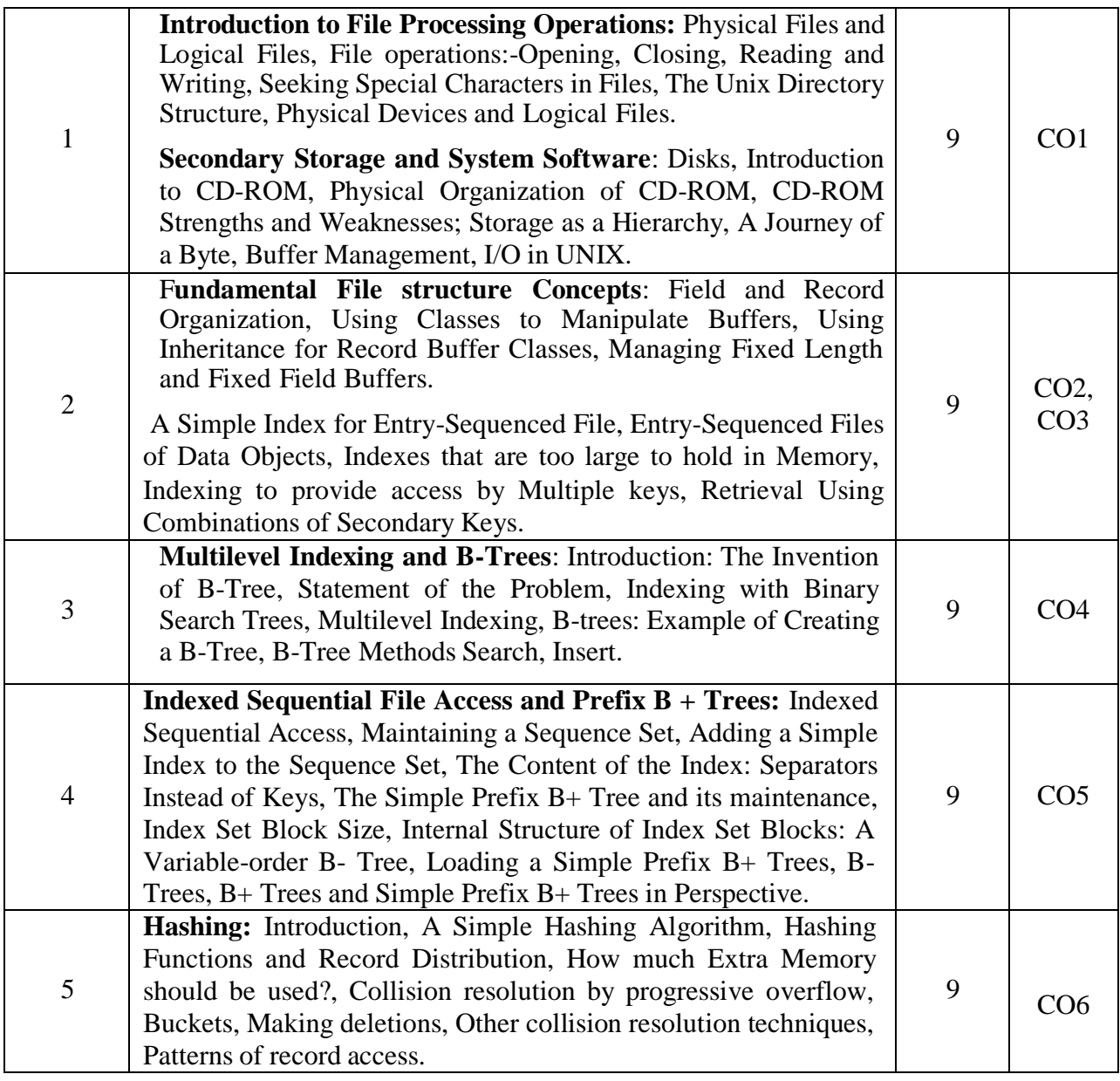

- 1. Michael J. Folk, Bill Zoellick, Greg Riccardi, "File Structures-An Object Oriented Approach with C++",3<sup>rd</sup> Edition, Pearson Education, 1998.
- 2. K.R. Venugopal, K.G. Srinivas, P.M. Krishnaraj, "File Structures Using C++", Tata McGraw-Hill, 2008.
- 3. [RohitKhurana,](https://www.amazon.com/s/ref%3Ddp_byline_sr_ebooks_1?ie=UTF8&field-author=Rohit%2BKhurana&text=Rohit%2BKhurana&sort=relevancerank&search-alias=digital-text) **"Data and File Structure, 2nd Edition"**, Vikas Publishing House Ltd, May 5, 2016

# **REFERENCE BOOKS:**

- 1. Mary E.S. Loomis, "Data Management and File Structures", Second Edition, PHI,2012.
- 2. Alan L. Tharp, "File Organization and Processing", Wiley India Edition,2008.

#### **CIE- Continuous Internal Evaluation (50 Marks)**

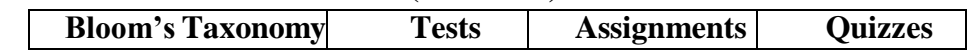

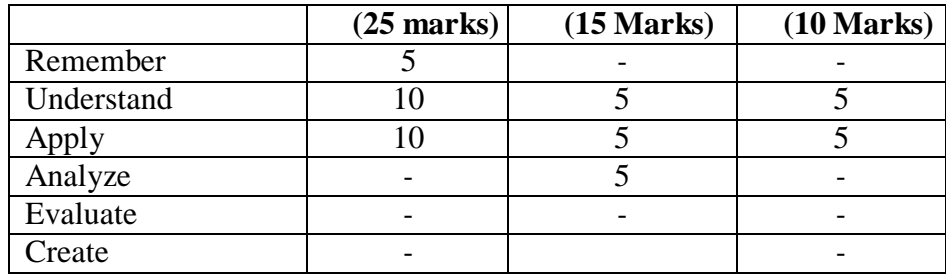

# **SEE- Semester End Examination (50 Marks)**

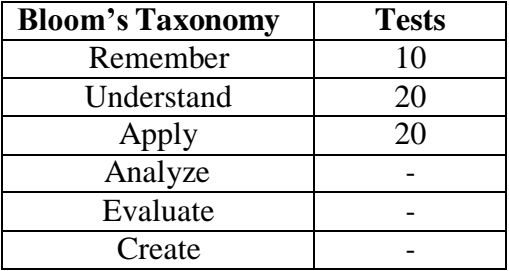

# **WEB INTERNET PROGRAMMINGLABORATORY**

**Course Code : 20ISL56A L:T:P:S : 0:0:1 :0 Exam Hours : 03 SEE Marks : 25**

**Credits : 1 CIE Marks : 25**

# **Course Outcomes: At the end of the Course, the Student will be able to:**

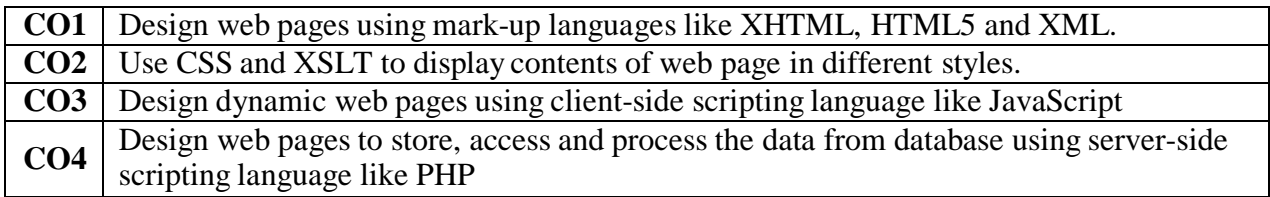

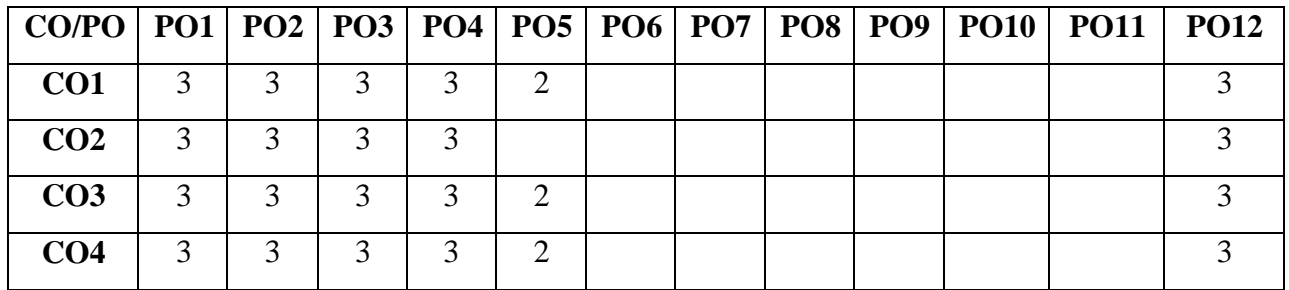

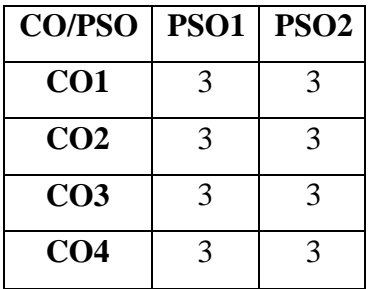

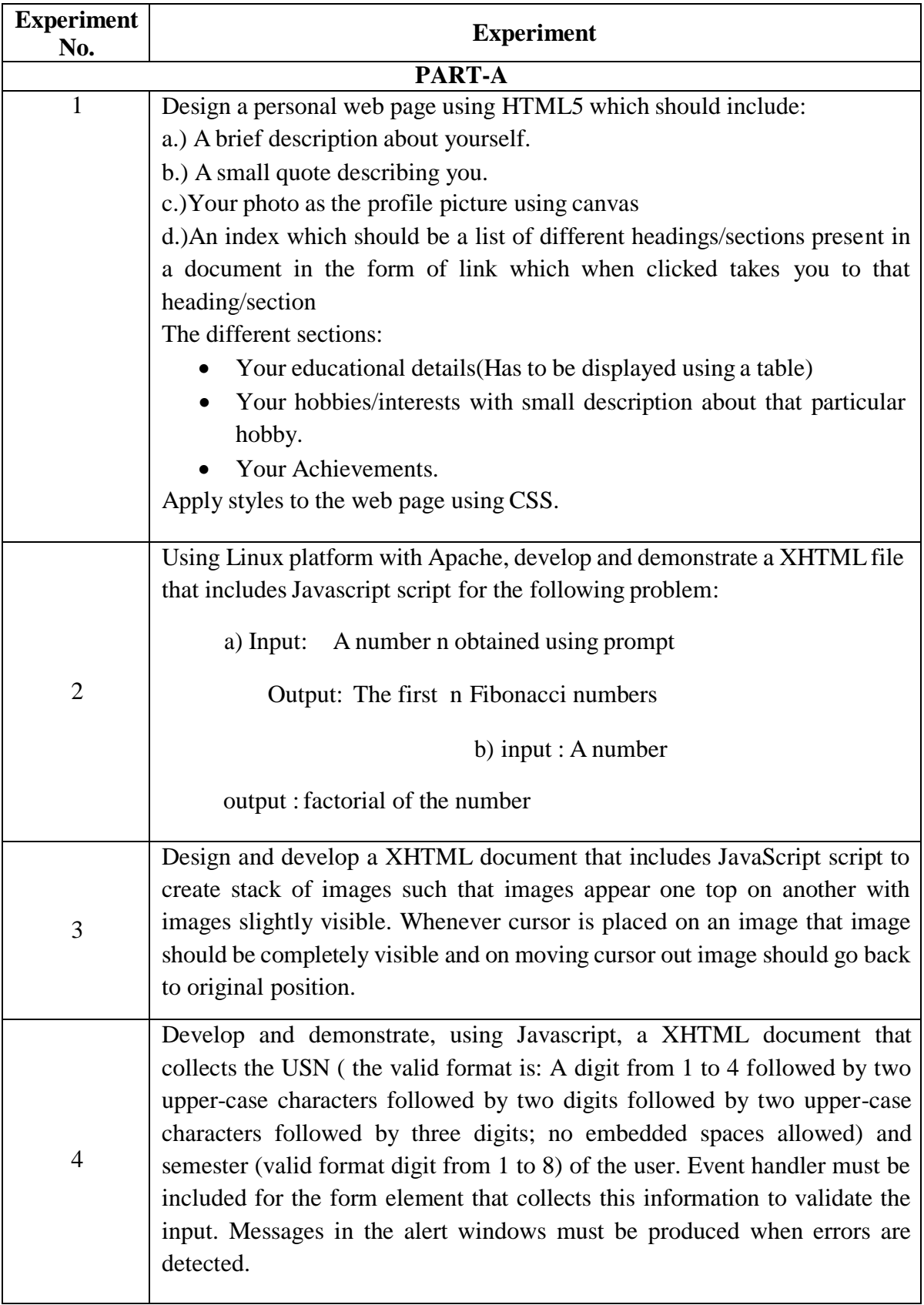

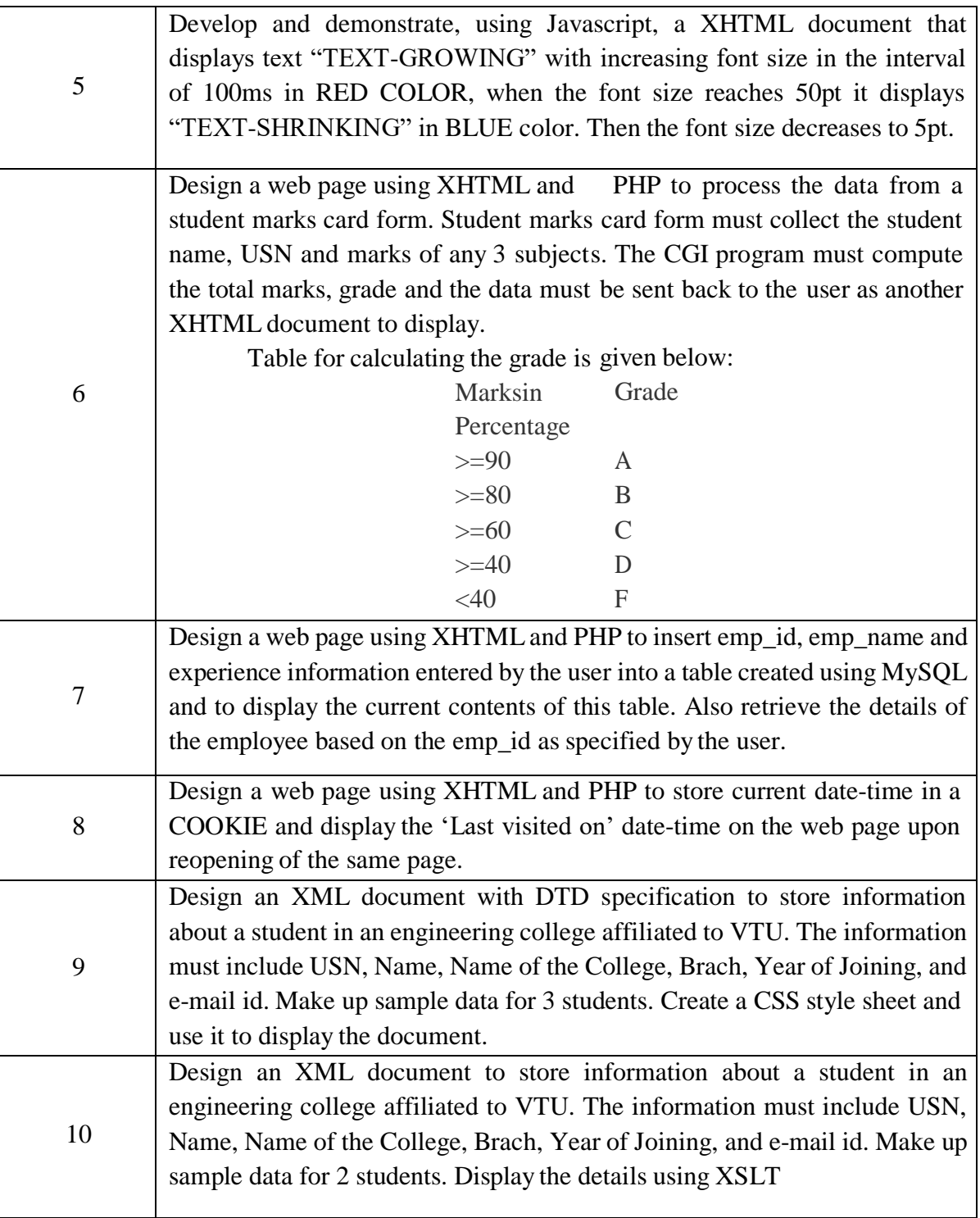

# **For SEE Examination:**

- One experiment from the lot to be given
- Examination will be conducted for 50 marks and scaled down to 25 marks
- Marks Distribution : Procedure write-up  $-20\%$

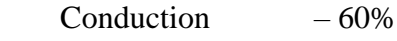

Viva – Voce  $-20\%$ 

 Change of the experiment is allowed only once and procedure write-up marks will be considered as '0'

# **CIE - Continuous Internal Evaluation (25 Marks)**

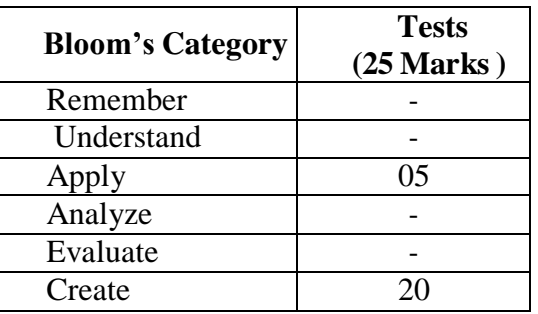

# **SEE – Semester End Examination (25 Marks)**

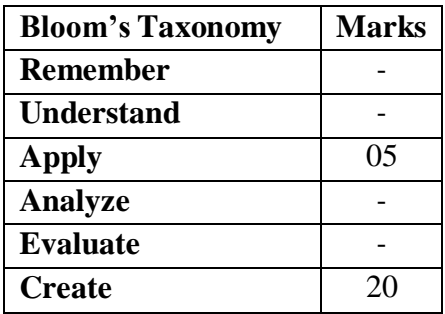

# **DESIGN AND ANALYSIS OF ALGORITHMS LABORATORY**

**Course Code : 20ISL57A Credits : 1.5 Exam Hours : 3 SEE Marks : 25**

**L: T:P:S : 0:0:1.5:0 CIE Marks : 25**

#### **Course Outcomes: At the end of the Course, the Student will be able to:**

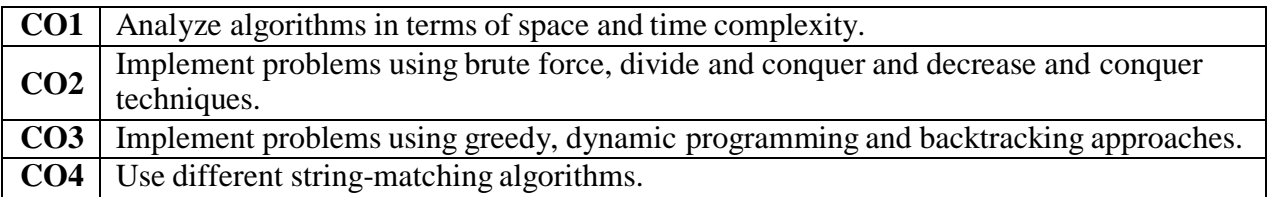

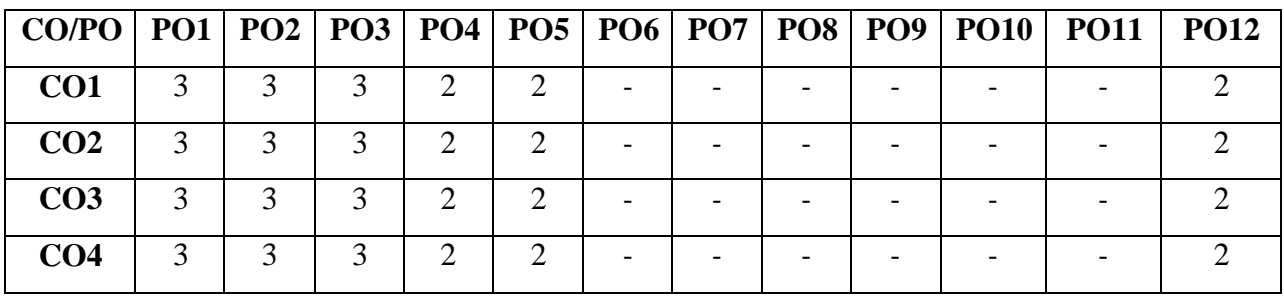

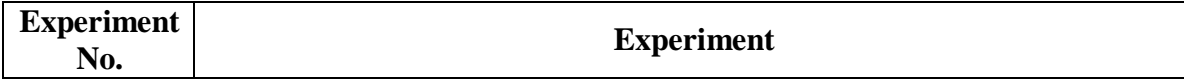

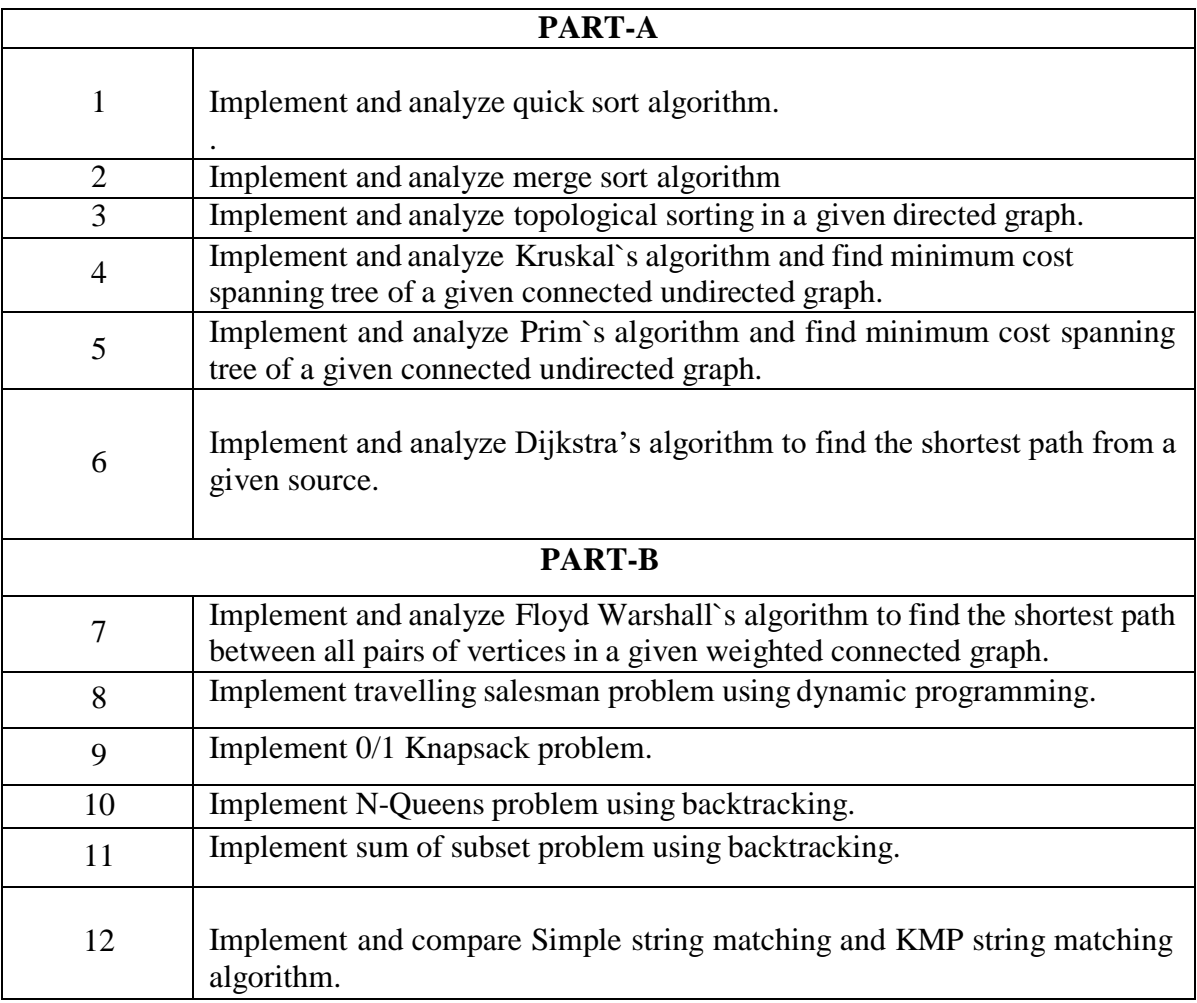

# **For SEE Examination:**

- One experiment from part  $A \& One$  experiment from part B to be given
- Examination will be conducted for 50 marks and scaled down to 25 marks
- Marks Distribution: Procedure write-up  $-20\%$

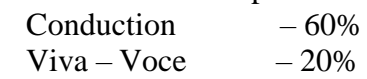

 Change of the experiment is allowed only once and procedure write-up marks will be considered as '0'

# **CIE - Continuous Internal Evaluation (25 Marks)**

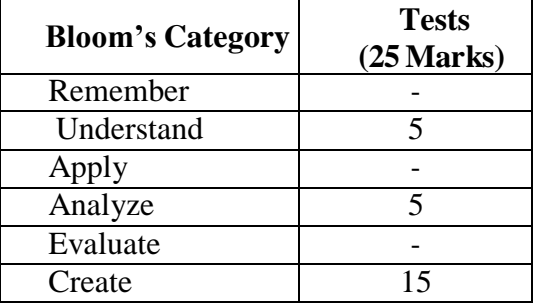

# **SEE – Semester End Examination (25 Marks)**

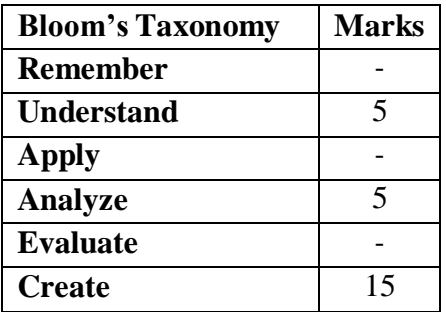

# **DATA SCIENCE LABORATORY**

**Course Code : 20ISL58A L:T:P:S : 0:0:1.5:0 Exam Hours : 3 SEE Marks : 25**

**Credits : 1.5 CIE Marks : 25**

# **Course Outcomes: At the end of the Course, the Student will be able to:**

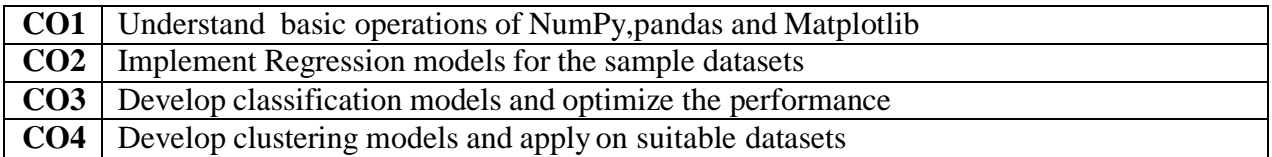

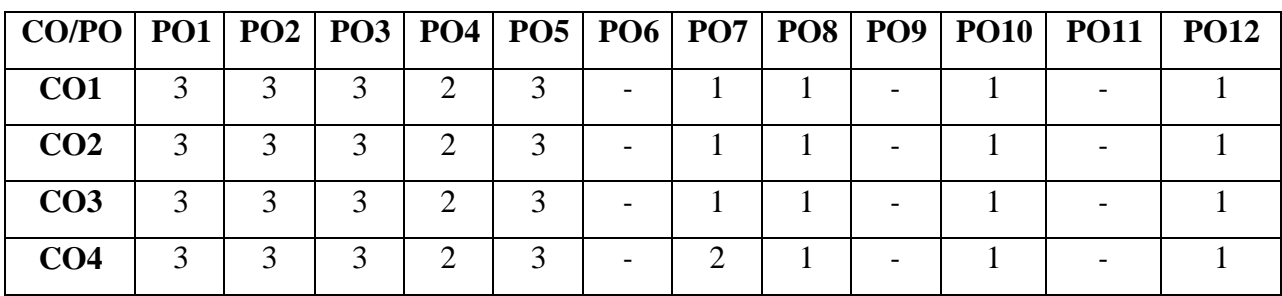

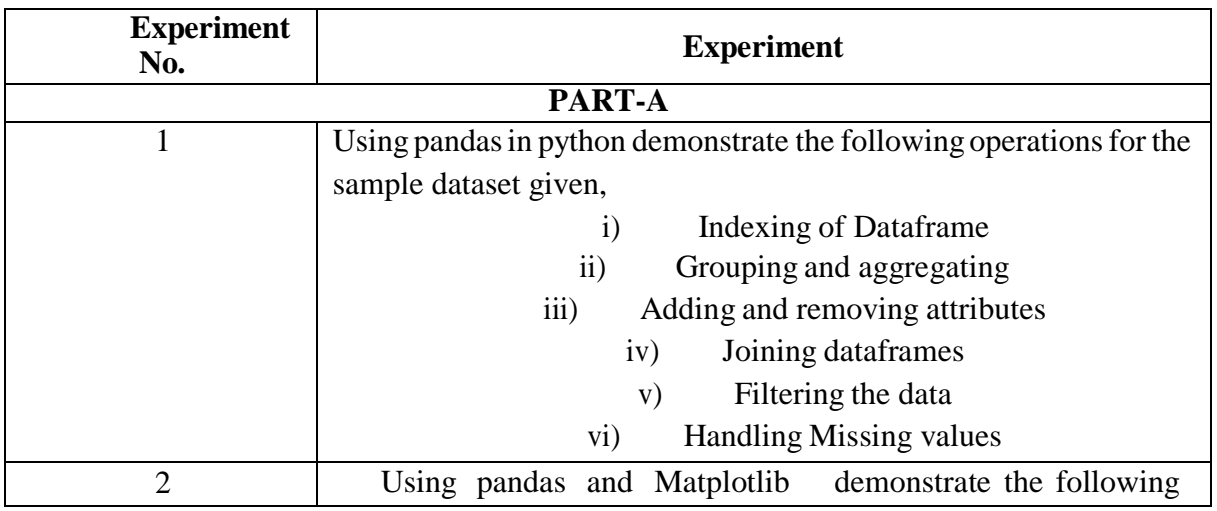

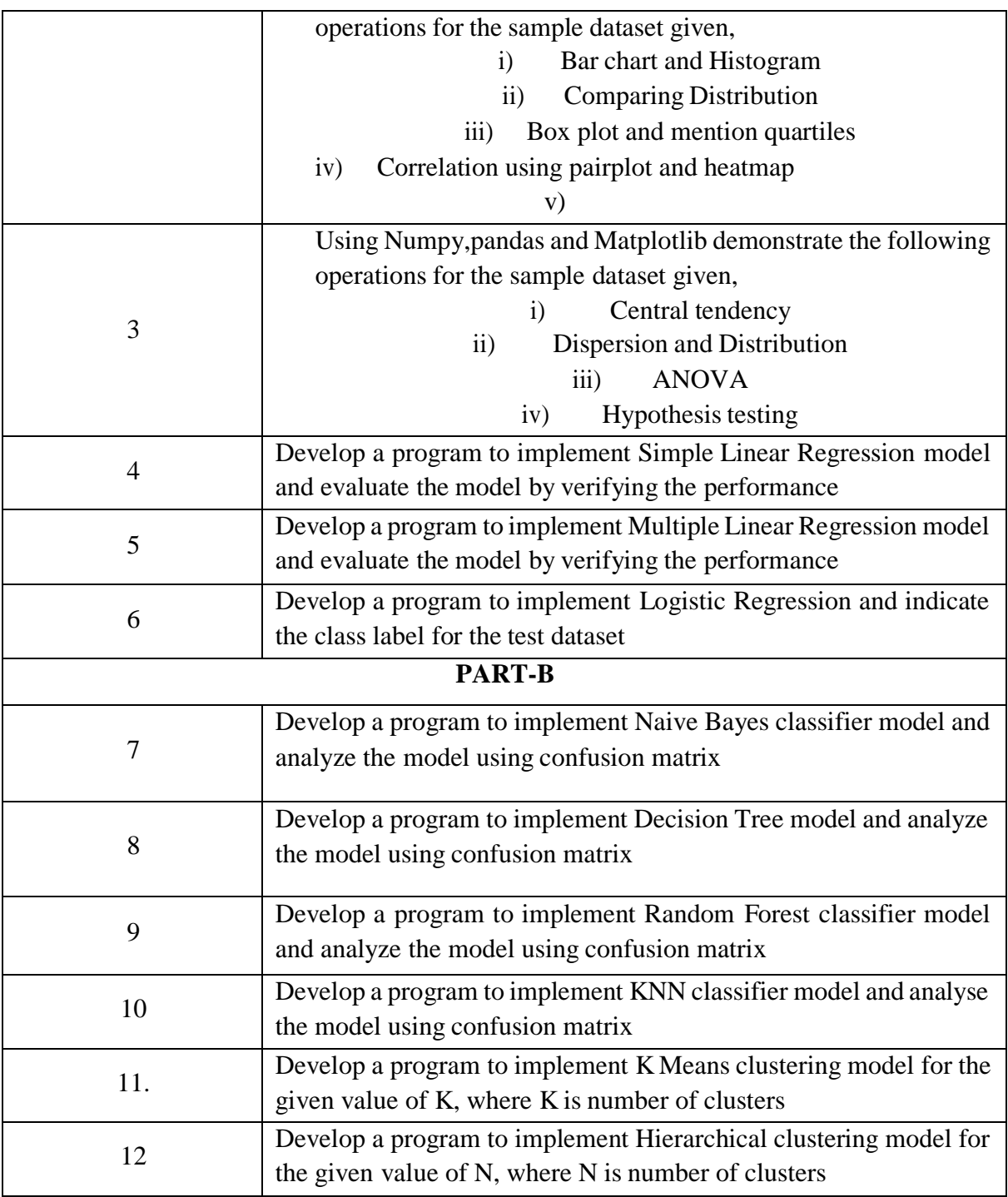

# **For SEE Examination:**

- One experiment from part  $A \&$  One experiment from part B to be given
- Examination will be conducted for 50 marks and scaled down to 25 marks
- Marks Distribution : Procedure write-up  $-20\%$

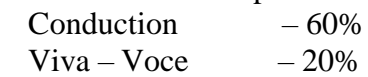

 Change of the experiment is allowed only once and procedure write-up marks will be considered as '0'

# **CIE - Continuous Internal Evaluation (25 Marks)**

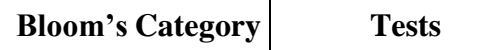
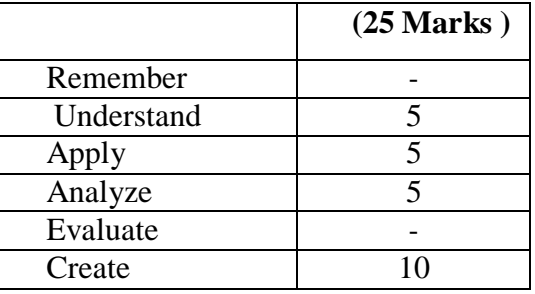

#### **SEE – Semester End Examination (25 Marks)**

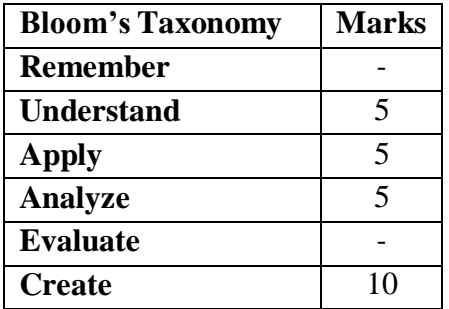

#### **MINI PROJECT**

**Course Code : 20ISE59B Credits 2**

**L:T:P:S :0:0:2:0 CIE Marks 50 SEE Marks : 50 Exam Hours 3**

**Course Outcomes: At the end of the Course, the Student will be able to:**

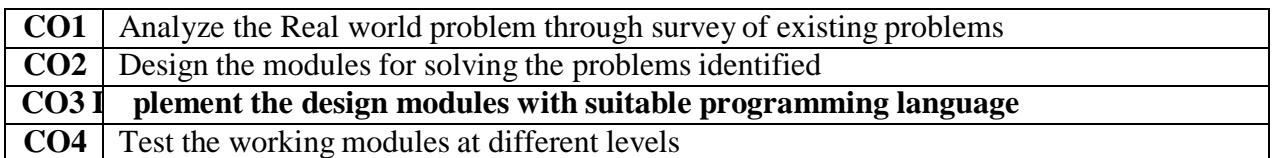

#### **Mapping of Course Outcomes to Program Outcomes:**

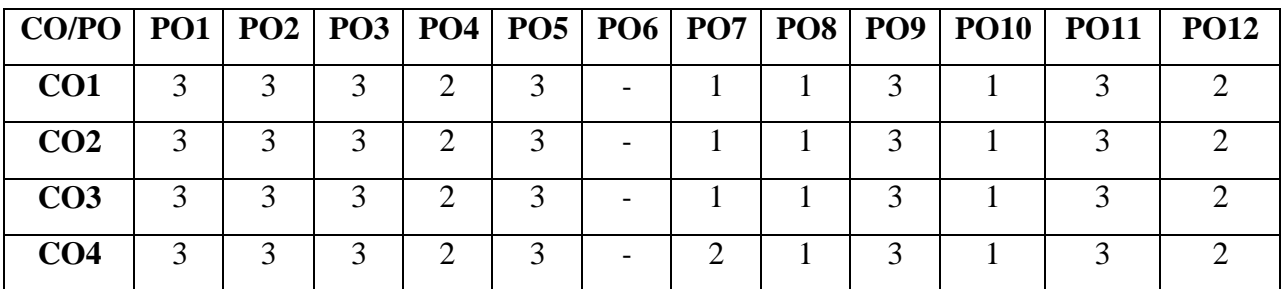

**Note :**

- Mini project should be developed using the techniques learned in the course
- Every student should do mini project in a team of maximum 2 members in the areas suggested by the department expert committee
- Minimum 2 reviews will be conducted by the department expert committee to know the progress of the mini project work
- In each review student should give presentation on the work carried out and show the relevant models
- A mini project report should be submitted to the department at the end of the mini project work
- Plagiarism check for the report : Similarity index of the report should not exceed more than 30%.

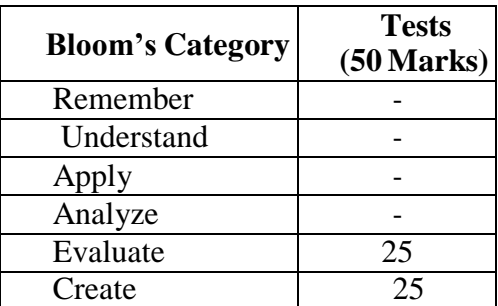

#### **CIE - Continuous Internal Evaluation (50 Marks)**

### **SEE – Semester End Examination (50 Marks)**

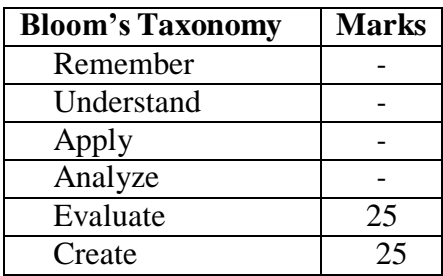

# **SIXTH SEMESTER**

# **(SYLLABUS)**

## **MOBILE APPLICATION DEVELOPMENT**

#### **Course Code : 20ISE61A L:T:P:S : 3:0:0:0 Exam Hours : 3 SEE Marks : 50**

**Credits : 03 CIE Marks : 50**

# **Course Outcomes: At the end of the Course, the Student will be able to:**

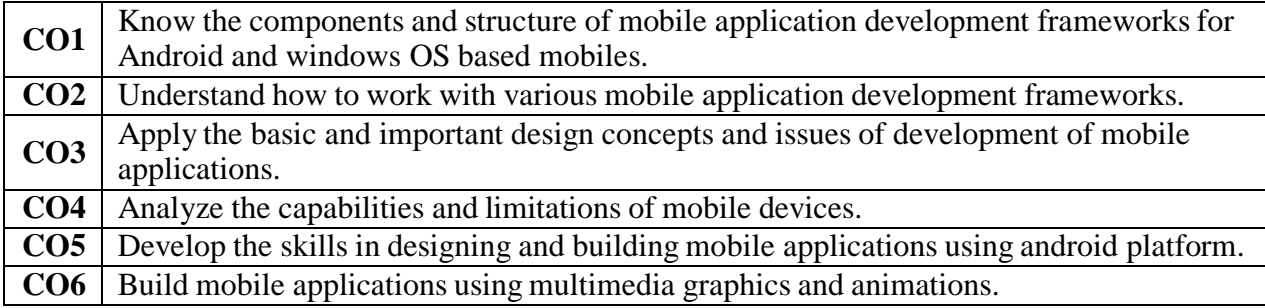

#### **Mapping of Course Outcomes to Program Outcomes:**

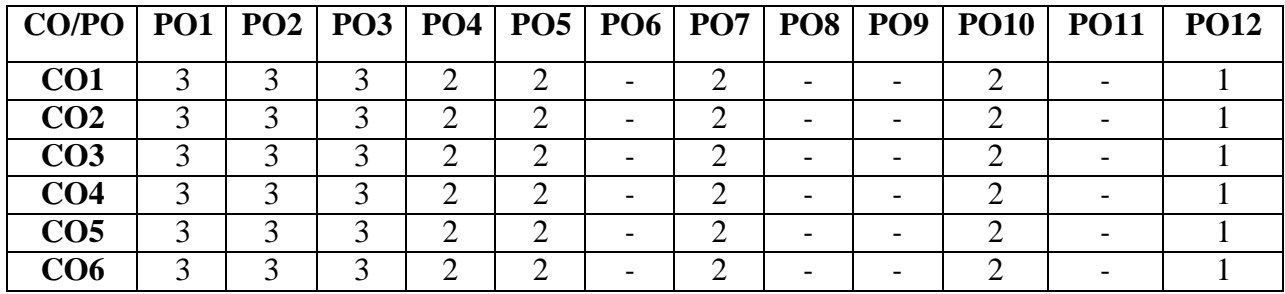

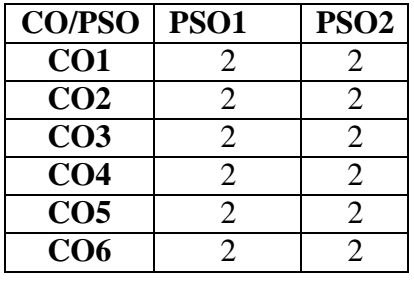

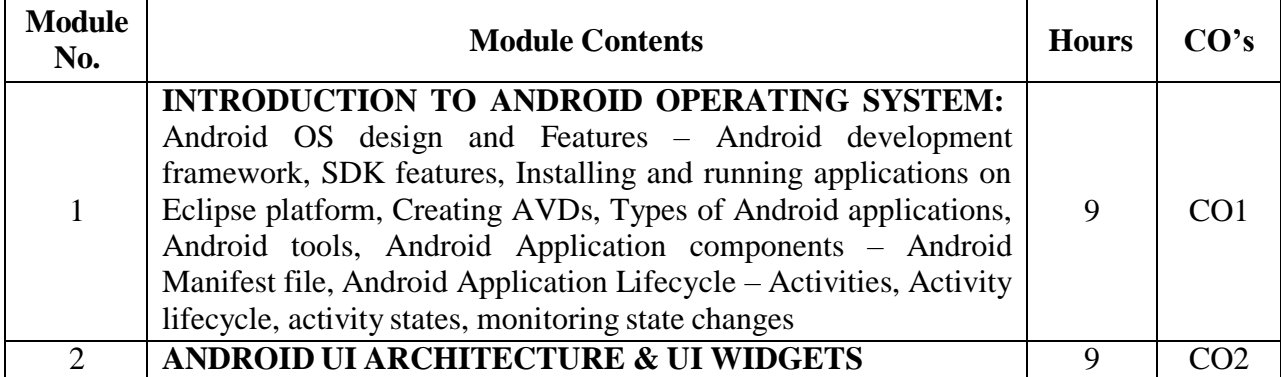

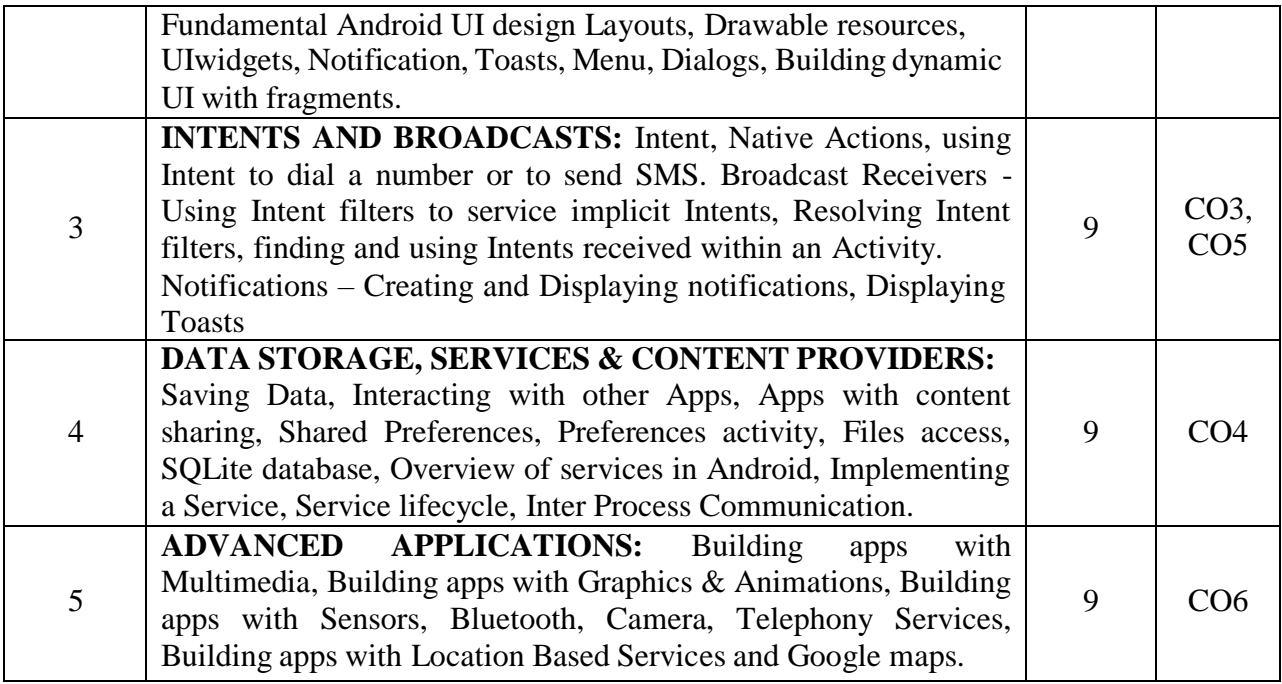

# **Text Books:**

- 1. Google Developer Training, "Android Developer Fundamentals Course Concept Reference", Google Developer Training Team, 2017. https:/[/www.gitbook.com/book/google-developer-training/android](http://www.gitbook.com/book/google-developer-training/android-)developerfundamentalscourse-concepts/details (Download pdf file from the above link)
- 2. Reto Meier, "Professional Android2 Application Development", Wiley India Pvt.ltd, 1<sup>st</sup> Edition;2012
- 3. Phillips, Stewart, Hardy and Marsicano, "Android Programming", 2nd edition -Big Nerd Ranch Guide;2015
- 4. James C Sheusi , "Android Application Development for Java Programmers", , Cengage Learning, 2013

### **Reference Books:**

- 1. Mark Murphy, "BeginningAndroid3", Apress Springer India Pvt Ltd, 1<sup>st</sup> Edition; 2011
- **2.** EricHellman, "AndroidProgramming–Pushing the limits" , Wiley, 2013
- **3.** Wei-Meng Lee , "Beginning Android 4 Application Development",Wiley India (Wrox), 2013

### **WEB RESOURCES:**

- 1. <https://developer.android.com/studio/intro>
- 2. <https://www.tutorialspoint.com/android/index.htm>
- 3. <https://www.javatpoint.com/android-tutorial>

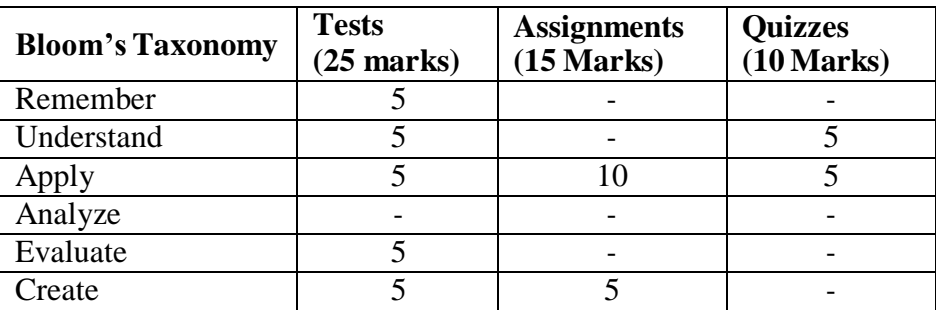

#### **CIE- Continuous Internal Evaluation (50 Marks)**

# **SEE- Semester End Examination (50 Marks)**

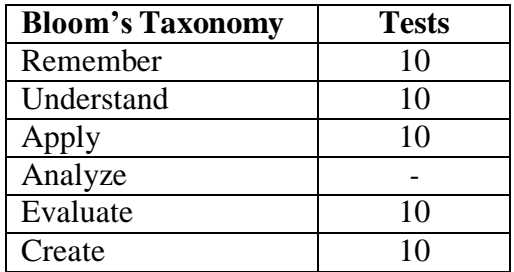

## **ADVANCED JAVA**

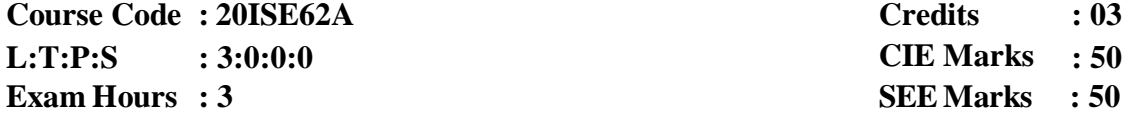

# **Course Outcomes: At the end of the Course, the Student will be able to:**

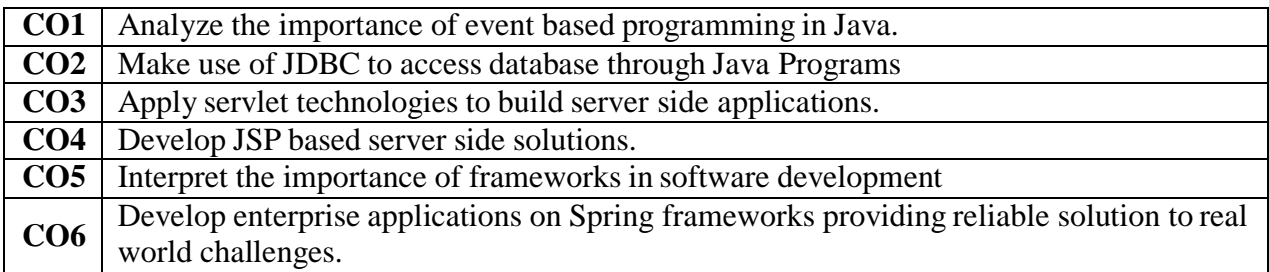

# **Mapping of Course Outcomes to Program Outcomes:**

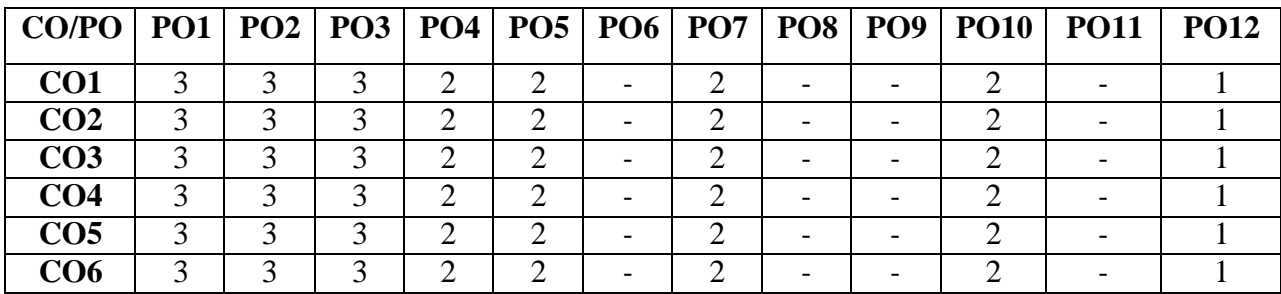

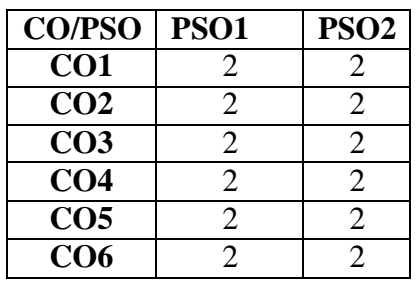

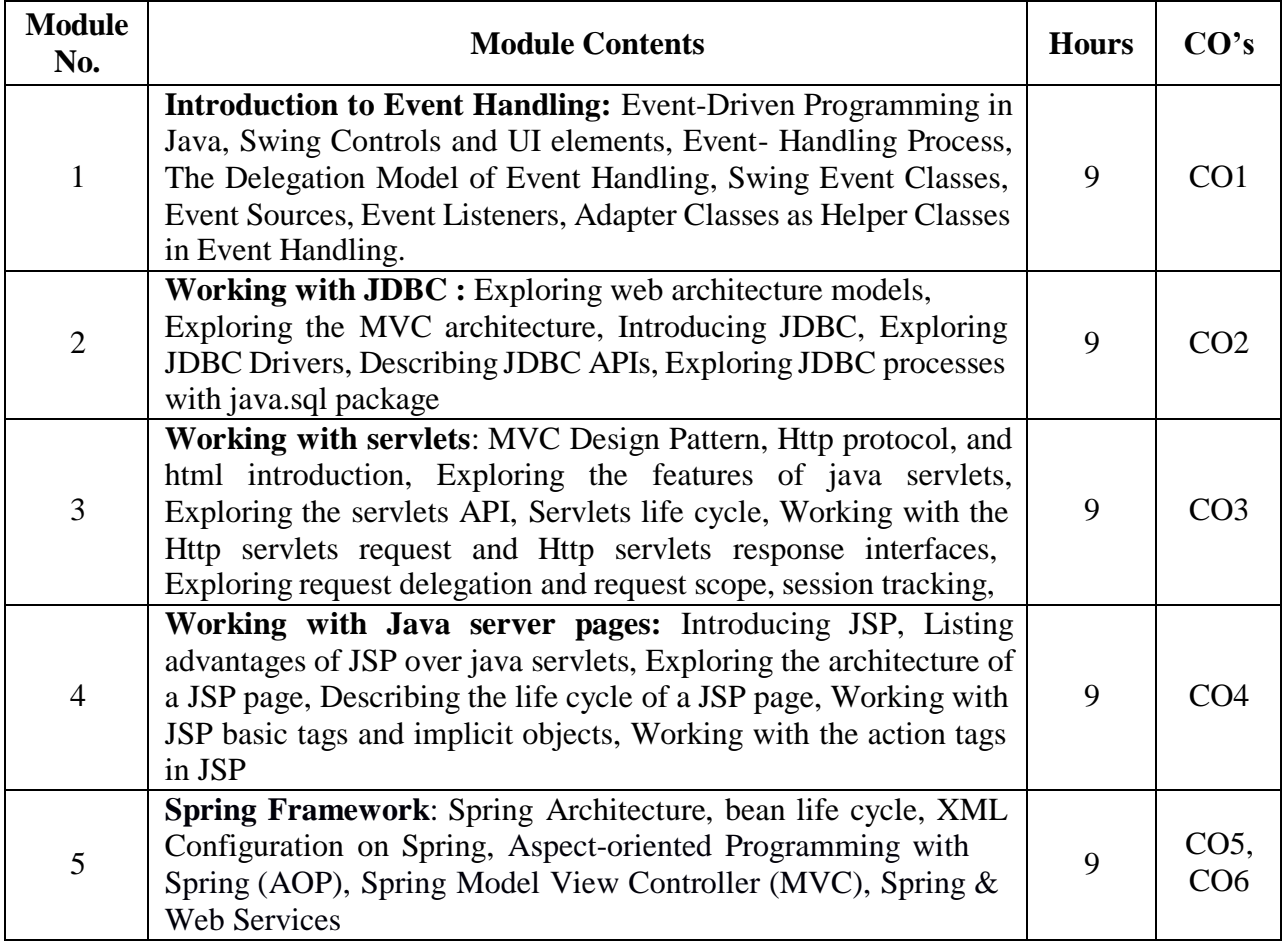

# **TEXT BOOKS:**

1. Herbert Schildt, "JAVA the Complete Reference", 11th Edition, Tata McGraw Hill, 2020(print).

2. Jim Keogh, "J2EE-The Complete Reference", McGraw Hill, 2017.

3. Mayur Ramgir, "Full Stack Java Development with Spring MVC, Hibernate, jQuery, and Bootstrap", Wiley Publications 2020

### **REFERENCE BOOKS:**

1. Stephanie Bodoff et al, "The J2EE Tutorial", 3rd Edition, Pearson Education,2015 (Reprint).

2. Uttam K Roy, "Advanced JAVA programming", Oxford University press, 2018.

# **WEB RESOURCES**

1. <https://spring.io/>

### **CIE- Continuous Internal Evaluation (50 Marks)**

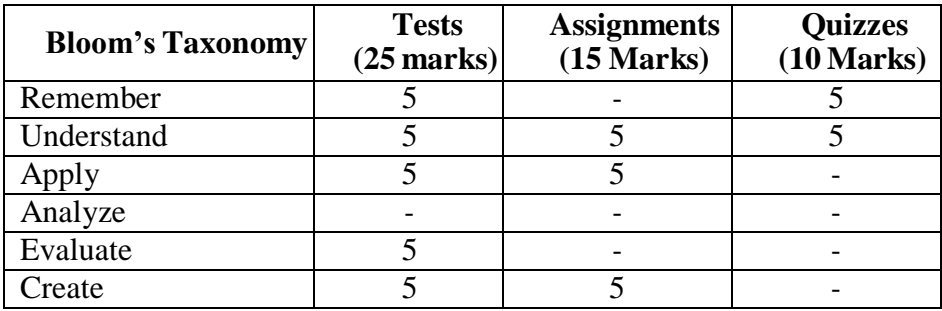

# **SEE- Semester End Examination (50 Marks)**

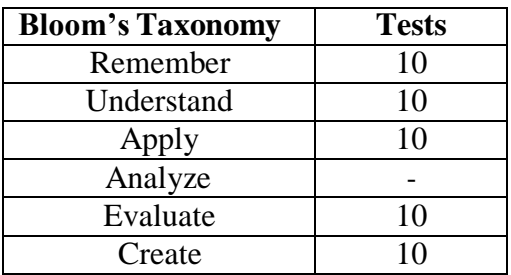

#### **MACHINE LEARNING**

**Course Code : 20ISE63A L:T:P:S Exam Hours : 3 : 3:0:0:0**

**Credits CIE Marks : 50 SEE Marks : 50 : 03**

#### **Course Outcomes: At the end of the Course, the Student will be able to:**

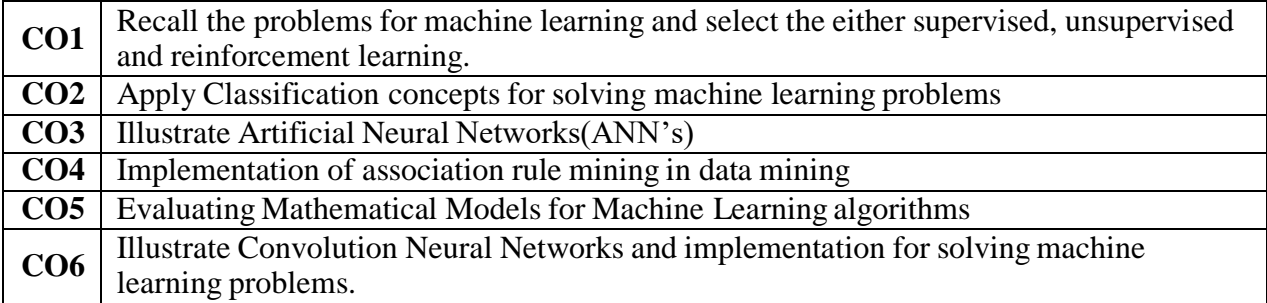

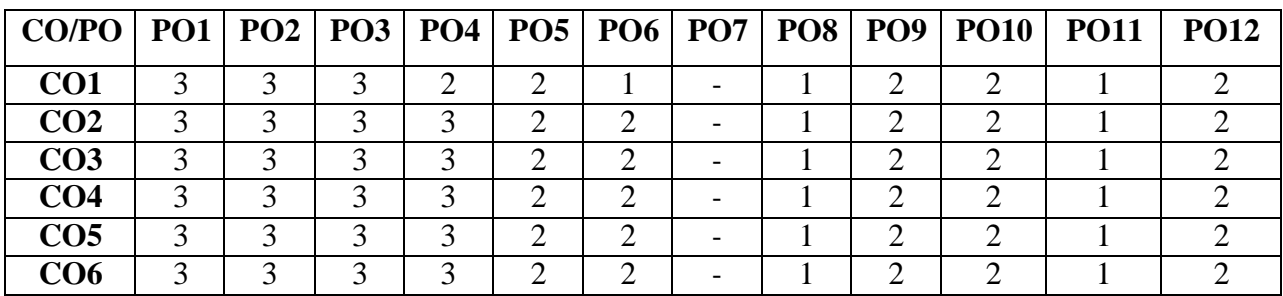

#### **Mapping of Course Outcomes to Program Specific Outcomes:**

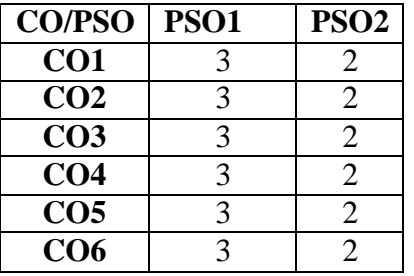

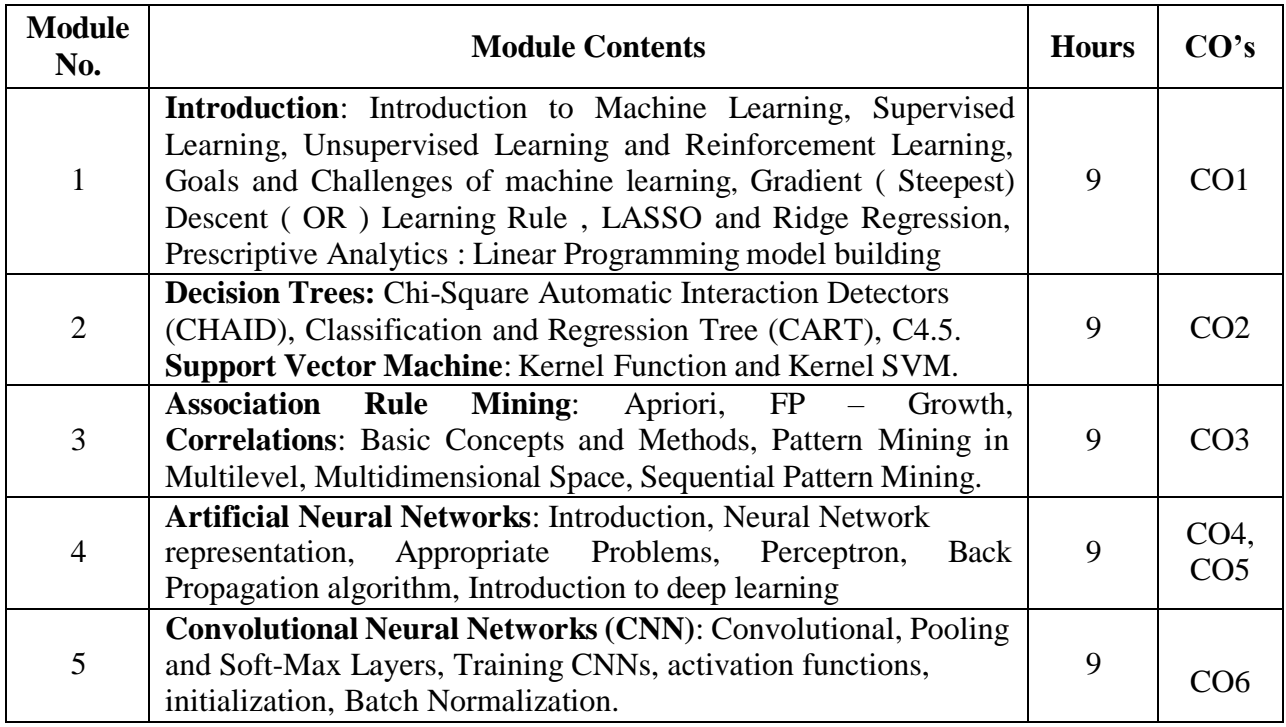

### **TEXT BOOKS:**

- 1. Manaranjan Pradhan, U Dinesh Kumar, "Machine Learning using Python", Wiley, First Edition, 2020.
- 2. Tom M. Mitchell, "Machine Learning", McGraw Hill Education, Indian Edition, 2017.
- 3. EthemAlpaydin, "Introduction to Machine Learning",MIT press,Second Edition, 2010.

### **REFERENCE BOOKS:**

- 1. Trevor Hastie, Robert Tibshirani, Jerome Friedman, "The Elements of Statistical Learning", Springer Series in Statistics, SecondEdition, 2017.
- 2. Dipanjan Sarkar,Raghav Bali ,Tushar Sharma, "Practical Machine Learning with Python-A Problem-Solver's Guide to Building Real-World Intelligent Systems",APress, First Edition, 2018.
- 3. Simon Haykin, "Neural Networks and Learning Machines", Pearson, Third Edition, 2016
- 4. Kevin P. [Murphy](https://www.amazon.com/Kevin-P.-Murphy/e/B008BK2WKW/ref%3Ddp_byline_cont_book_1) , [Francis](https://www.amazon.com/Kevin-P.-Murphy/e/B008BK2WKW/ref%3Ddp_byline_cont_book_1) Bach , "Machine Learning: A Probabilistic Perspective", Massachusets Institute of Technology,First Edition, 2012.

# **CIE- Continuous Internal Evaluation (50 Marks)**

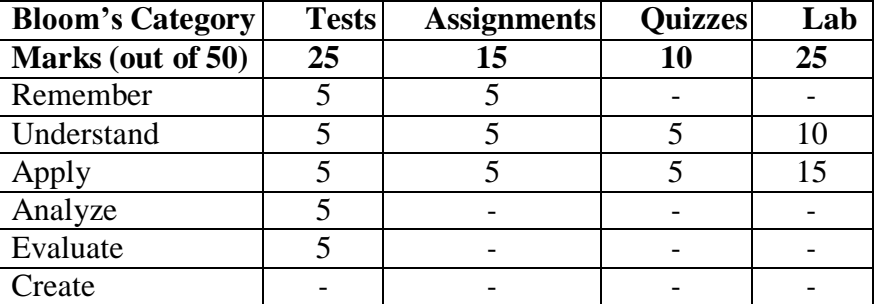

# **SEE- Semester End Examination (50 Marks)**

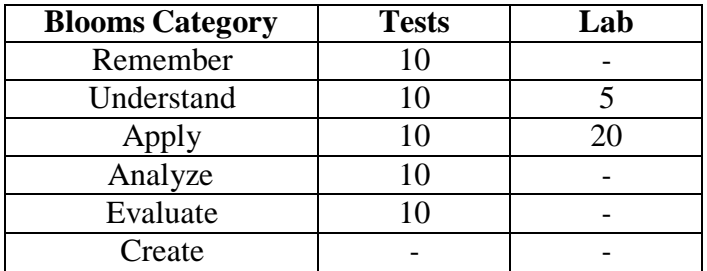

#### **DATA VISUALIZATION**

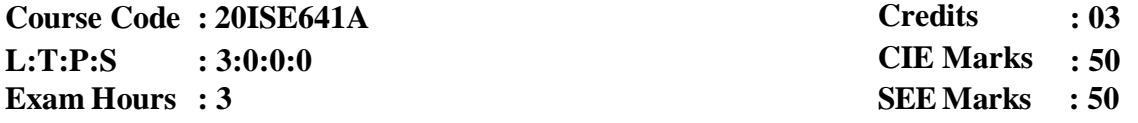

# **Course Outcomes: At the end of the Course, the Student will be able to:**

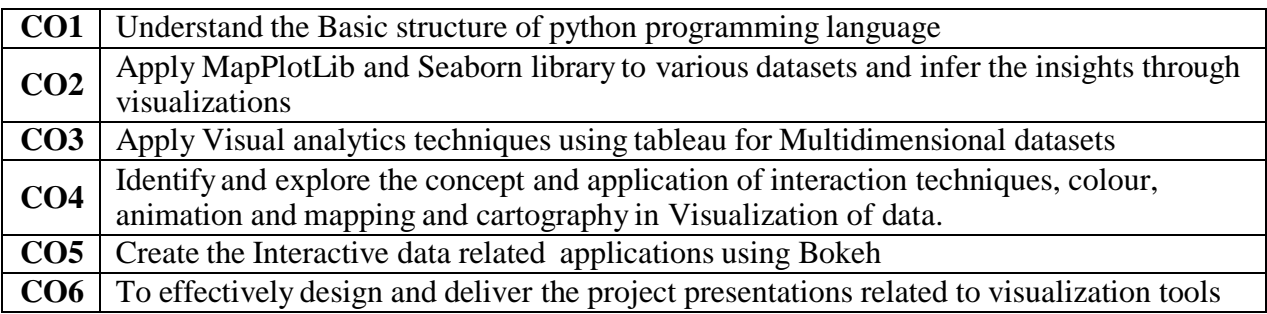

# **Mapping of Course Outcomes to Program Outcomes:**

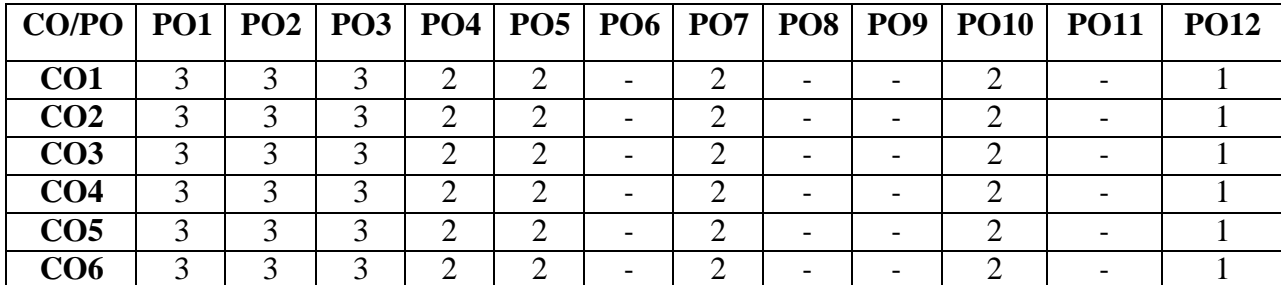

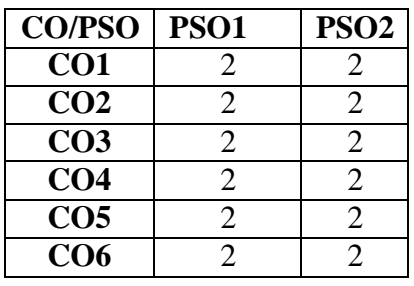

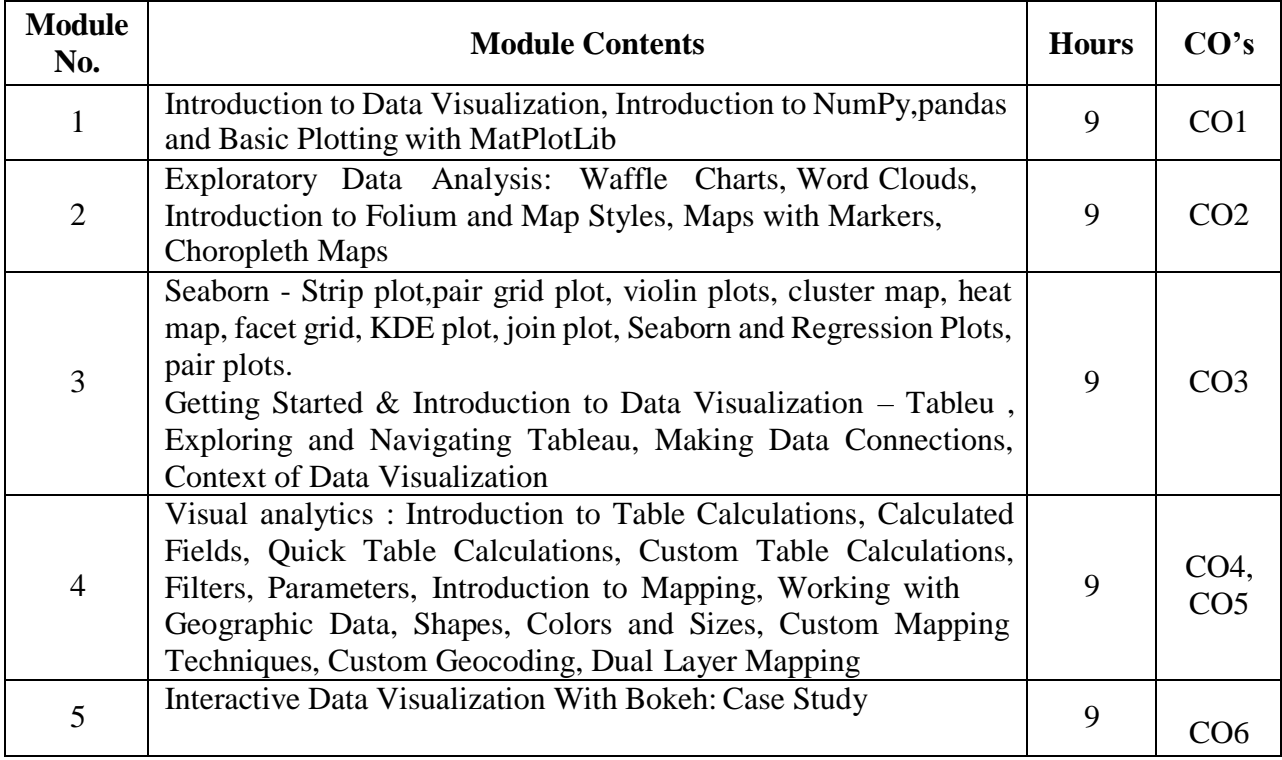

# **TEXT BOOKS:**

- 1. David Baldwin, "Mastering Tableau: Smart Business Intelligence techniques to get maximum insights from your data" , Packt Publications,2016
- 2. Kevin Jolly ,"Hands-On Data Visualization with Bokeh: Interactive web plotting for Python using Bokeh" , Packt Publications,2015
- 3. Srinivasa Rao Poladi , "Matplotlib 3.0 Cookbook: Over 150 recipes to create highly detailed interactive visualizations using Python" , Packt Publications,2017

# **REFERENCE BOOKS:**

- 1. EfraimTurban , Jay E. Aronson , Ting-Peng Liang, "Decision Support Systems & Intelligent Systems", 9th edition, Prentice Hall, 2016.
- 2. Data, data everywhere, "Special report on managing information, Economist", February 27th, 2016.
- 3. Liberatore and Luo, "The Analytics Movement, Interfaces, Articles in Advance"

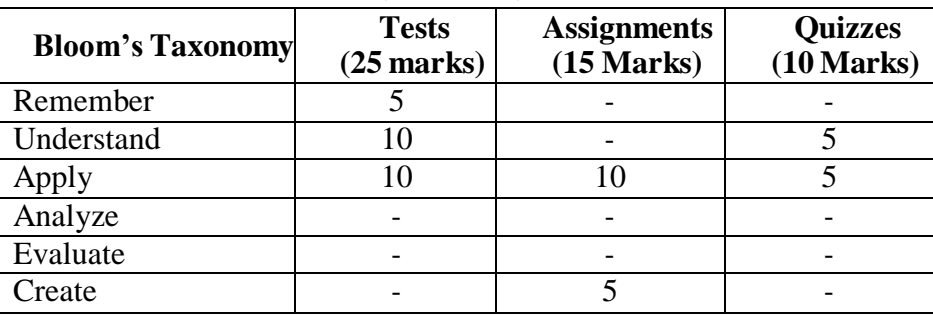

### **CIE- Continuous Internal Evaluation (50 Marks)**

#### **SEE- Semester End Examination (50 Marks)**

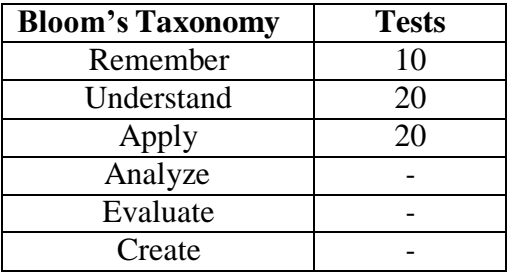

#### **SYSTEM MODELING AND SIMULATION**

**Course Code: 20ISE642A Credits: 03 L: T: P:S : 3:0:0:0 CIE Marks: 50 Exam Hours: 3 SEE Marks: 50 Course Outcomes: At the end of the Course, the Student will be able to: CO1** Understand simulation needs, and to implement and test a variety of simulation models **CO2** Conceptualize real world situations related to systems development decisions **CO3** Discuss the simulation methods and select the suitable technique on the problems.

**CO4** Generate and test random number variates and apply them to develop simulation models

**CO5** Create a model prediction based upon new input and validate the output data.

**CO6** Test validity of the model for various case studies like inventory, traffic flow networks, etc.

#### **Mapping of CO v/s PO**:

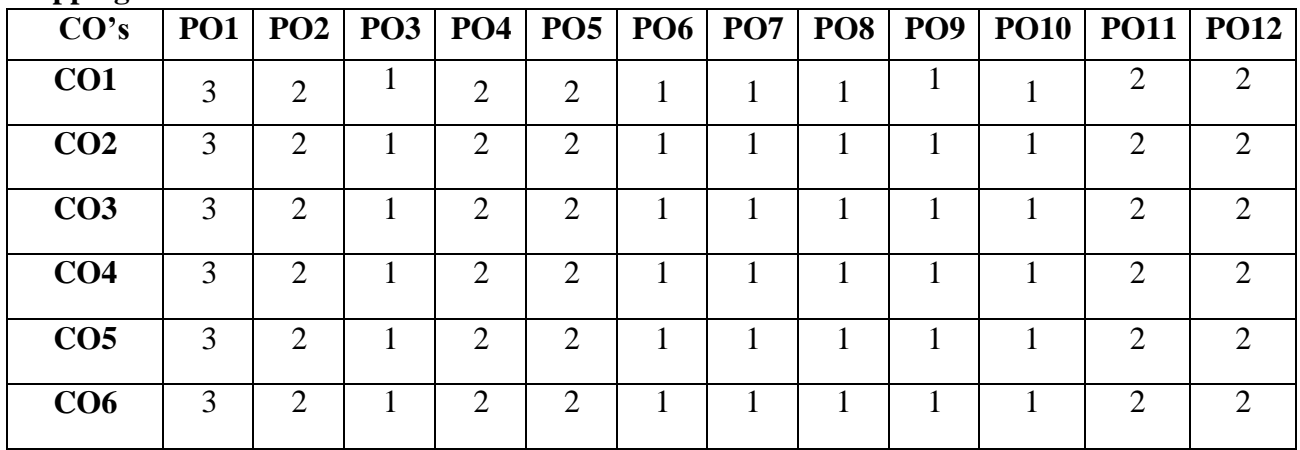

# **Mapping of CO v/s PSO**:

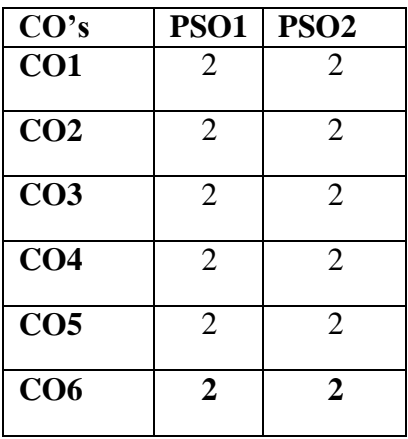

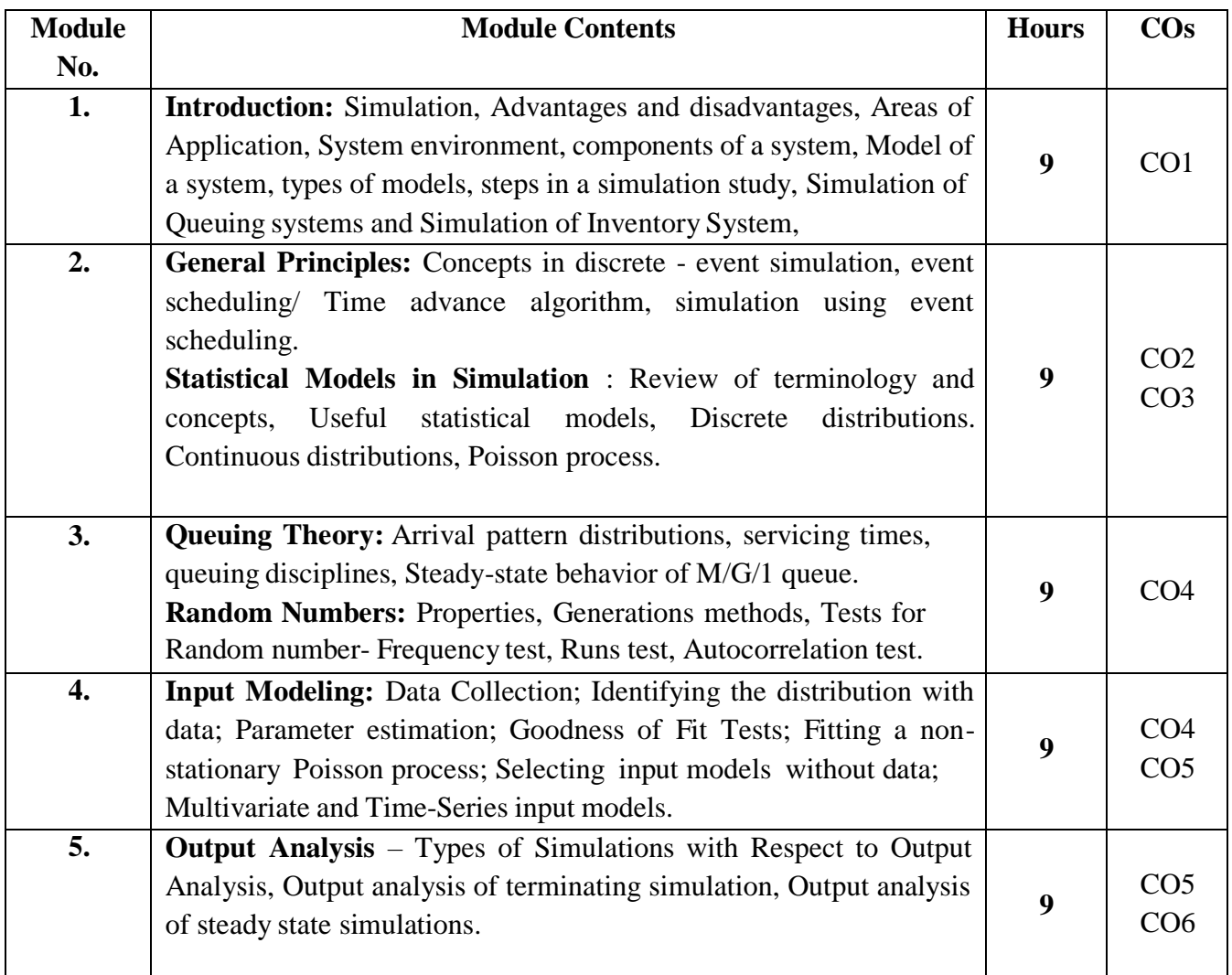

# **Text Books:**

1. Jerry Banks, John S. Carson II, Barry L. Nelson, David M. Nicol: " Discrete-Event System Simulation ", 5th Edition, Pearson Education, 2010.

# **Reference Books:**

1. Lawrence M. Leemis, Stephen K. Park: " Discrete – Event Simulation: A First Course ", Pearson Education, 2006.

- 2. Averill M. Law: " Simulation Modeling and Analysis ", 4th Edition, Tata McGraw-Hill, 2007.
- 3. Geoffrey Gordon, " System Simulation ", Prentice Hall publication, 2nd Edition, 1978, ISBN: 81-203-0140-4.

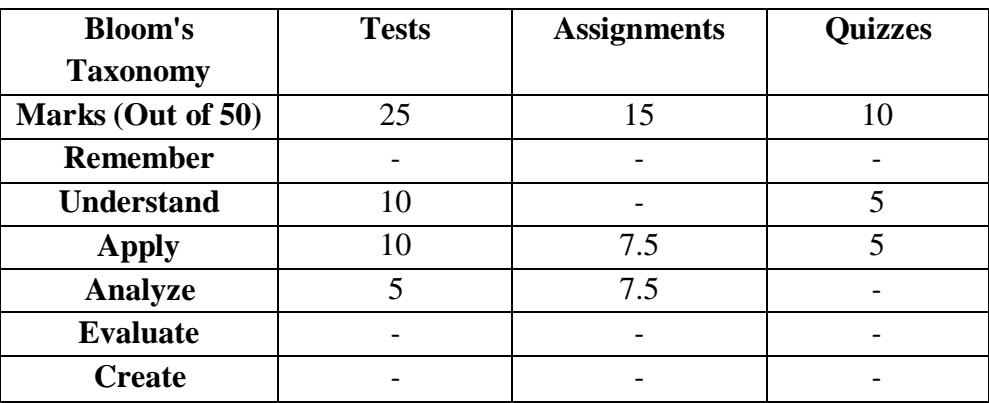

#### **CIE -Continuous Internal Evaluation (50 Marks)**

#### **SEE –Semester End Examination (50 Marks)**

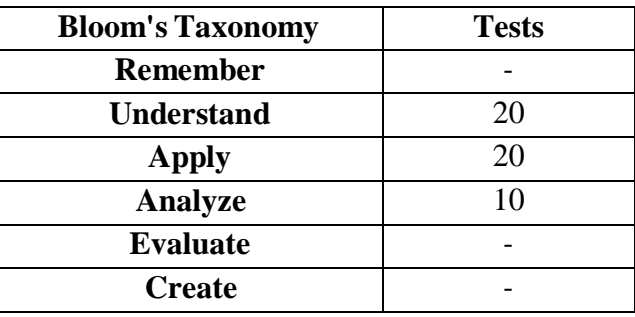

# **OBJECT ORIENTED MODELING & DESIGN**

**Course Code: 20ISE643A Credits: 03 L:T:P:S : 3:0:0:0 CIE Marks: 50 Exam Hours: 3 SEE Marks: 50**

#### **Course Outcomes: At the end of the Course, the Student will be able to:**

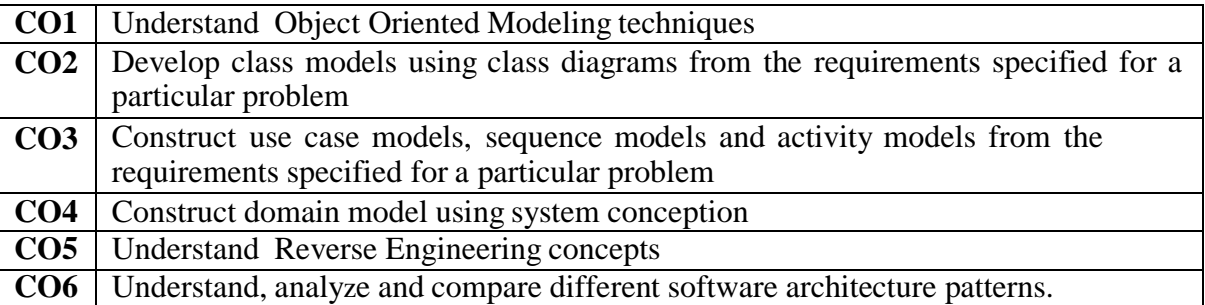

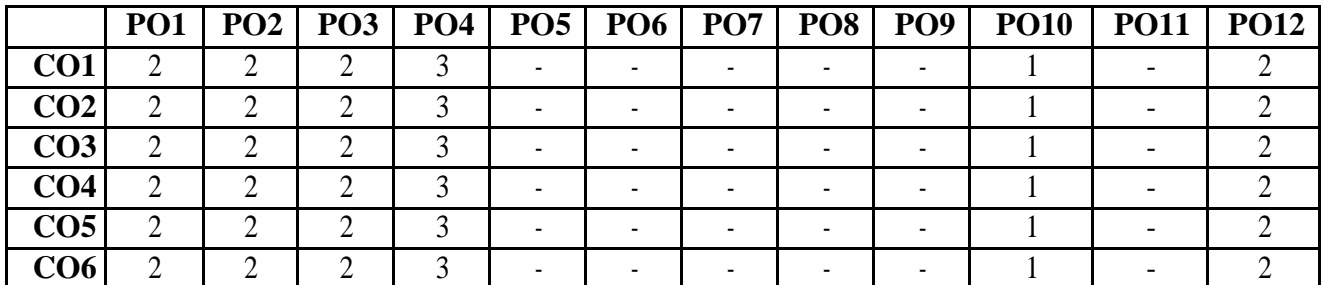

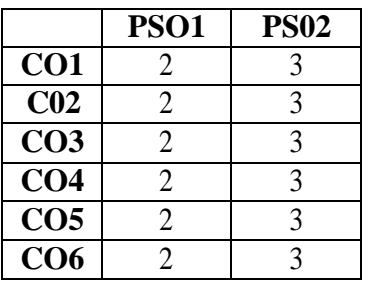

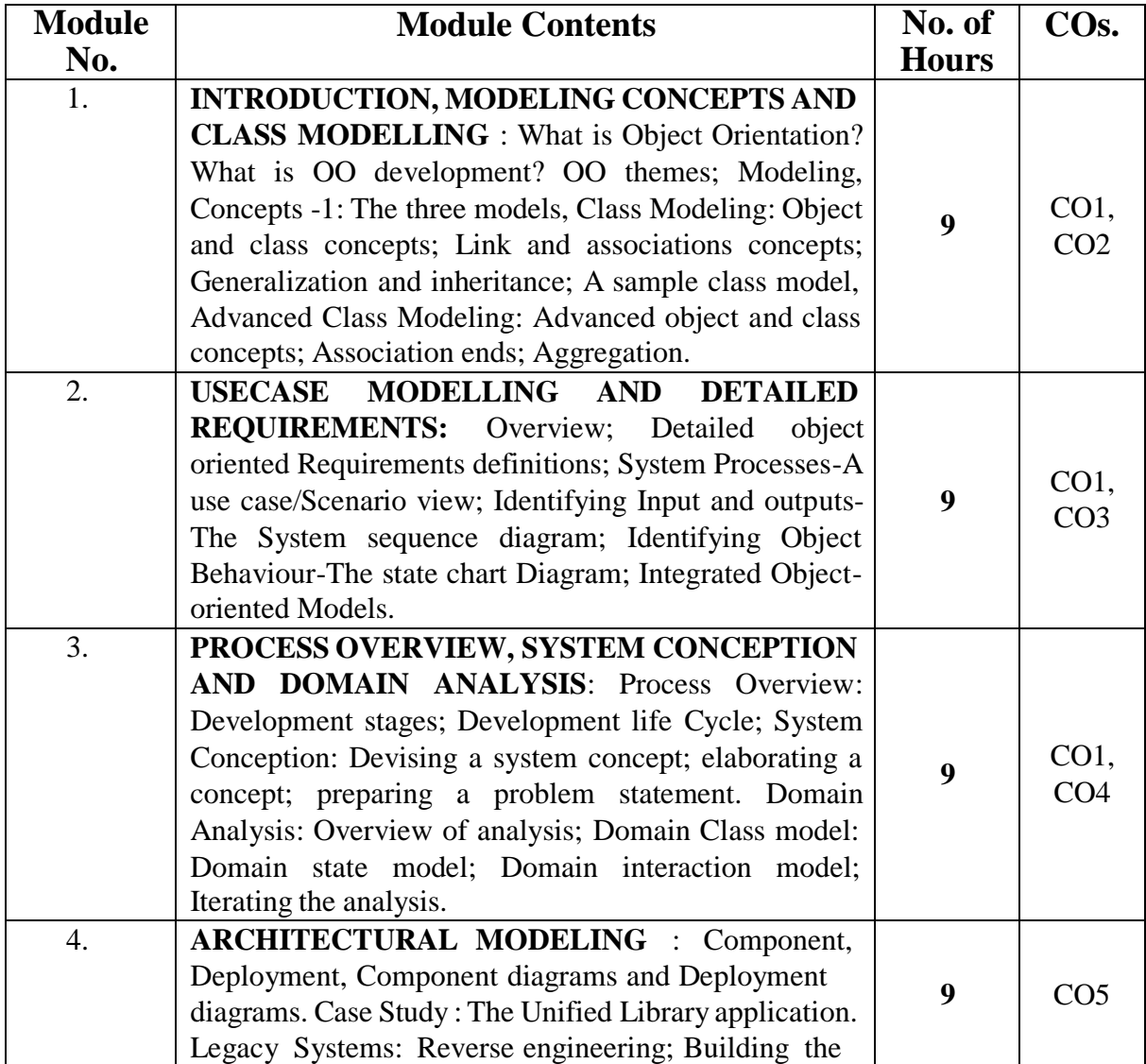

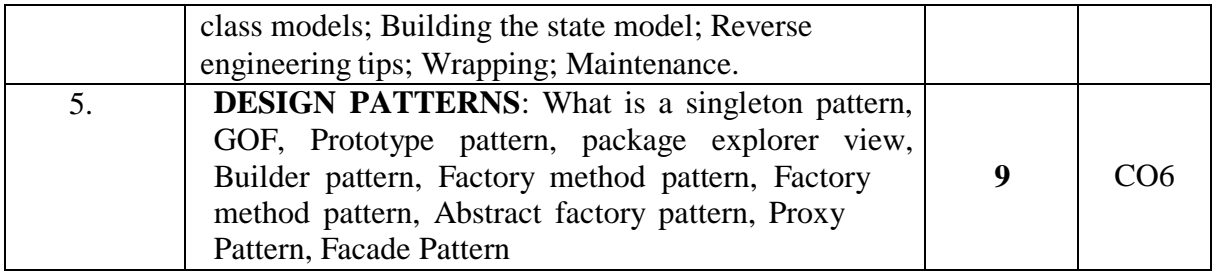

# **TEXT BOOKS:**

- 1. Michael Blaha, James Rumbaugh, "Object-Oriented Modeling and Design with UML", Pearson Education ,2nd Edition, 2007.
- 2. Frank Buschmann, Regine Meunier, Hans Rohnert, Peter Sommerlad, Michael Stal, "Pattern-Oriented Software Architecture, A System of Patterns", Volume 1, John Wiley and Sons, 2007.
- 3. [Vaskaran Sarcar,](https://www.amazon.com/Vaskaran-Sarcar/e/B00UT6ILBK/ref%3Ddp_byline_cont_book_1) "Java Design Patterns: A Hands-On Experience with Real-World Examples", Apress; 2nd ed. edition, December 7, 2018
- 4. [K. Venugopal Reddy, Sampath Korra, "](https://www.amazon.com/s/ref%3Ddp_byline_sr_ebooks_1?ie=UTF8&field-author=K.%2BVenugopal%2BReddy&text=K.%2BVenugopal%2BReddy&sort=relevancerank&search-alias=digital-text)Object –Oriented Analysis and Design Using UML", BSP BOOKS, November 6, 2019
- 5. Ajit [Singh,](https://www.amazon.com/Ajit-Singh/e/B07BR1Q1HW/ref%3Dkwrp_li_aut) "Object Oriented Modeling and Design with UML", independently published, February 7, 2019
- 6. Alan Dennis [,Barbara Wixom,](https://www.amazon.com/s/ref%3Ddp_byline_sr_book_2?ie=UTF8&field-author=Barbara%2BWixom&text=Barbara%2BWixom&sort=relevancerank&search-alias=books) [David Tegarden,](https://www.amazon.com/s/ref%3Ddp_byline_sr_book_3?ie=UTF8&field-author=David%2BTegarden&text=David%2BTegarden&sort=relevancerank&search-alias=books) "Systems Analysis and Design: An Object-Oriented Approach with UML", Wiley; 5th edition, March 2, 2015

# **REFERENCES:**

1. Grady Booch et al, "Object-Oriented Analysis and Design with Applications", Pearson Education ,3rd Edition, 2007.

2. Brahma Dathan, Sarnath Ramnath, "Object-Oriented Analysis, Design, and Implementation", Universities Press, 2009.

3. D Jeya [Mala,](https://play.google.com/store/books/author?id=D%2BJeya%2BMala) S [Geetha](https://play.google.com/store/books/author?id=S%2BGeetha) , "Object-Oriented Modeling and Design with UML", McGraw-Hill Education (India) Private Limited,2013

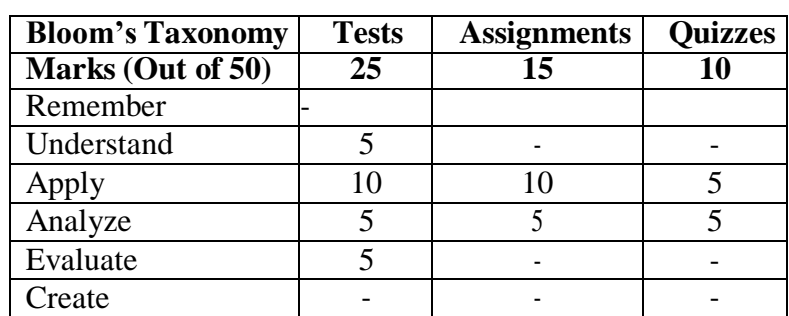

# **CIE - Continuous Internal Evaluation (50 Marks)**

### **SEE – Semester End Examination (50 Marks)**

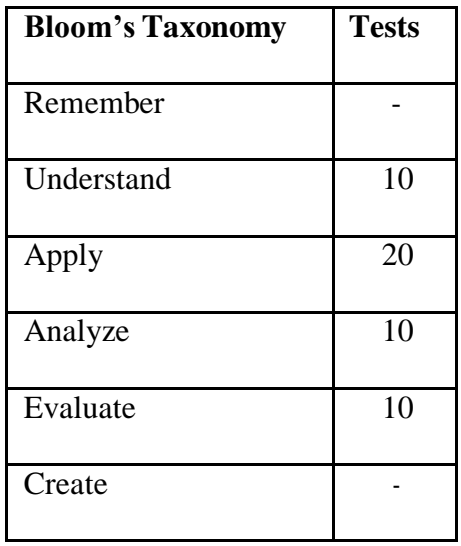

## **COMPILER DESIGN**

**Course Code: 20ISE644A Credits: 03**

**L:T:P:S : 3:0:0:0 CIE Marks: 50**

**Exam Hours: 3 SEE Marks: 50**

# **Course Outcomes: At the end of the Course, the student will be able to:**

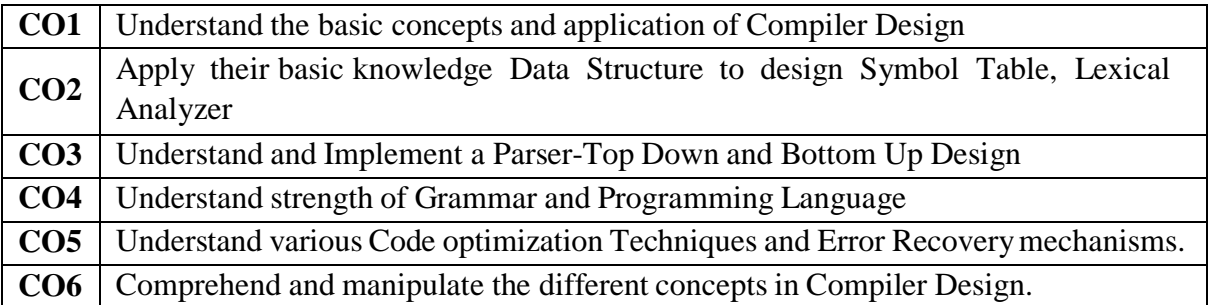

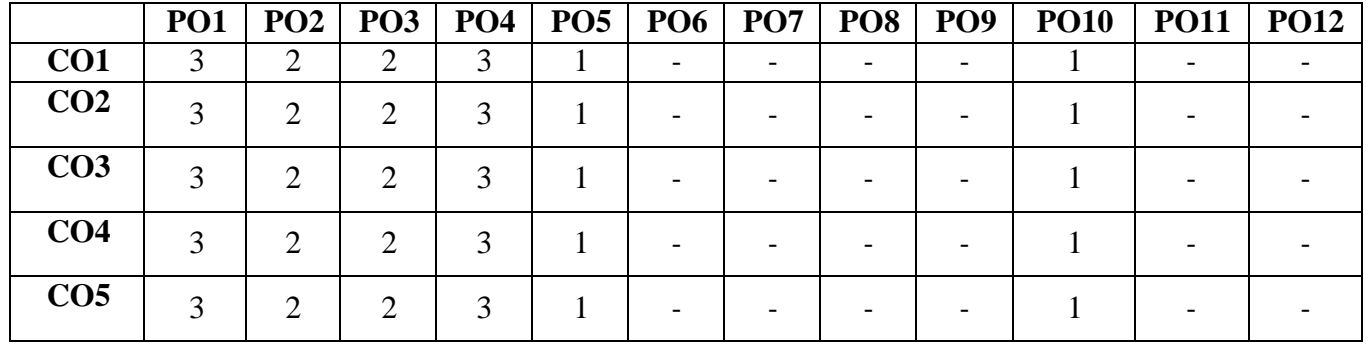

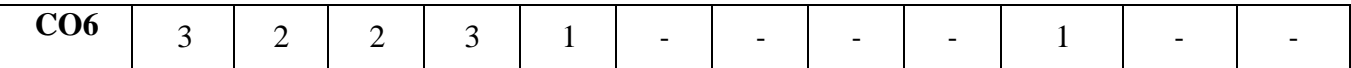

**Mapping of CO v/s PSO**:

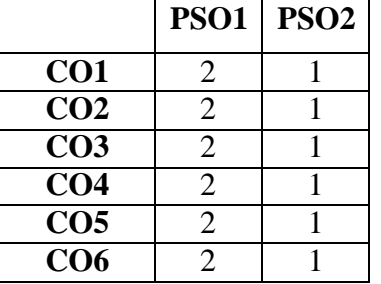

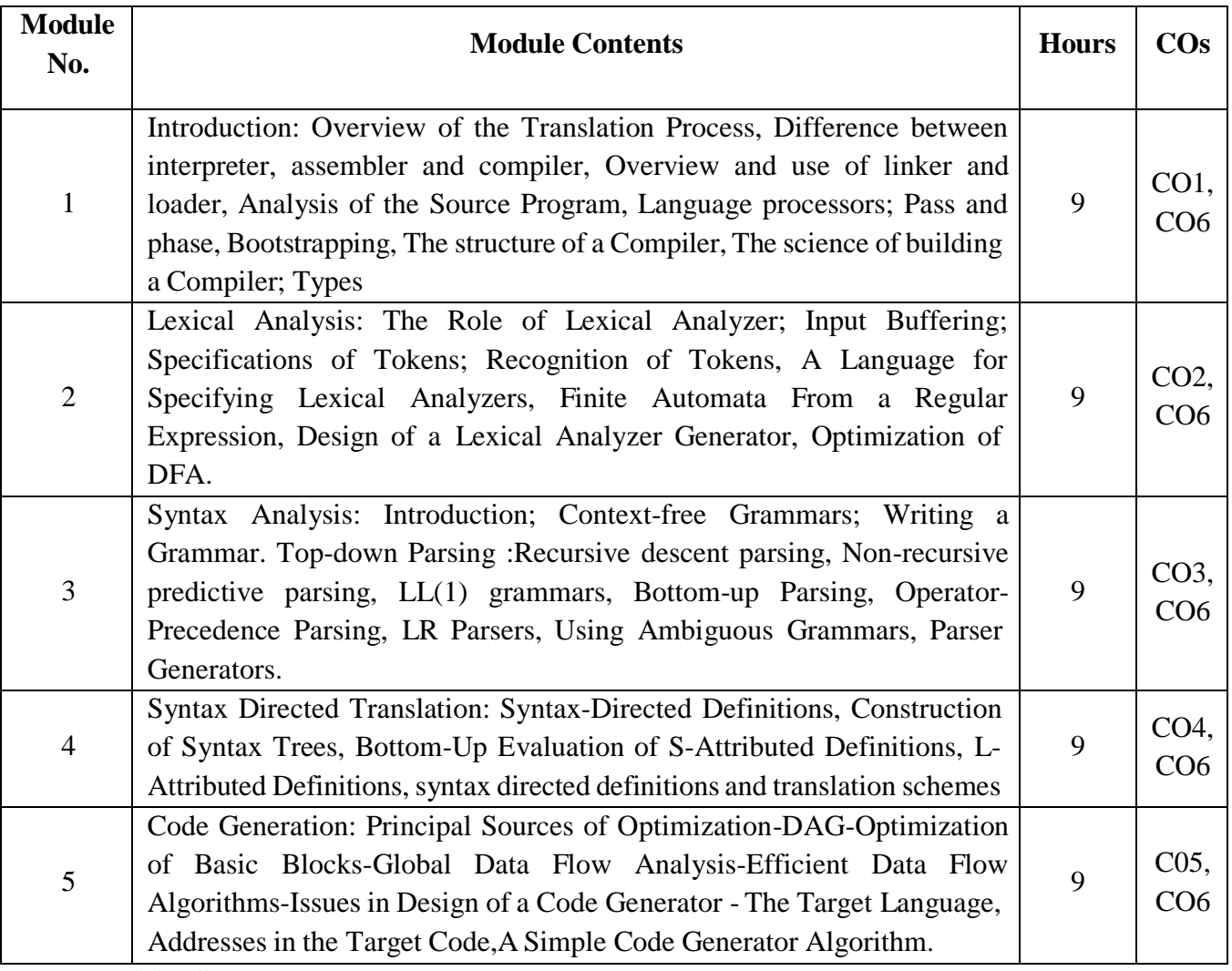

#### **TEXT BOOKS:**

- 1. Aho, Lam, Sethi, and Ullman , "Compilers: Principles, Techniques and Tools" Pearson, 2<sup>nd</sup> Edition, 2014
- 2. Steven S Muchnick, "Advanced Compiler Design and Implementation", Morgan Kaufmann Publishers,1998.

#### **REFERENCES:**

1. Allen I. Holub,"Compiler Design in C", Prentice-Hall/Pearson, 2<sup>nd</sup> Edition.

# **CIE - Continuous Internal Evaluation (50 Marks)**

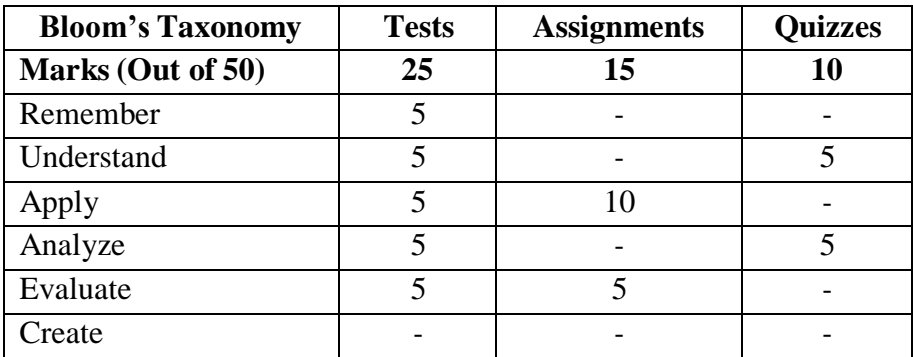

#### **SEE – Semester End Examination (50 Marks)**

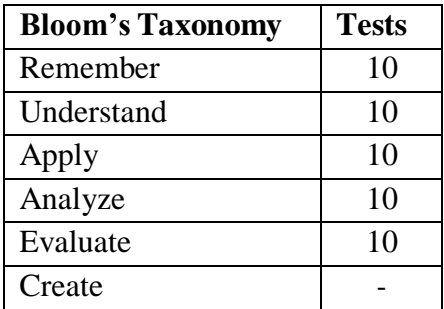

#### **OPERATIONS RESEARCH**

**Course Code: 20ISE645A Credits: 03 L: T: P:S : 3:0:0:0 CIE Marks: 50 Exam Hours: 3 SEE Marks: 50**

# **Course Outcomes: At the end of the Course, the Student will be able to:**

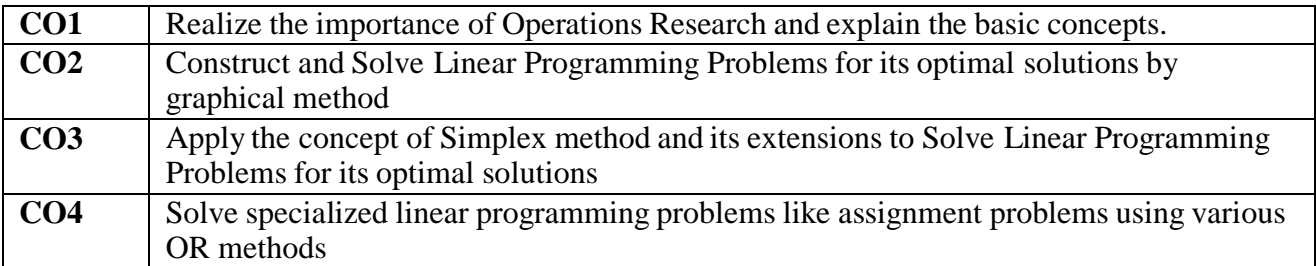

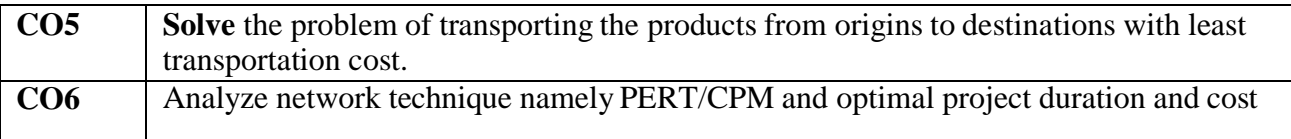

# **Mapping of Course Outcomes to Program Outcomes**

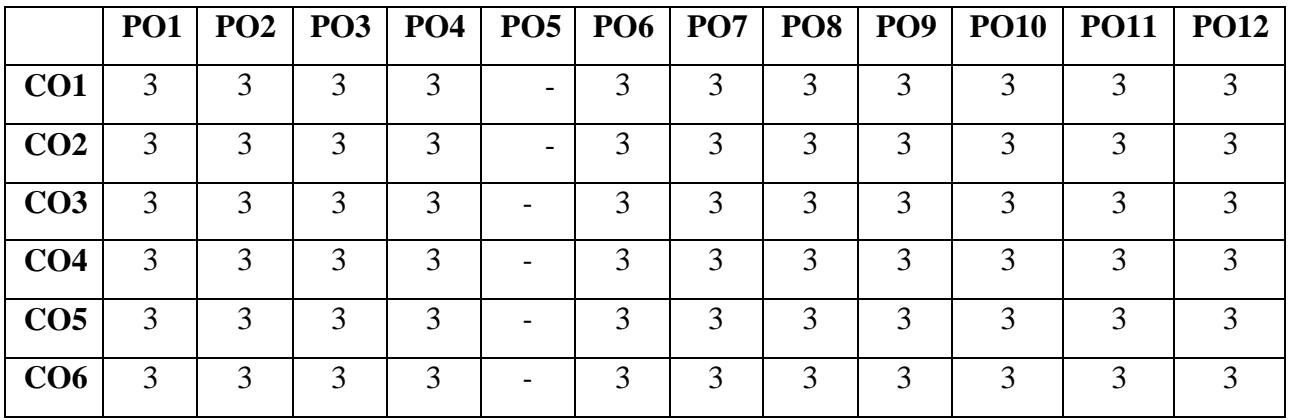

# **Mapping of CO v/s PSO**:

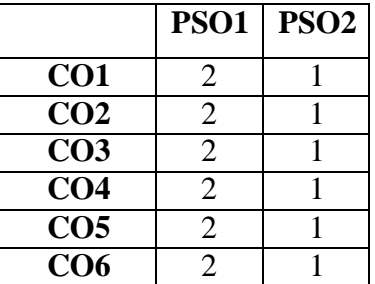

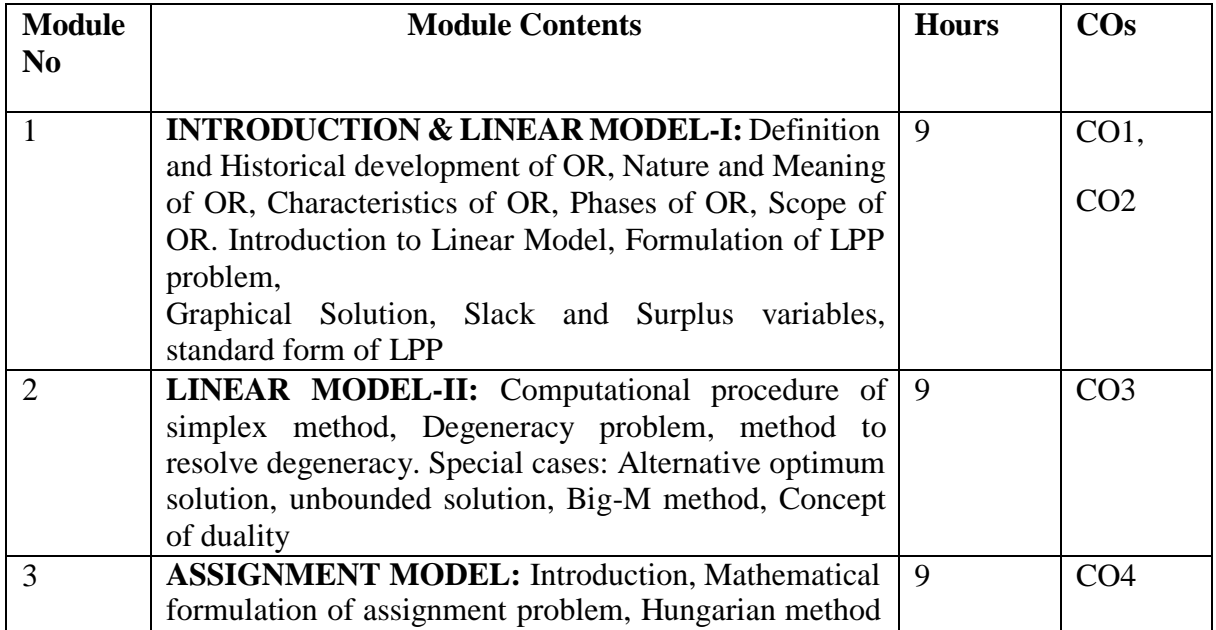

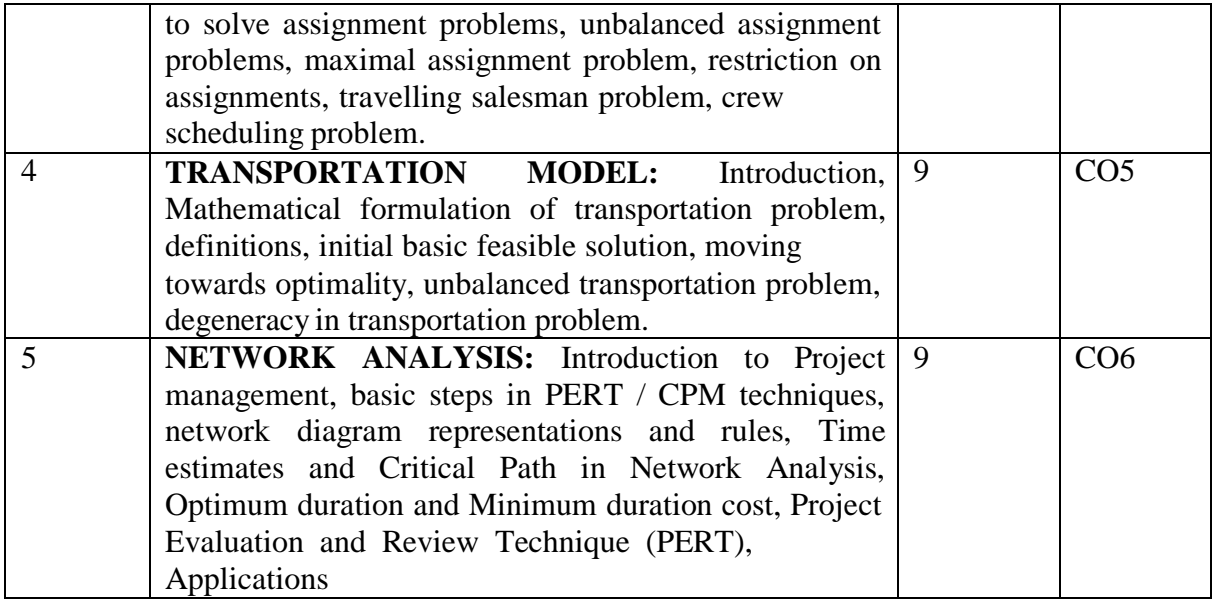

#### **TEXT Books:**

1. S. D. Sharma, "OPERATIONS RESEARCH – Theory, Methods & Applications", , Seventeenth Review Edition 2014, Reprint 2015, Kedarnath Ram Nath Publisher

#### **REFERENCE Books:**

1. Frederick S Hillier, Gerald J Lieberman, Bodhibrata Nag and Preetam Basu "Introduction to OPERATIONS RESEARCH ", , Ninth Edition, Tenth Reprint , 2015, TATA McGraw Hill

2. Hamdy Taha, " Operations Research: An Introduction", Pearson Education Inc. (2009),

#### **Continuous Internal Evaluation (50 Marks)**

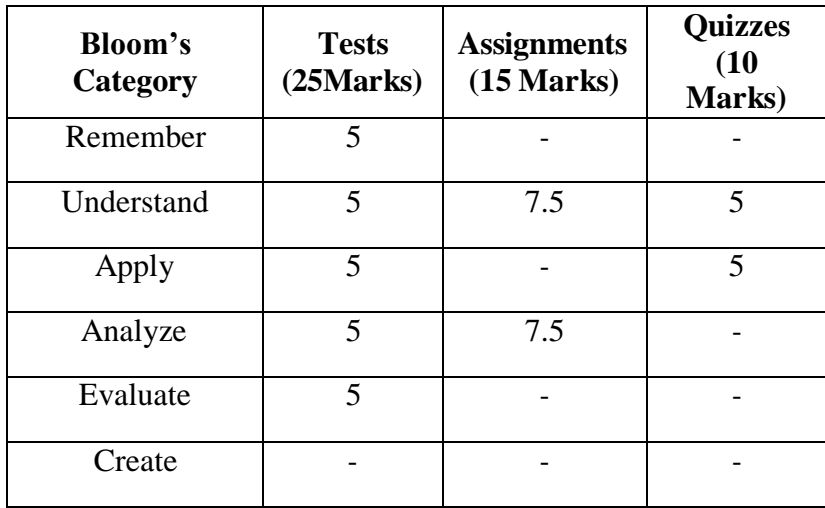

#### **SEE- Semester End Examination (50 Marks)**

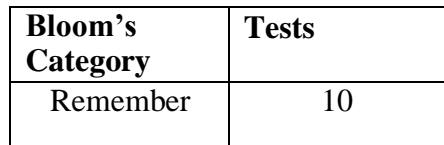

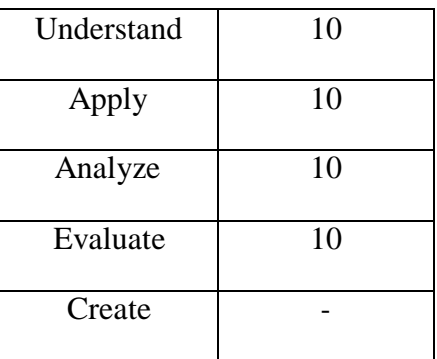

#### **USER INTERFACE DESIGN**

**Course Code : 20ISE651A L:T:P:S Exam Hours : 3 : 3:0:0:0**

**Credits : 03 CIE Marks : 50 SEE Marks : 50**

#### **Course Outcomes: At the end of the Course, the Student will be able to:**

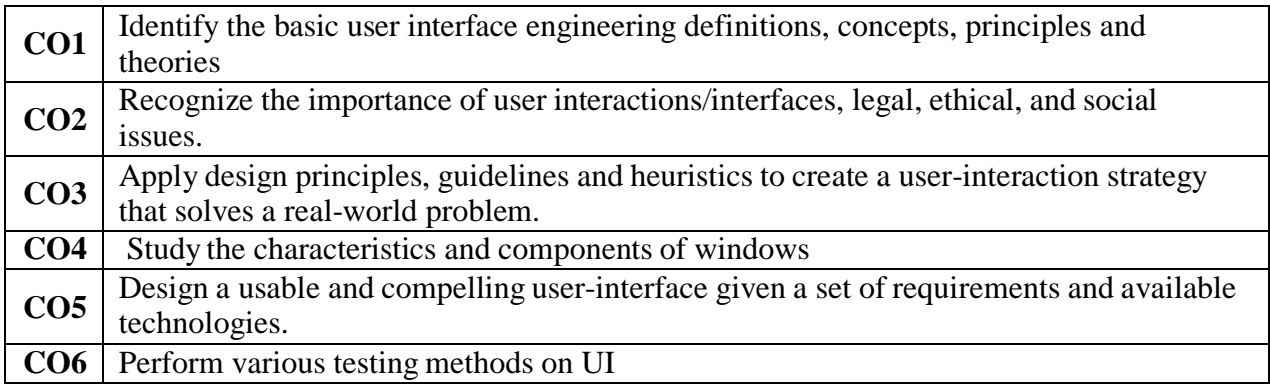

# **Mapping of Course Outcomes to Program Outcomes:**

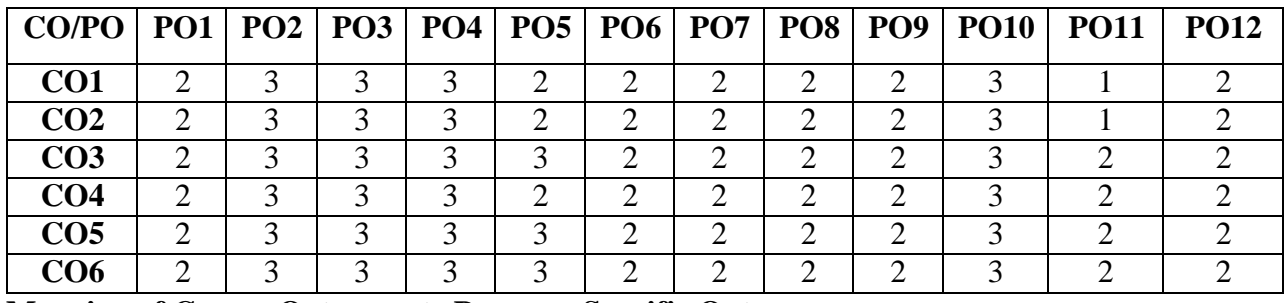

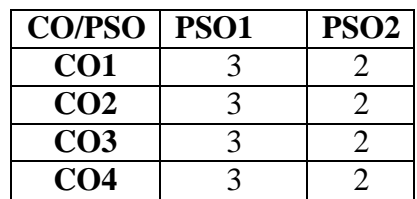

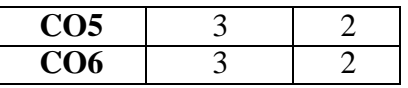

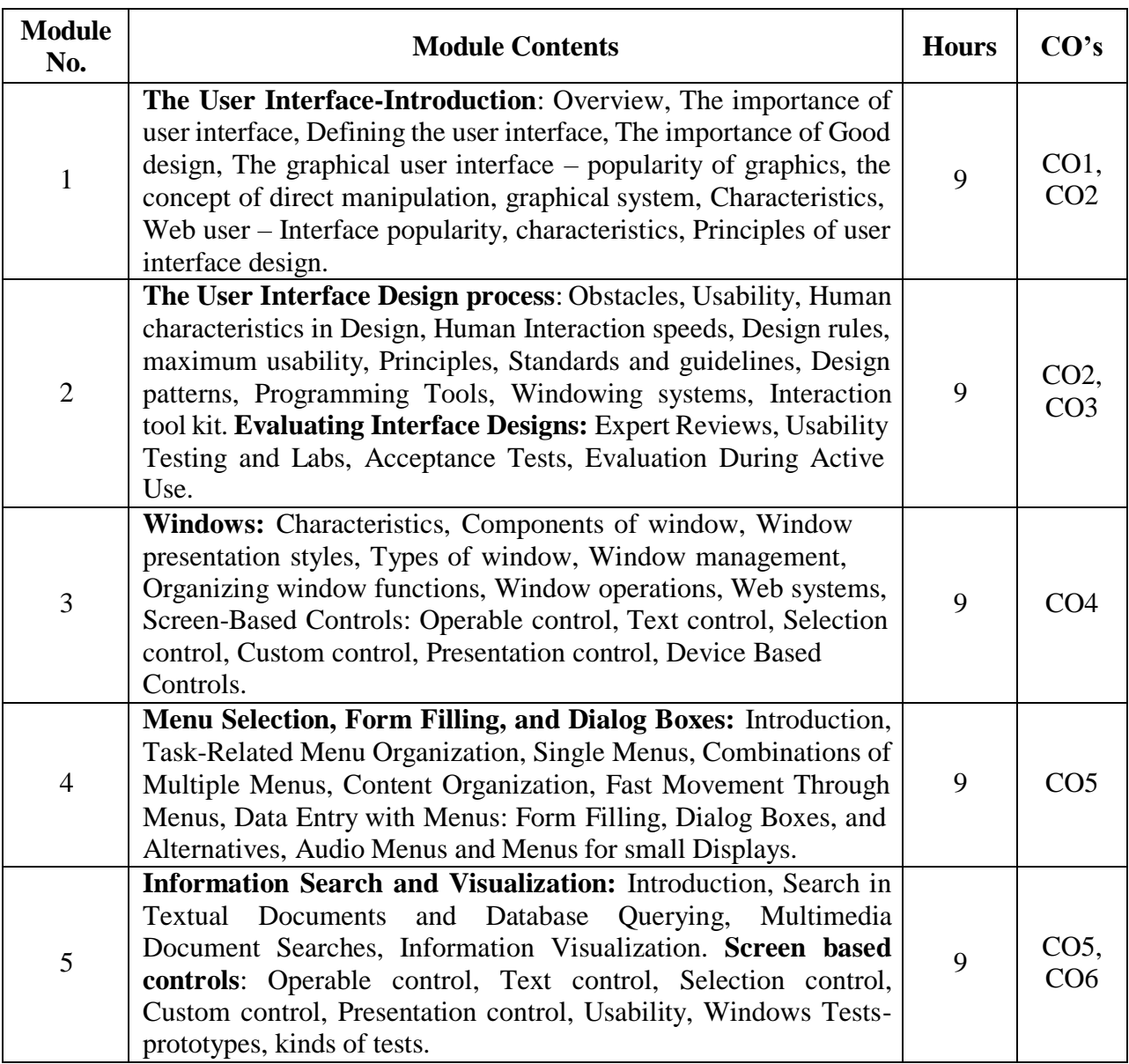

### **TEXT BOOKS:**

- 1. Ben Shneiderman,"Designing the User Interface: Strategies for Effective Human-Computer Interaction", Pearson Education, 5th Edition 2017
- 2. Wilbent. O. Galitz "The Essential Guide to User Interface Design", Wiley& Sons, Third Edition 2007.
- 3. Alan Dix, Janet Finlay, Gregory Abowd, Russell Beale "Human Computer Interaction", Prentice Hall, 3rd Edition, 2004.

# **REFERENCE BOOKS:**

- 1. Alan Cooper, "The Essential Of User Interface Design", Wiley Dream Tech Ltd., 2012.
- 2. Jonathan Lazar Jinjuan Heidi Feng, Harry Hochheiser, "Research Methods in Human Computer Interaction", Wiley, 2010.
- 3. Ben Shneiderman, "Design the User Interface",Pearson Education, 5th Edition

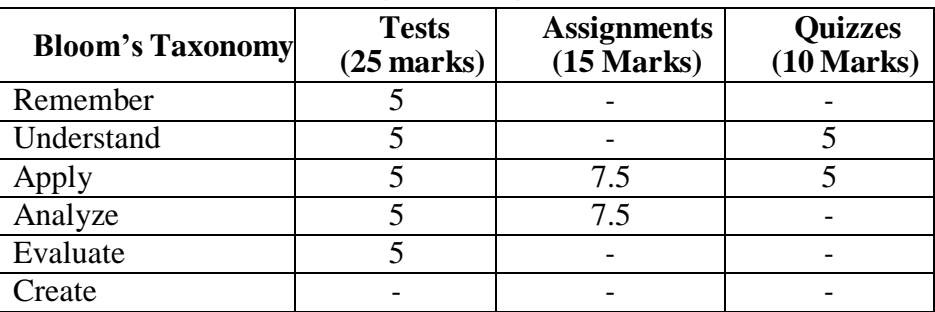

## **CIE- Continuous Internal Evaluation (50 Marks)**

# **SEE- Semester End Examination (50 Marks)**

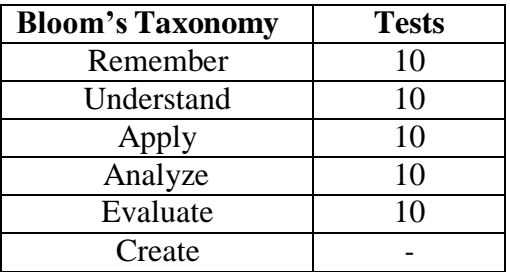

### **VIRTUAL REALITY**

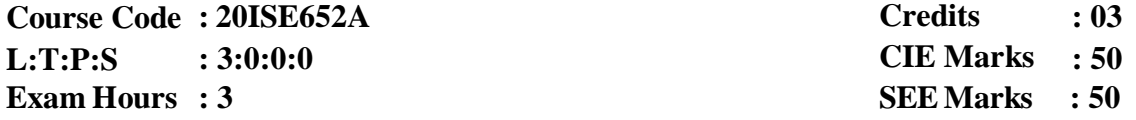

# **Course Outcomes: At the end of the Course, the Student will be able to:**

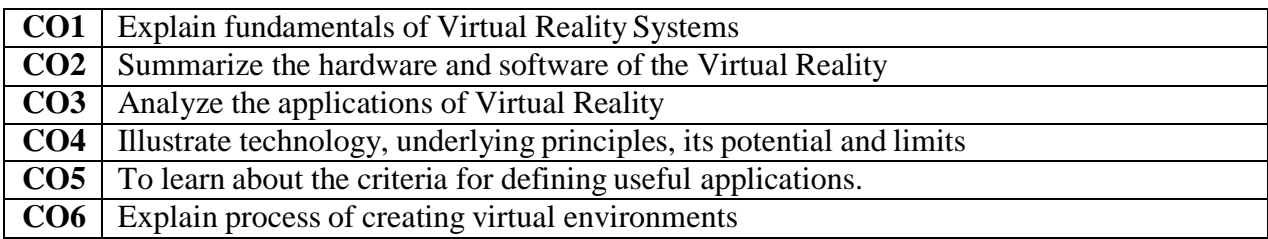

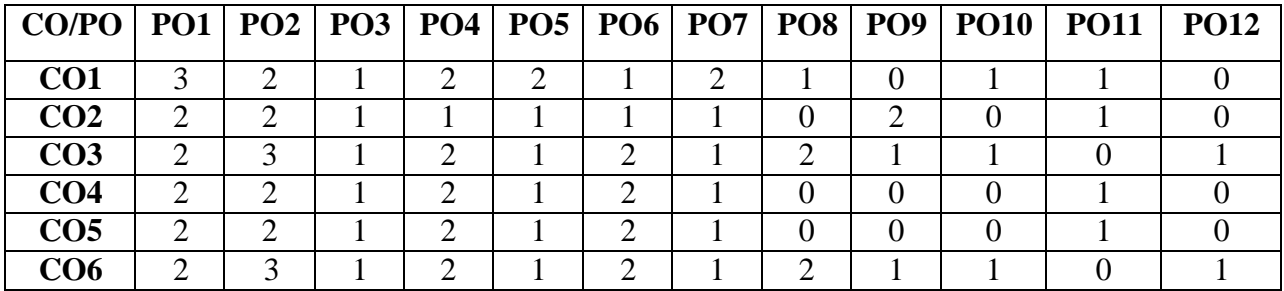

#### **Mapping of Course Outcomes to Program Specific Outcomes:**

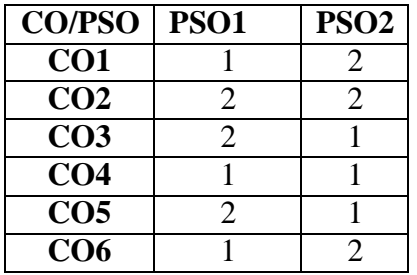

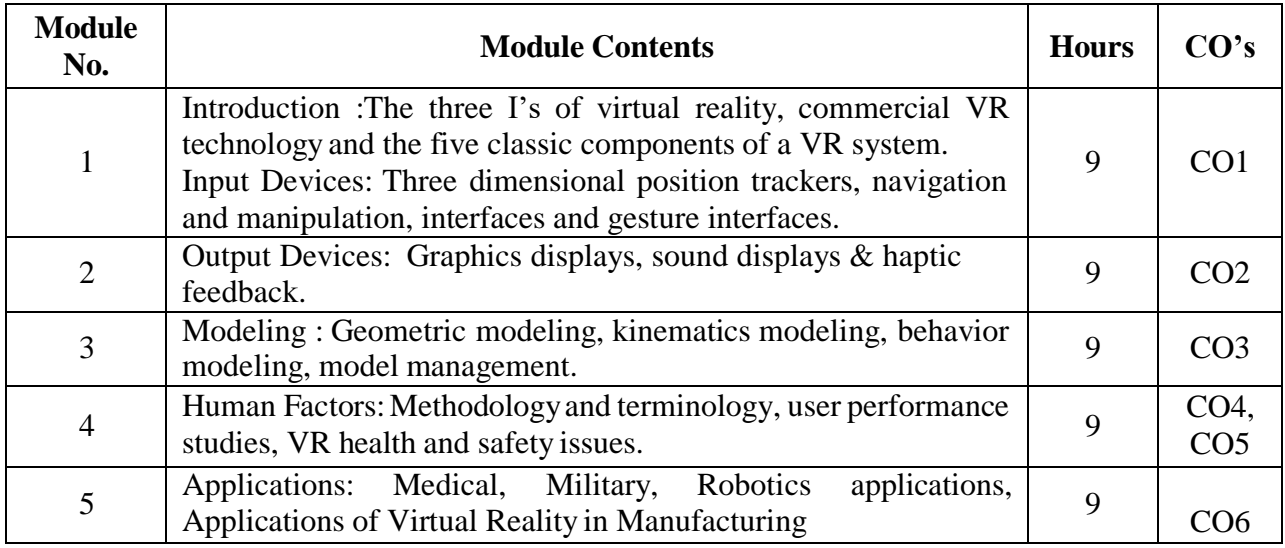

### **TEXT BOOKS:**

- 1. Samuel Greengard, Steven Jay Cohen, "Virtual Reality", Gilden Media, First Edition, 2019.
- 2. Gregory C. Burdea& Philippe Coiffet, "Virtual Reality Technology", Second Edition, John Wiley& Sons, 2006

#### **REFERENCE BOOKS:**

- 1. Jason Jerald, "The VR Book: Human-Centred Design for Virtual Reality", ACM Books, First Edition, 2015.
- 2. Tony Parisi, "Learning Virtual Reality", O′Reilly, First Edition, 2015.

#### **CIE- Continuous Internal Evaluation (50 Marks)**

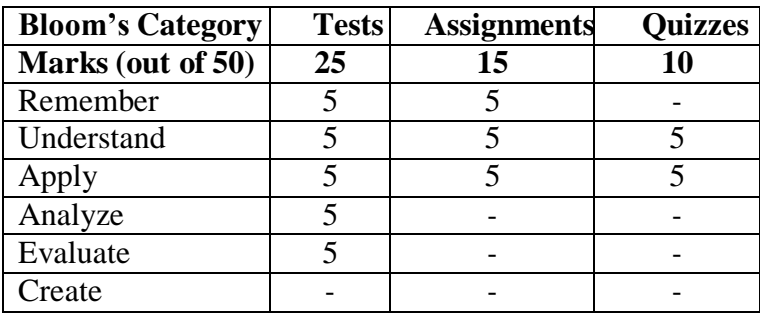

#### **SEE- Semester End Examination (50 Marks)**

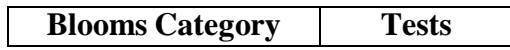

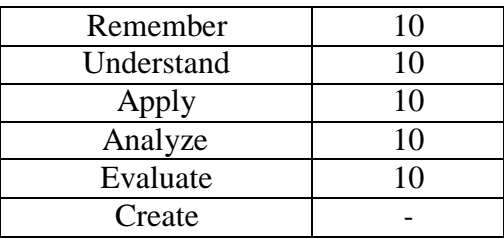

# **C# & .NET**

**Course Code : 20ISE653A L:T:P:S Exam Hours : 3 : 3:0:0:0**

**Credits CIE Marks : 50 SEE Marks : 50 : 03**

# **Course Outcomes: At the end of the Course, the Student will be able to:**

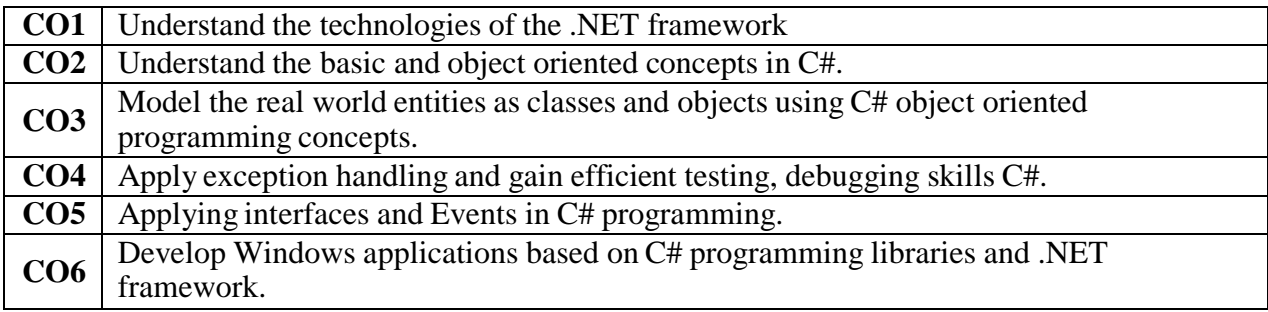

# **Mapping of Course Outcomes to Program Outcomes:**

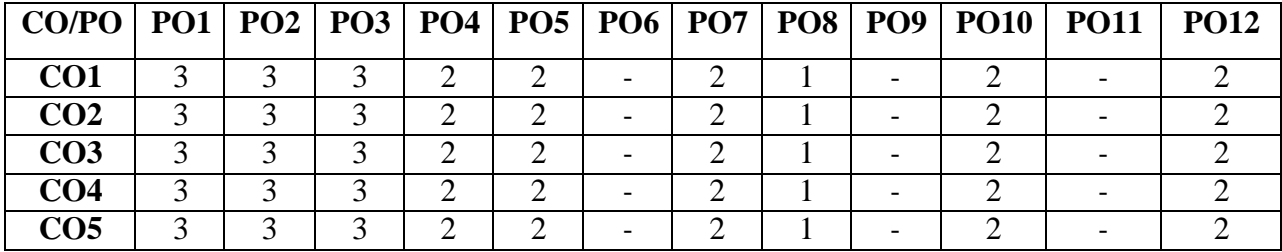

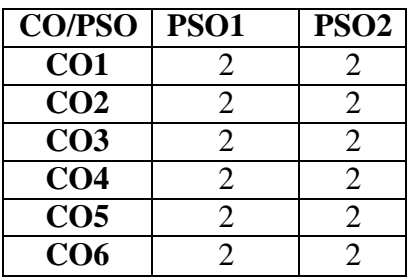

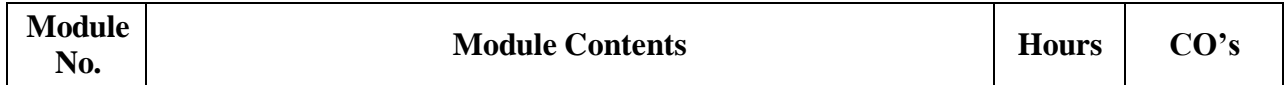

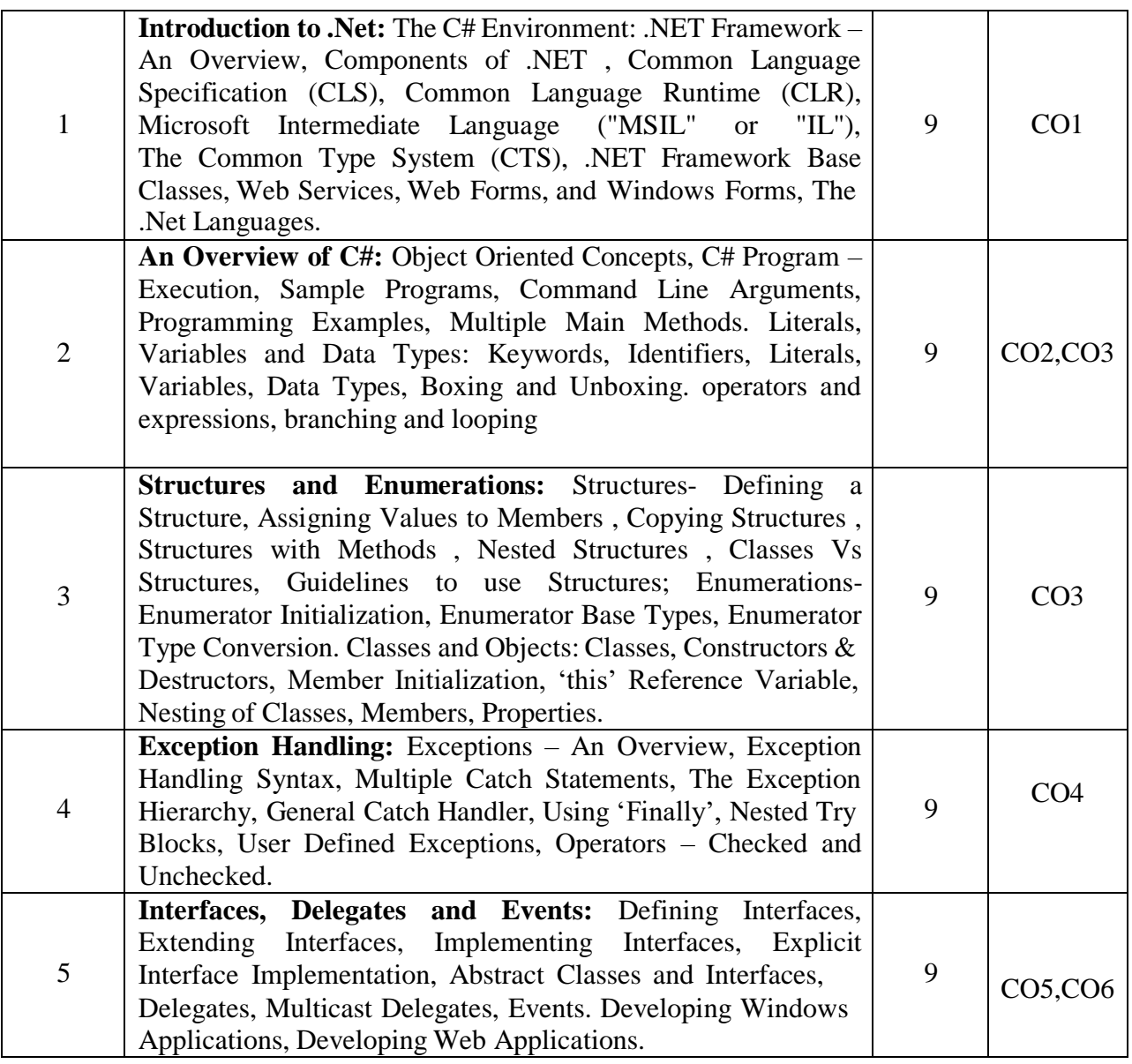

### **TEXT BOOKS:**

- 1. Herbert Schildt, "The Complete Reference: C# 4.0", Tata Mc Graw Hill, 2012. 2. Christian Nagel et al. "Professional C# 2012 with .NET 4.5", Wiley India, 2012.
- 2. Mark J. Price," C# 8.0 and .NET Core 3.0" Modern Cross-Platform Development, Fourth Edition ,Expert Insight,2019.

# **REFERENCE BOOKS:**

- 1. Andrew Troelsen, "Pro C# 2010 and the .NET 4 Platform, Fifth edition, A Press, 2010.
- 2. Ian Griffiths, Matthew Adams, Jesse Liberty, "Programming C# 4.0", Sixth Edition, O"Reilly, 2010.

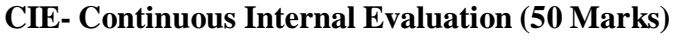

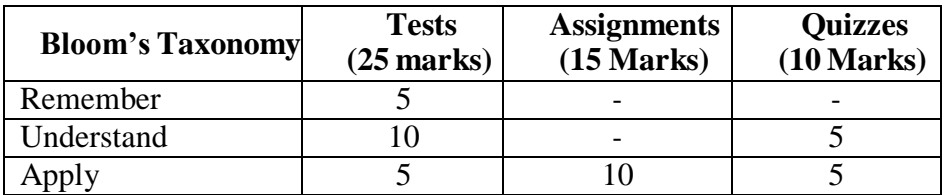

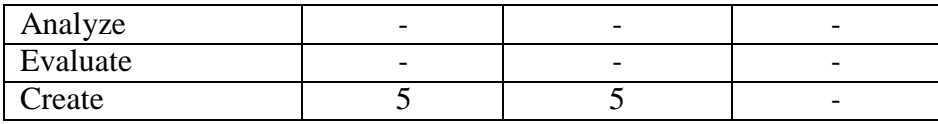

#### **SEE- Semester End Examination (50 Marks)**

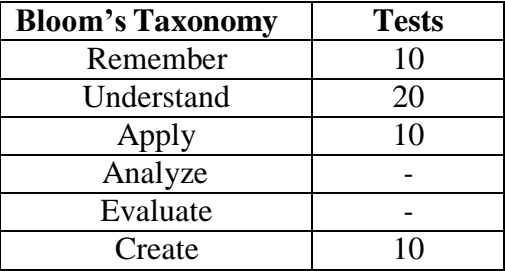

### **COMPUTER GRAPHICS USING OPENGL**

**Course Code : 20ISE654A Credits 03 L:T:P:S : 3:0:0:0 CIE Marks 50 Exam Hours : 3 SEE Marks: 50**

#### **Course Outcomes: At the end of the Course, the Student will be able to:**

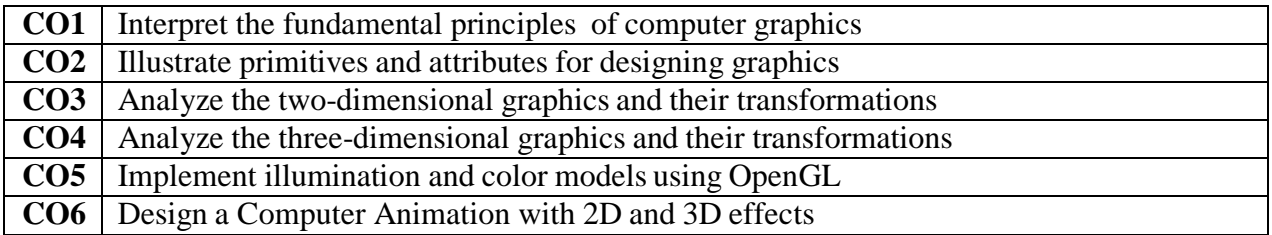

# **Mapping of Course Outcomes to Program Outcomes:**

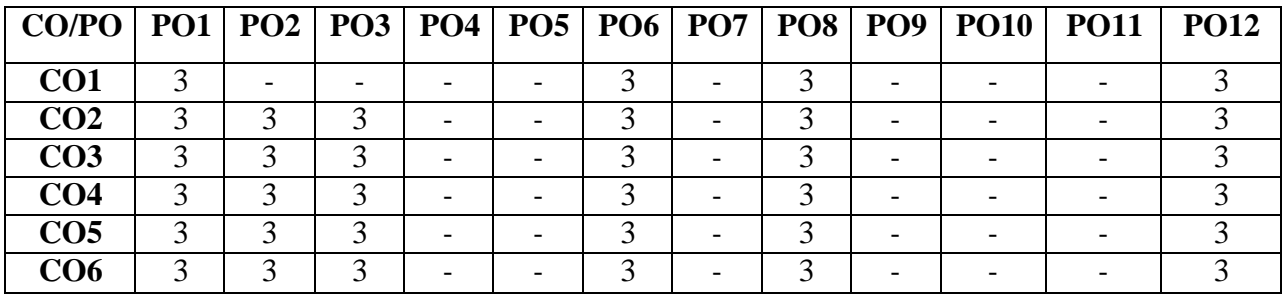

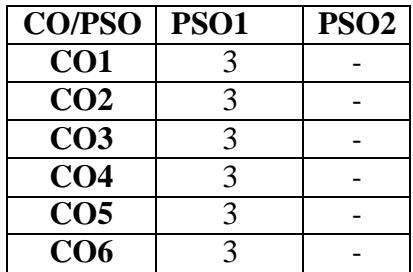

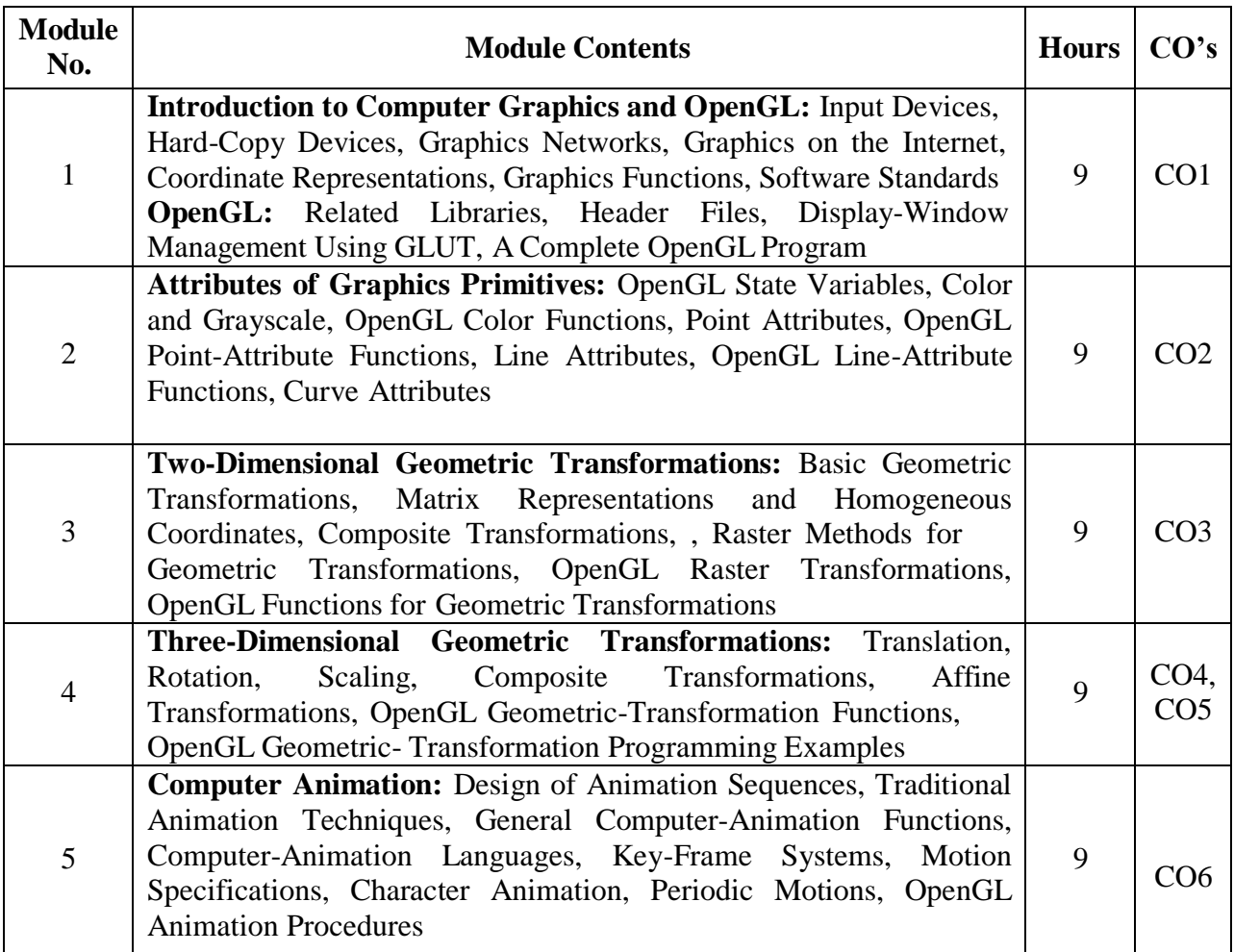

# **TEXT BOOKS:**

- 1. Hearn Baker Carithers, "Computer Graphics with OpenGL", Pearson New International Edition,2014
- 2. J. D. Foley, A. Van Dam, S. K. Feiner and J. F. Hughes, "Computer Graphics Principles and Practice", Second Edition in C, Pearson Education, 2003
- 3. F. S. Hill Jr., "Computer Graphics using OpenGL", Pearson Education, 2003.

### **REFERENCE BOOKS:**

- 1. Xiang, Plastock,"Computer Graphics" , sham's outline series, 2nd edition, TMG,Jan 2015
- 2. Kelvin Sung, Peter Shirley, stevenBaer ,"Interactive Computer Graphics, concepts and Applications", 1<sup>st</sup>Edition ,Cengage Learning, 2010
- 3. M M Raikar &Shreedhara K S ,"Computer Graphics using OpenGL", 1<sup>st</sup> Edition,Cengage publication,2019

### **WEB RESOURCES:**

- 1. Welcome to OpenGL[:https://learnopengl.com/](https://learnopengl.com/)
- 2. Basic OpenGL[:http://www.opengl-tutorial.org/beginners-tutorials/](http://www.opengl-tutorial.org/beginners-tutorials/)
- 3. An Introduction on OpenGL with 2D Graphics :
- 4. [https://www3.ntu.edu.sg/home/ehchua/programming/opengl/cg\\_introduction.html](https://www3.ntu.edu.sg/home/ehchua/programming/opengl/cg_introduction.html)

5. Getting started with OpenGL [https://www.geeksforgeeks.org/getting-started-with](https://www.geeksforgeeks.org/getting-started-with-opengl/)[opengl/](https://www.geeksforgeeks.org/getting-started-with-opengl/)

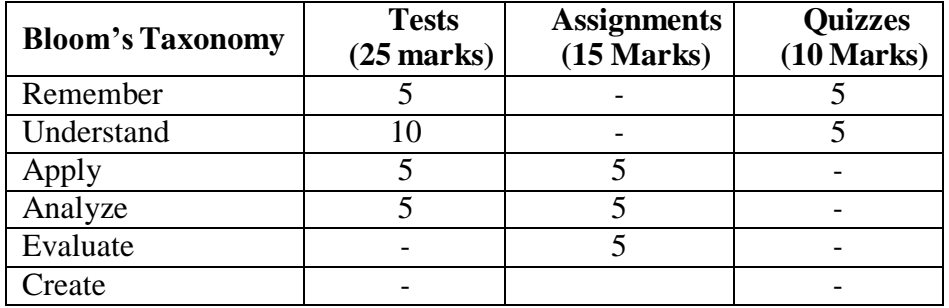

# **CIE- Continuous Internal Evaluation (50 Marks)**

#### **SEE- Semester End Examination (50 Marks)**

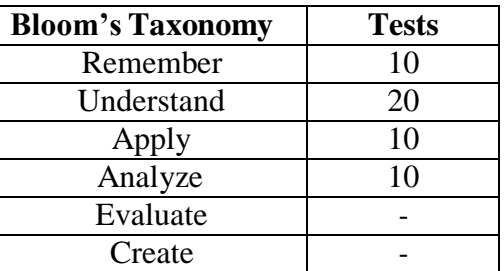

#### **SOFT COMPUTING**

**Course Code : 20ISE655A Credits : 03 L:T: P:S : 3:0:0:0 CIE Marks : 50 Exam Hours : 3 SEE Marks : 50**

#### **Course Outcomes: At the end of the Course, the Student will be able to:**

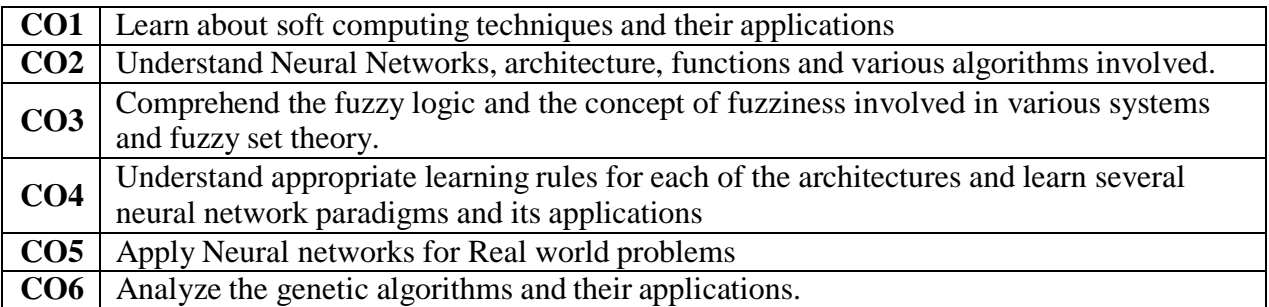

#### **Mapping of Course Outcomes to Program Outcomes:**

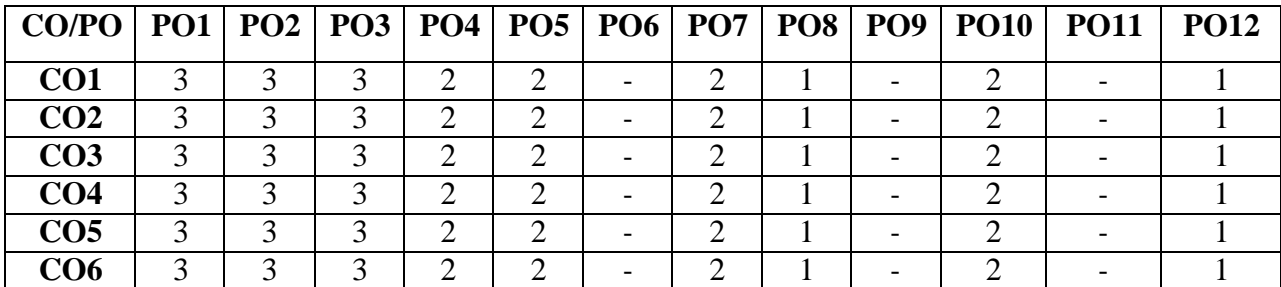

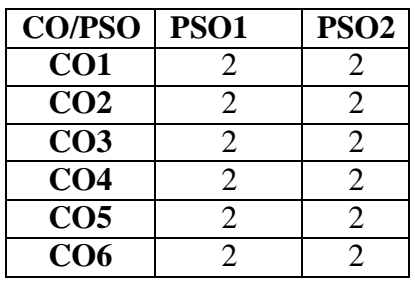

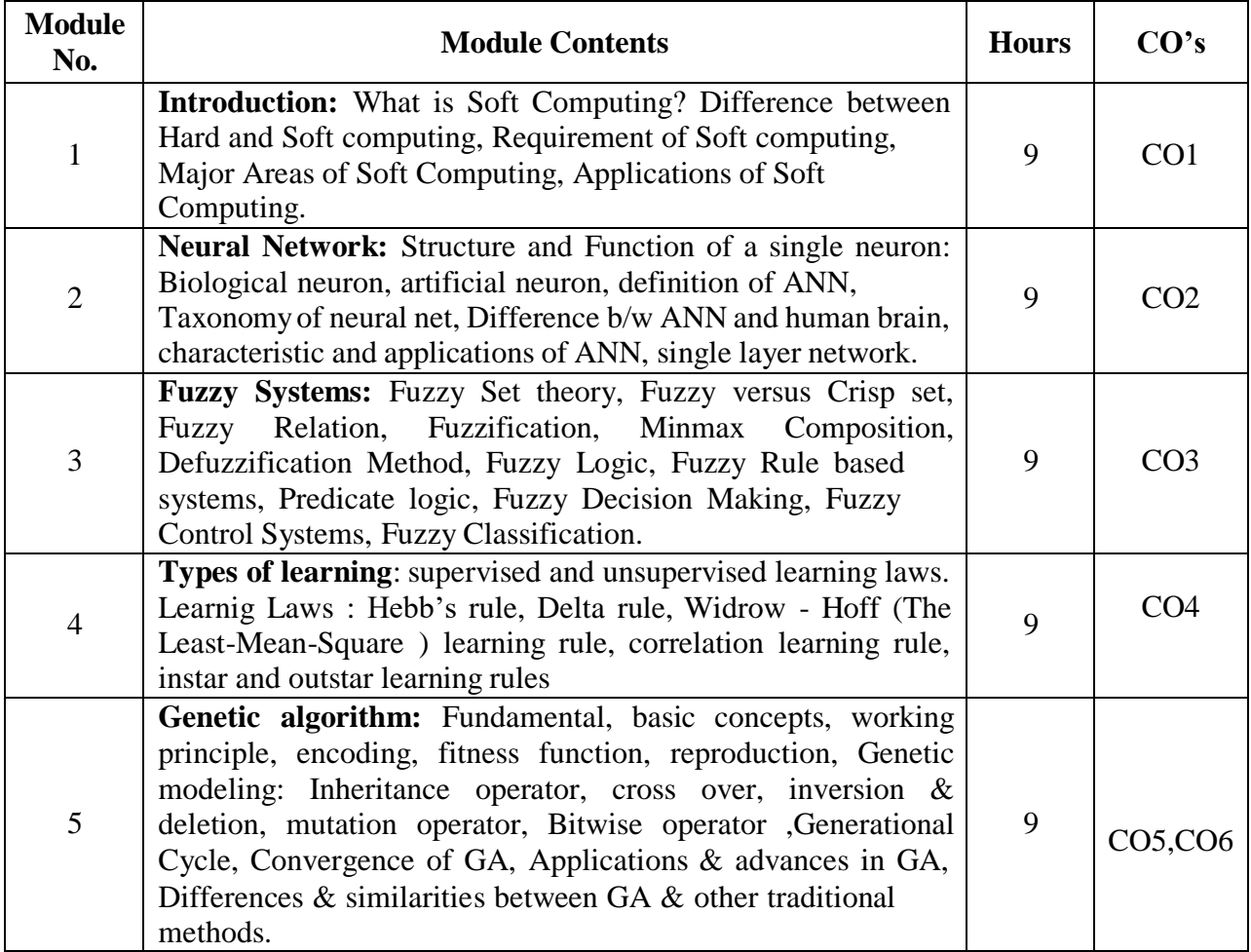

### **TEXT BOOKS:**

- 1. S.N. Sivanandam & S.N. Deepa, "Principles of Soft Computing", Wiley Publications, 2nd Edition, 2011.
- 2. Saroj Kaushik,Suntia Tiwari,"Soft Computing Fundamentals ,Techniques and Applications", 1<sup>st</sup> Edition, Mc Graw Hill, 2018.
- 3. S.Rajasekaran, G. A.Vijayalakshami ,"Neural Networks, Fuzzy Logic and Genetic Algorithms: Synthesis & Applications" , PHI,2011.

# **REFERENCE BOOKS:**

- 1. N.K.Bose, Ping Liang, "Neural Network fundamental with Graph, Algorithms & Applications" , TMH, 1st Edition, 1998.
- 2. Bart Kosko," Neural Network & Fuzzy System" , PHI Publication, 1st Edition, 2009.
- 3. Rich E, Knight K," Artificial Intelligence" , TMH, 3rd Edition, 2012.
- 4. George J Klir, Bo Yuan, "Fuzzy sets & Fuzzy Logic,Theory& Applications", PHI Publication, 1st Edition, 2009.
- 5. Martin T Hagen, "Neural Network Design" , Nelson Candad, 2nd Edition, 2008

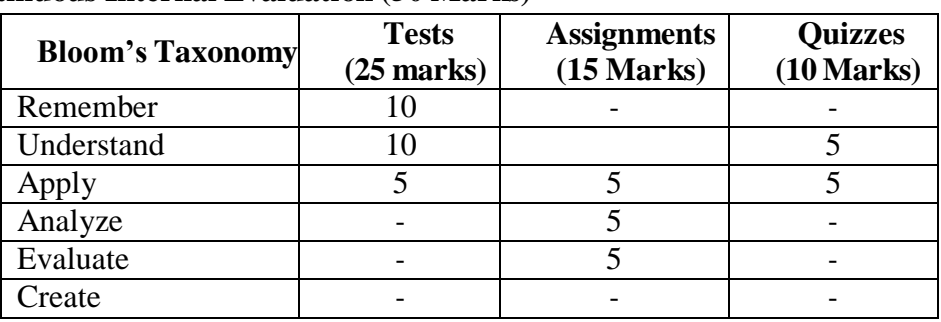

# **CIE- Continuous Internal Evaluation (50 Marks)**

# **SEE- Semester End Examination (50 Marks)**

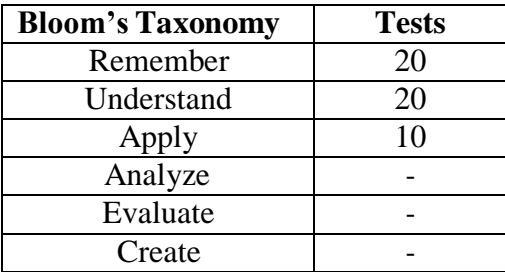

### **MOBILE APPLICATION DEVELOPMENT LABORATORY**

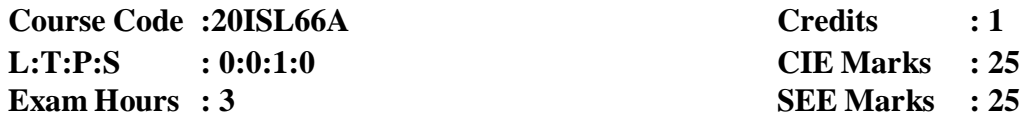

#### **Course Outcomes: At the end of the Course, the Student will be able to:**

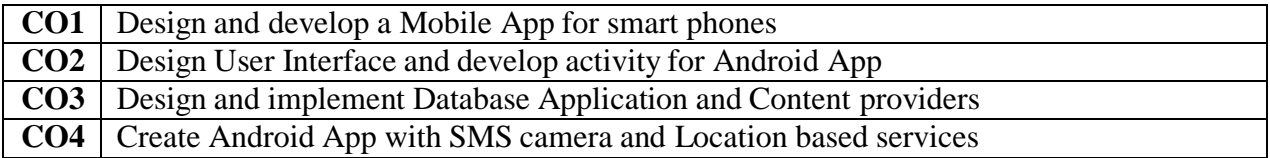

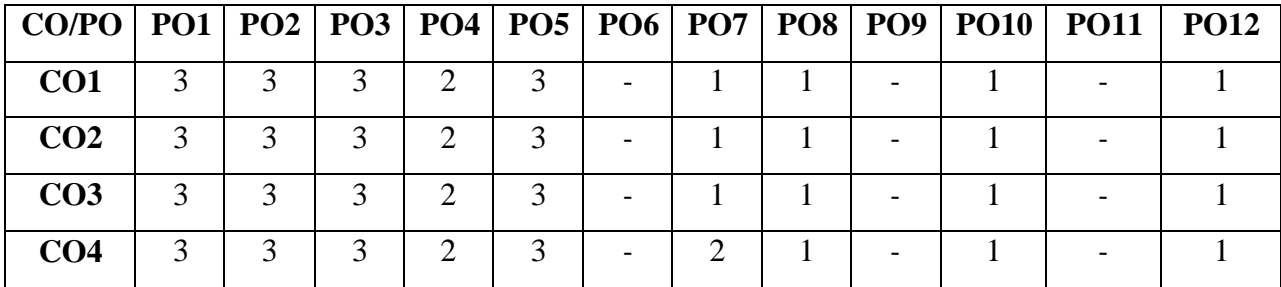

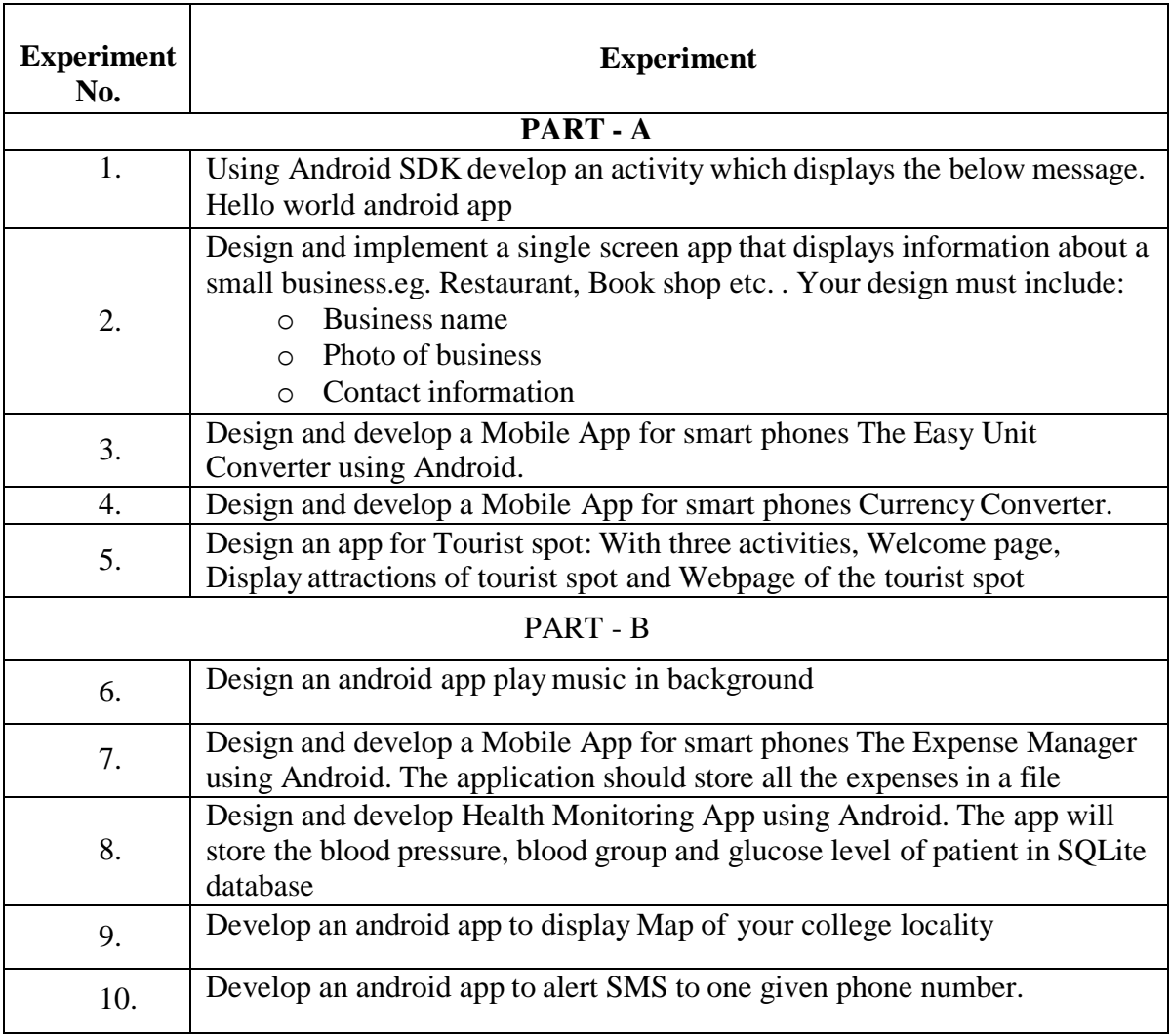

### **For SEE Examination:**

- One experiment from part A  $\&$  One experiment from part B to be given
- Examination will be conducted for 50 marks and scaled down to  $25$  marks
- Marks Distribution : Procedure write-up  $-20\%$

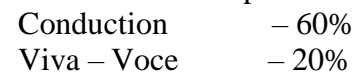

 Change of the experiment is allowed only once and procedure write-up marks will be considered as '0'

# **CIE - Continuous Internal Evaluation (25 Marks)**

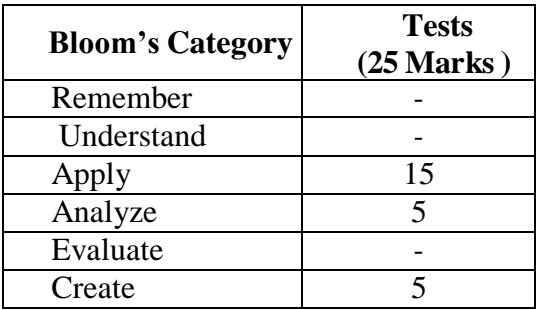

# **SEE – Semester End Examination (25 Marks)**

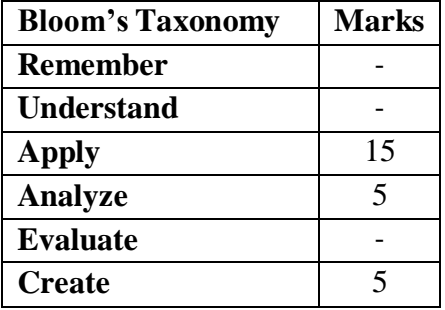

# **ADVANCED JAVA LABORATORY**

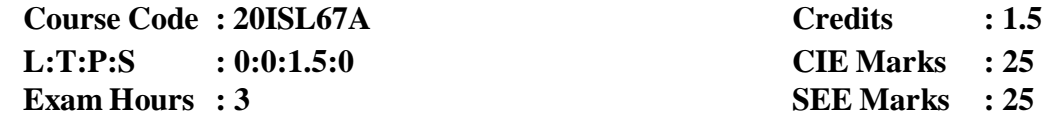

# **Course Outcomes: At the end of the Course, the Student will be able to:**

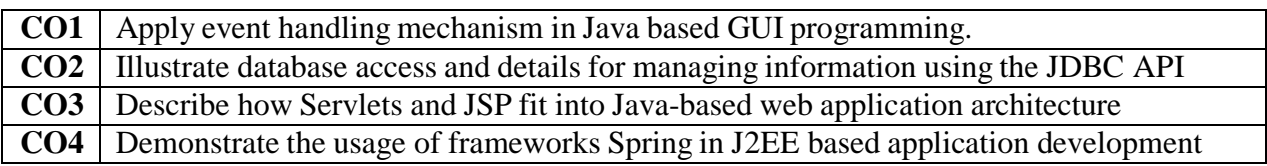

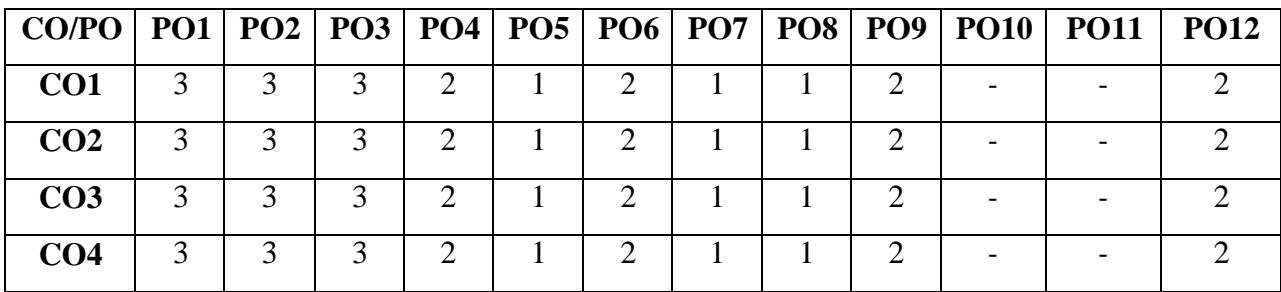

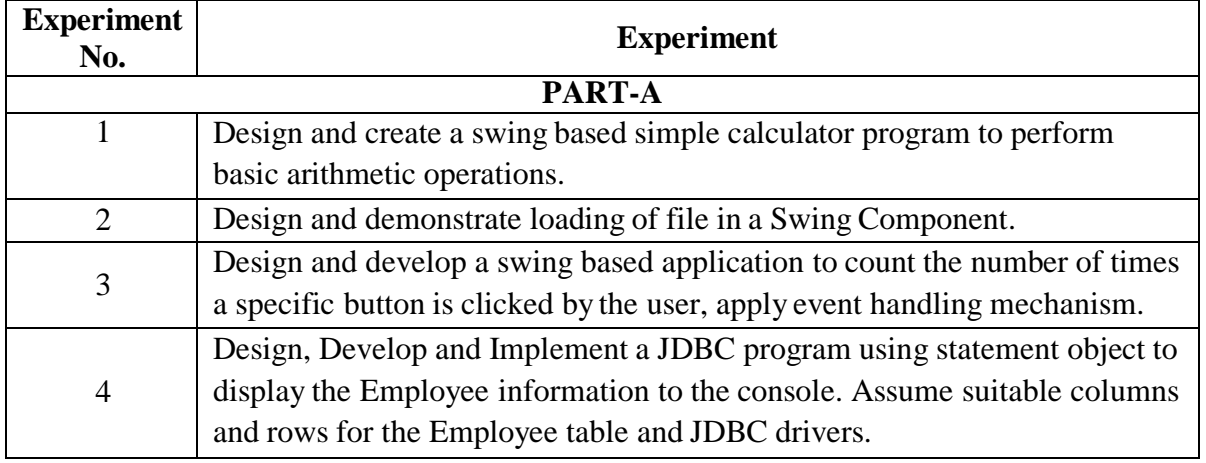

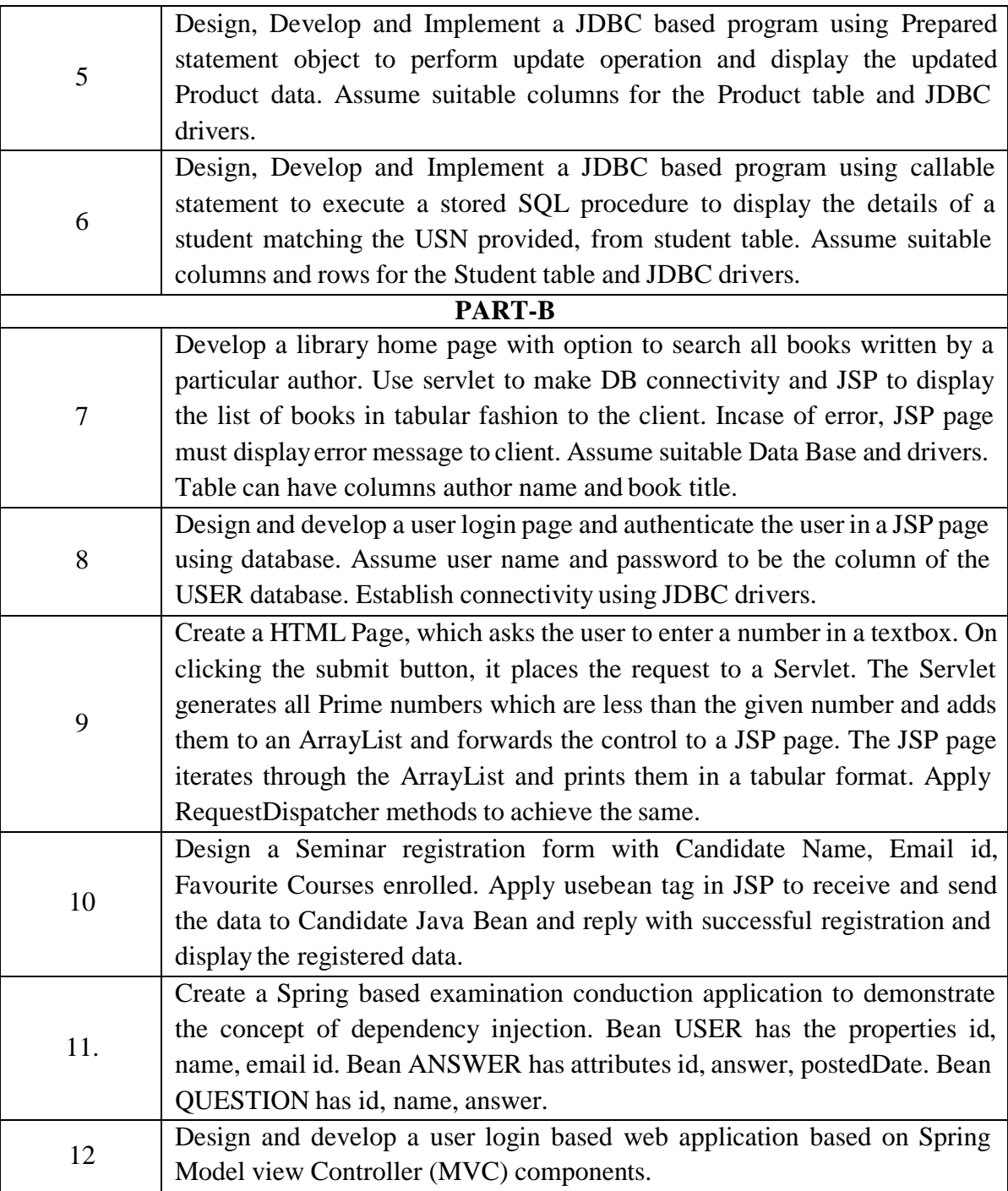

# **For SEE Examination:**

- One experiment from part A  $\&$  One experiment from part B to be given
- Examination will be conducted for 50 marks and scaled down to 25 marks
- Marks Distribution : Procedure write-up  $-20\%$

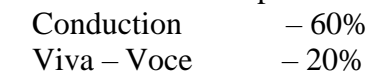

 Change of the experiment is allowed only once and procedure write-up marks will be considered as '0'

# **CIE - Continuous Internal Evaluation (25 Marks)**

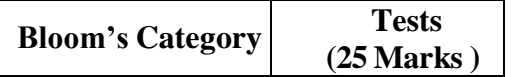

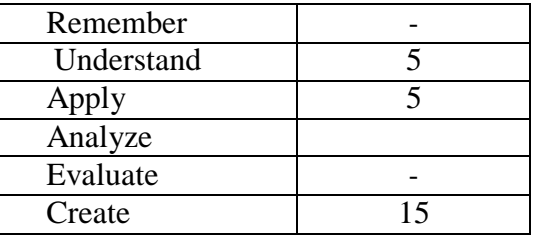

# **SEE – Semester End Examination (25 Marks)**

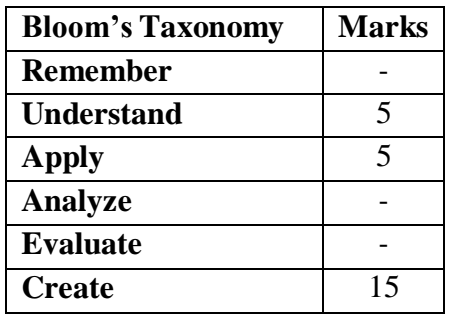

#### **MACHINE LEARNING LABORATORY**

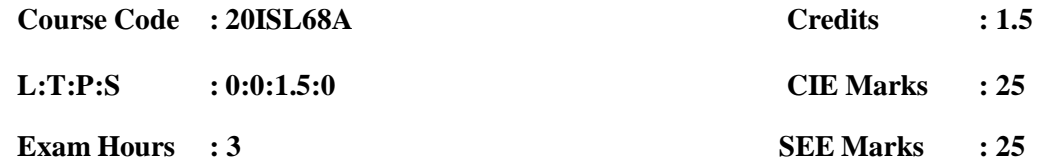

# **Course Outcomes: At the end of the Course, the Student will be able to:**

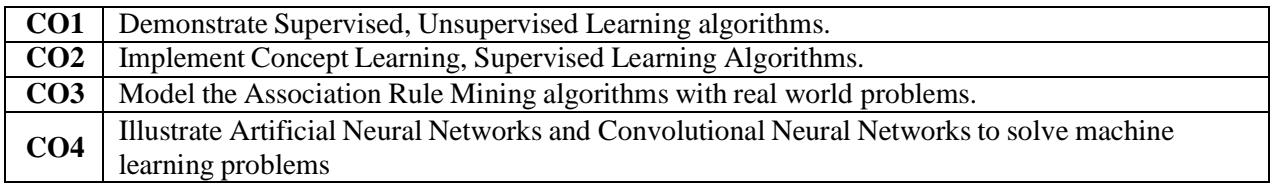

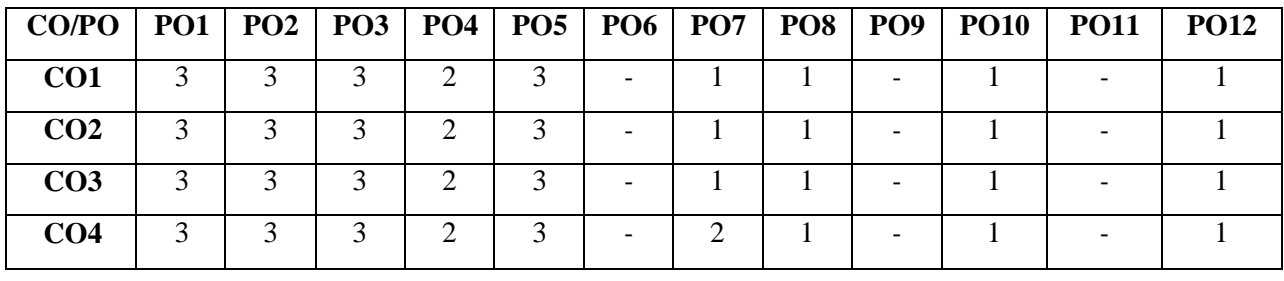
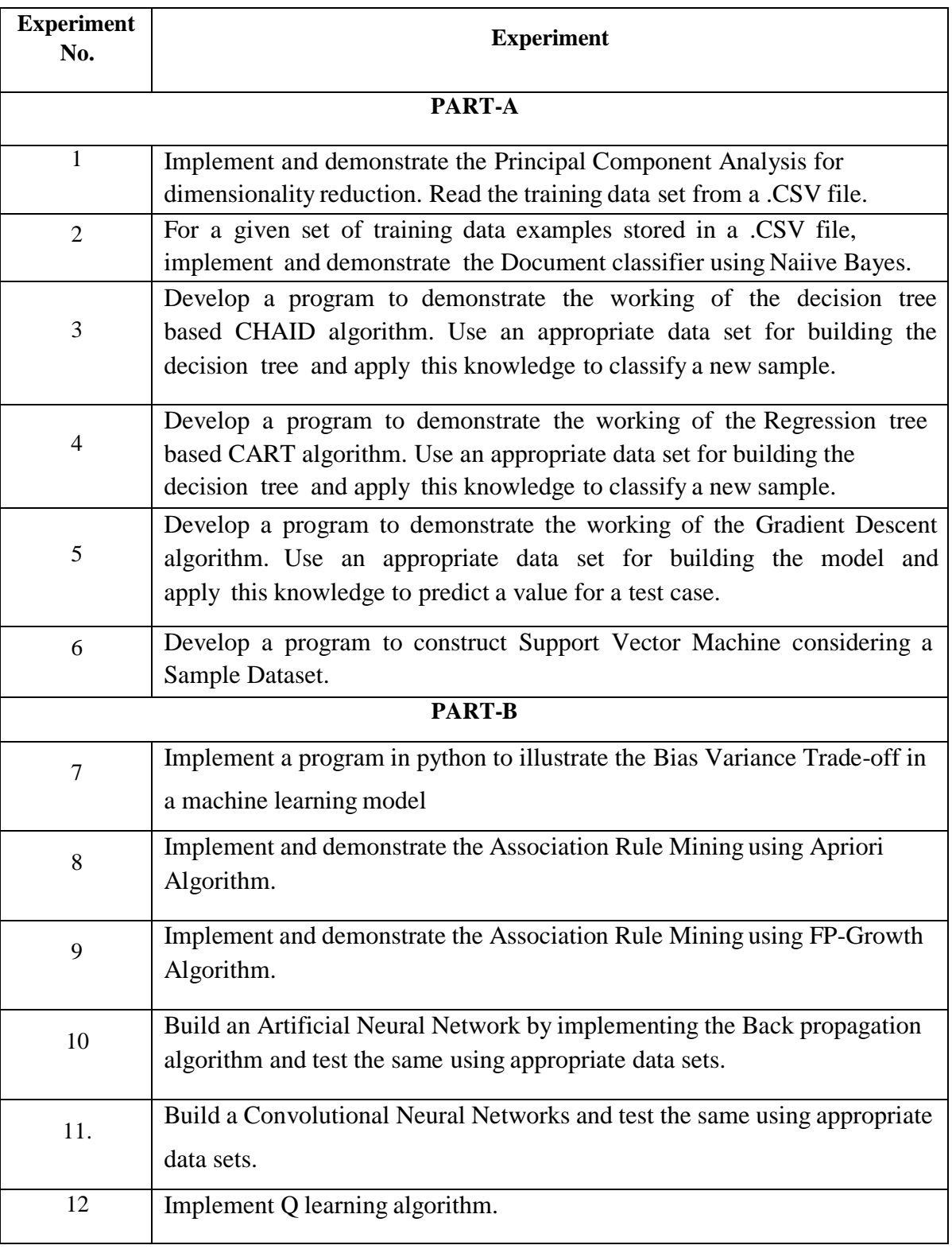

#### **For SEE Examination:**

- One experiment from part A  $\&$  One experiment from part B to be given
- Examination will be conducted for 50 marks and scaled down to 25 marks
- Marks Distribution: Procedure write-up  $-20\%$

Conduction – 60% Viva – Voce  $-20\%$ 

 Change of the experiment is allowed only once and procedure write-up marks will be considered as '0'

## **CIE - Continuous Internal Evaluation (25 Marks)**

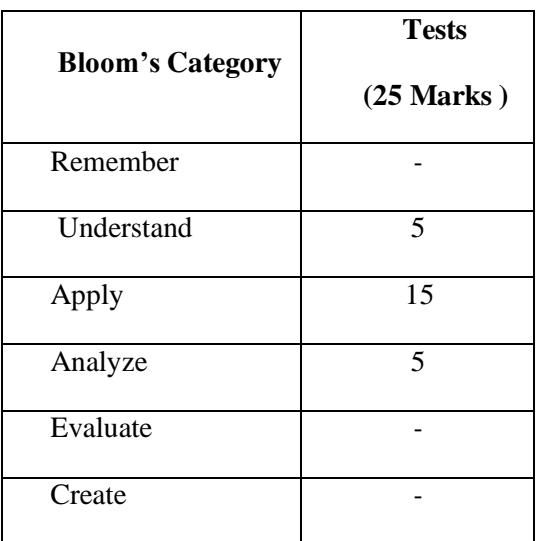

## **SEE – Semester End Examination (25 Marks)**

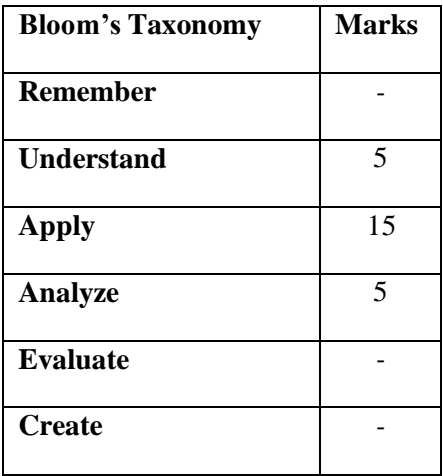

### **MINI PROJECT**

### **Course Code : 20ISE69B L:T:P:S :0:0:2:0 SEE Marks : 50 Exam Hours : 3**

### **Credits CIE Marks : 50 2**

#### **Course Outcomes: At the end of the Course, the Student will be able to:**

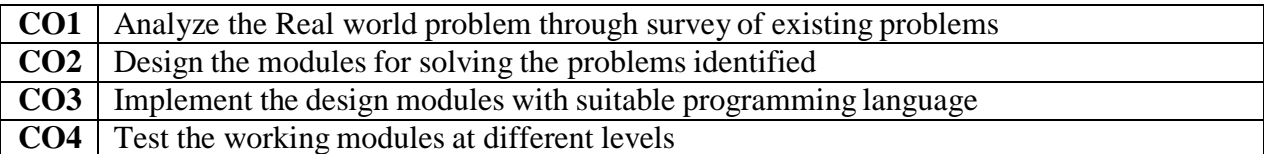

#### **Mapping of Course Outcomes to Program Outcomes:**

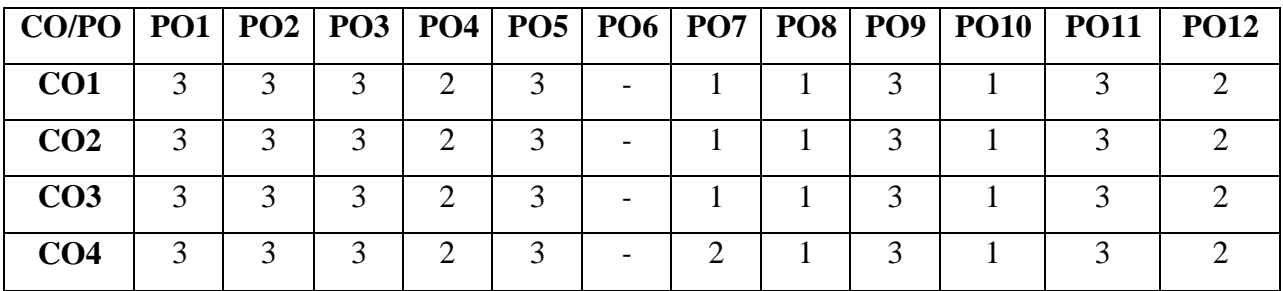

**Note :**

- Mini project should be developed using the techniques learned in the course 20ISE51 - Web Internet Programming
- Every student should do mini project in a team of maximum 2 members in the areas suggested by the department expert committee
- Minimum 2 reviews will be conducted by the department expert committee to know the progress of the mini project work
- In each review student should give presentation on the work carried out and show the relevant models
- A mini project report should be submitted to the department at the end of the mini project work
- Plagiarism check for the report : Similarity index of the report should not exceed more than 30%.

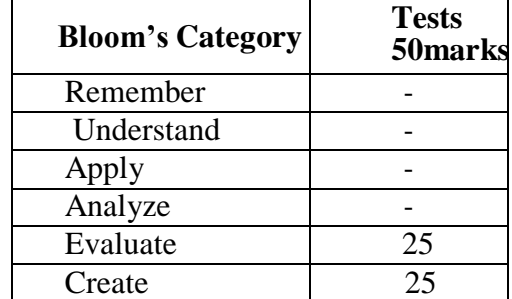

#### **CIE - Continuous Internal Evaluation (50 Marks)**

# **SEE** – Semester End Examination (50 Marks)

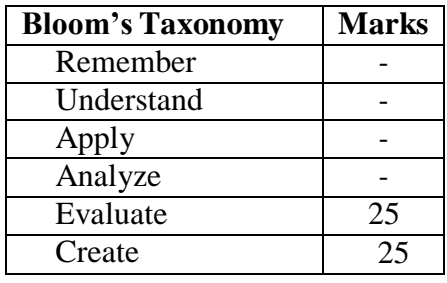

## **APPENDIX A**

### **Outcome Based Education**

**Outcome-based education** (OBE) is an educational theory that bases each part of aneducational system around goals (outcomes). By the end of the educational experience each student should have achieved the goal. There is no specified style of teaching or assessment in OBE; instead classes, opportunities, and assessments should all help students achieve the specified outcomes.

There are three educational Outcomes as defined by the National Board of Accreditation:

**Program Educational Objectives:** The Educational objectives of an engineering degree program are the statements that describe the expected achievements of graduate in their career and also in particular what the graduates are expected to perform and achieve during the first few years after graduation. [nbaindia.org]

**Program Outcomes:** What the student would demonstrate upon graduation. Graduate attributes are separately listed in Appendix C

**Course Outcome:** The specific outcome/s of each course/subject that is a part of the program curriculum. Each subject/course is expected to have a set of Course Outcomes

## **Mapping of Outcomes**

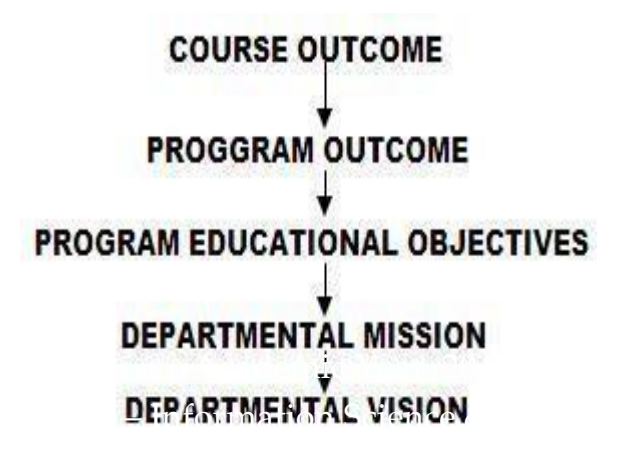

## **APPENDIX B**

## **The Graduate Attributes of NBA**

**Engineering knowledge**: Apply the knowledge of mathematics, science, engineering fundamentals, and an engineering specialization to the solution of complex engineering problems.

**Problem analysis**: Identify, formulate, research literature, and analyze complex engineering problems reaching substantiated conclusions using first principles of mathematics, natural sciences, and engineering sciences.

**Design/development of solutions**: Design solutions for complex engineering problems anddesign system components or processes that meet the specified needs with appropriate consideration for the public health and safety, and the cultural, societal, and environmental considerations.

**Conduct investigations of complex problems**: The problems that cannot be solved bystraightforward application of knowledge, theories and techniques applicable to the engineering discipline that may not have a unique solution. For example, a design problem can be solved in many ways and lead to multiple possible solutions that require consideration of appropriate constraints/requirements not explicitly given in the problem statement (like: cost, power requirement, durability, product life, etc.) which need to be defined (modeled) within appropriate mathematical framework that often require use of modern computational concepts and tools.

**Modern tool usage**: Create, select, and apply appropriate techniques, resources, andmodern engineering and IT tools including prediction and modeling to complex engineering activities with an understanding of the limitations.

**The engineer and society**: Apply reasoning informed by the contextual knowledge to assesssocietal, health, safety, legal, and cultural issues and the consequent responsibilities relevant to the professional engineering practice.

**Environment and sustainability**: Understand the impact of the professional engineeringsolutions in societal and environmental contexts, and demonstrate the knowledge of, and need for sustainable development.

**Ethics:** Apply ethical principles and commit to professional ethics and responsibilities andnorms of the engineering practice.

**Individual and team work**: Function effectively as an individual, and as a member or leaderin diverse teams, and in multidisciplinary settings.

**Communication**: Communicate effectively on complex engineering activities with theengineering community and with society at large, such as, being able to comprehend and write effective reports and design documentation, make effective presentations, and give and receive clear instructions.

**Project management and finance**: Demonstrate knowledge and understanding of theengineering and management principles and apply these to one's own work, as a member and leader in a team, to manage projects and in multidisciplinary environments.

Life-long learning: Recognize the need for, and have the preparation and ability to engage inindependent and life-long learning in the broadest context of technological change.

## **APPENDIX C**

# **BLOOM'S TAXONOMY**

**Bloom's taxonomy** is a classification system used to define and distinguish different levels of human cognition—i.e., thinking, learning, and understanding. Educators have typically used Bloom's taxonomy to inform or guide the development of assessments (tests and other evaluations of student learning), curriculum (units, lessons, projects, and other learning activities), and instructional methods such as questioning strategies.

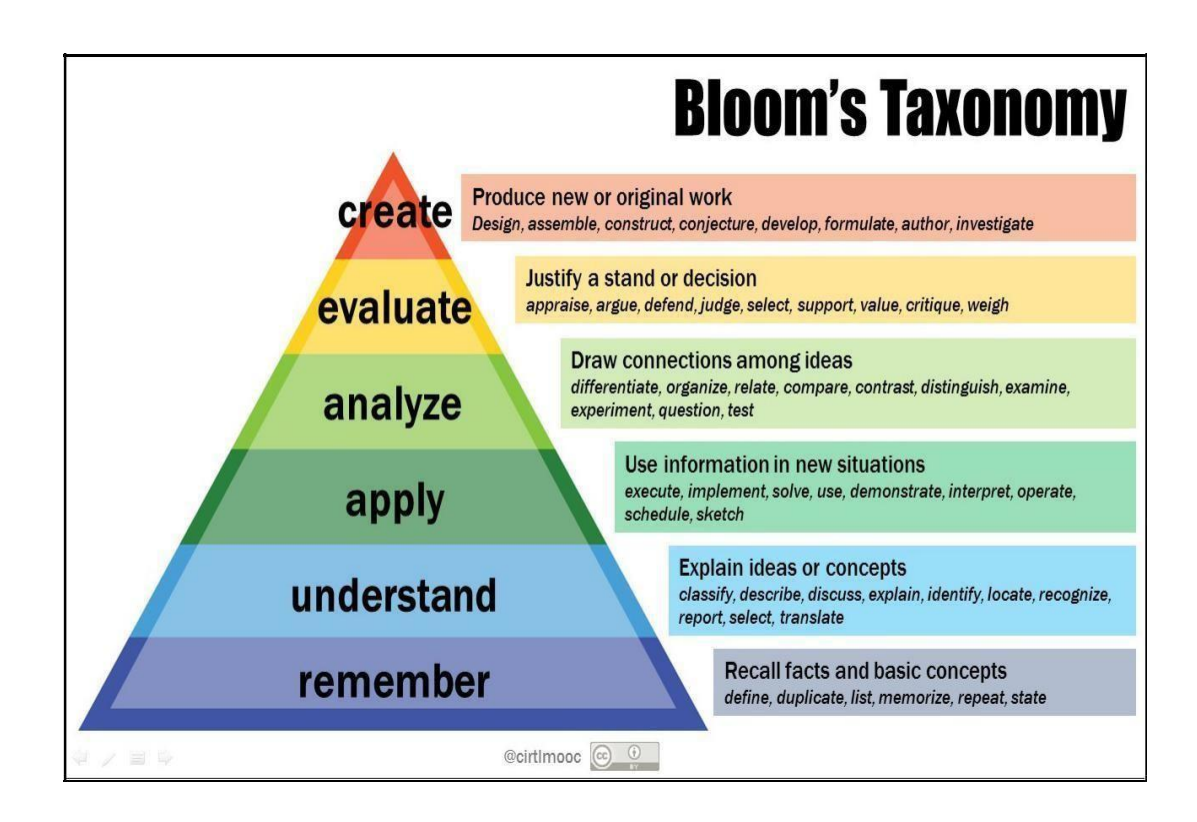